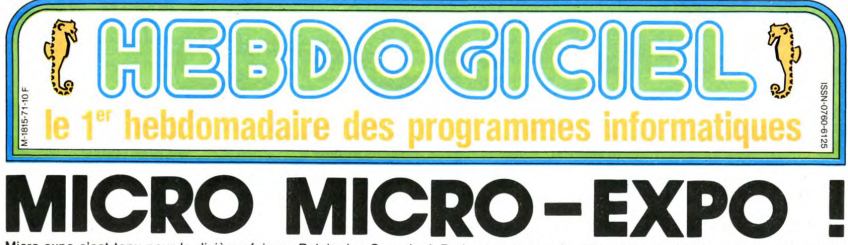

Micro-expo s'est tenu pour la dixième fois au Palais des Congrès à Paris et, cette année, Micro-Expo justifiait amplement son nom: pour être micro, c'était vraiment micro.

Petite leçon d'histoire: l'an<br>dernier, Micro-Expo et le Sicob dernier, micro-expo et le Sicob<br>près aux mêmes dates. Le<br>près aux mêmes dates. Le<br>Sicob inaugurait son salon pri-<br>mesautier et les exposants mesautier et les exposants<br>n'avaient pas su se décider: ils<br>avaient retenu des stands sur<br>visiteurs s'etaient bouscués<br>sur Sicob qui cumulait deux visiteurs s'etaient bousculés<br>au Sicob qui cumulait deux<br>avantages: il ouvrait ses<br>portes le premier et il bénéfi-<br>ciait de l'attrait de la nou-<br>veauté. Les allées de Micro-<br>expo étaient ensuite restées désespérement désertes ou presque<br>Petite

presque.<br>Petite leçon de logique: les<br>deux manifestations de cette<br>année devaient récolter au<br>moins un nombre égal de visi au leurs puisque presque trois<br>mois les séparaient. Microexpo ayant avancé son ouver-

ture de Mai à Février.<br>Petite leçon d'architecture: le<br>sus-dit Palais est constitué de<br>deux allées à double voie qui<br>cériturent la salle des congrès<br>proprement dit.<br>Paul froide: au souvenir<br>d'aille leçon de chat échaudé<br>d'

du fion de l'an dernier, nombre du liop de l'an dernier, nombre<br>d'exposants n'avaient pas dai-<br>seule des deux allées était oc-<br>cupée et les "grands" de la<br>micro-informatique n'étaient pas là.<br>Petite

pas ia.<br>Petite leçon morale: ils au-<br>raient dû, le public est venu en<br>nombre et a été déçu de ne<br>pas retrouver ses épiciers ha-

bituels.<br>L'ambiance était pourtant plus<br>que chaude, et tout le monde<br>semblait se connaître et s'in-<br>terpellait dans les allées. ienait dans les anees.<br>ns de nouveautés que sur

le Con mer Electronics St le Consumer Electronics Show<br>de Las Vegas et que, proba.<br>blement, le prochain Sicob<br>mais malgré tout, des exclusi-<br>vités qu'ils ne fallait pas man-<br>quer, nous allons y revenir.

**TENDANCE-EXPO** 

**DEULIGNEURS** 

La micro-informatique donne<br>lieu à plusieurs sous-sections **UN MSX FRANCAIS !** 

Les fainéants sont à la page 10

Voir le Philips VG 8000 de la page 9.

**FORMATION A L'ASSEMBLEUR** Le prof et l'amateur éclairé vous attendent à la page 19

qui commencent à voir le jour,<br>sinon à avoir un nom en pro-<br>pre: les ordinateurs euxpre: les ordinates de périphériques, les<br>mêmes, les périphériques, les<br>logiciels, les progiciels, la télé-<br>matique (encore peu connue<br>matique (encore peu connue<br>pas par ses représentants,<br>allez demander à quelle vi-<br>lesse persuavor, et même apparue;<br>DISTRIBUTIQUE, Stéphar<br>Carrier, de la règle à calcul<br>que, en est une digne émule<br>un fervent défenseur, et d'a Stéphane

#### CANARD-EXPO

Coté presse, tout le beau linge<br>etait présent, sans pour autant présent présent du main de consider de métale<br>représentant de certains jour-<br>représentants de certains jour-<br>représentants de certains jour-<br>que , alors contr

#### **ННННЕВDO-EXPO**

Première apparition publique<br>du serveur télématique d'Heb dogiciel qui, pour ne pas faillir<br>à la tradition, était un proto-<br>type ne correspondant en rien type ne correspondant en rien<br>au modèle définitif qui sera type ne corresponder<br>au modèle définitif<br>opérationnel en Mars.

#### STRATOS-EXPO

Le Stratos, célèbre par sa fa-<br>culté d'exister et de ne pas<br>culté d'exister et de ne pas exister en même temps, était<br>exister en même temps, était<br>là. Certes. la ROM n'était pas place, certaient pas tous en<br>place, certes la RS232 se dé-<br>tachait à la moindre sollion. terminée, certe<br>teurs n'étaient certes les connec tachait a la moindre sollicita-<br>tion, mais nous avons pu tapo-<br>ter dessus quelque peu.

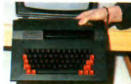

A Vu de face: le grand frère

Les problèmes qu'Oric Angle-<br>terre subit en ce moment ont<br>retardé le lancement de la pre-<br>mière série, bien qu'une solu-<br>tion semble proche, et seul un

tion semble proche, et seul un<br>dossier de presse vient attes-<br>ter des possibilités dont le<br>Stratos sera pourvu.<br>64 Ko de mémoire vive seront<br>disponibles pour l'utilisateur.<br>pourvoit ère enfichés à l'aidé<br>de cartouches. Un nnes, qui ne comportera que 26 lignes (au lieu des 28 habi 26 lignes (au lieu des 28 habi-<br>tuelles en mode 40 colonnes).<br>Deux modes graphiques vien-<br>nent enfin à la rescousse des<br>dessinateurs: l'un est un écran<br>de 240 x 200 points (comme de 240 x 200 points (comments)<br>in Crice, mais avec des attributs<br>parallèles, ce qui évite la perte<br>d'un octet destine à changer<br>de d'un colleur, et un mode 160 x<br>200 permettant de metre cole-<br>d'un colleur de changer par d

de sauvegarde sur cassette à<br>été rajoutée: elle permet de<br>sauver un programme par tuver un programme<br>es de 1.5 Ko. pour une p

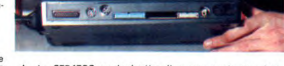

A Le STRATOS vu de derrière. Il manque quelques prises

#### **SBTOING, SBTOING!**

Cette semaine, les petits Mickeys sont d'EDIKA. Voir page 17

grande fiabilité,<br>Marie Transporte de la Carte de la Carte de la Carte de la Carte de la Carte de la Carte de la Carte de la Carte de la Carte de la Carte de la Carte de la Carte de la Carte de la Carte de la Carte de la C des facilités accrues pour la des factures accrues pour la<br>programmation en basic<br>(Renum, auto, delete...). Prix<br>prévu: 3000 francs environ,<br>livré avec le basic et une ali-<br>mentation pouvant supporter<br>deux lecteurs de disquettes.

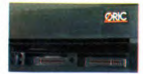

A les connecteurs pour<br>cartouches.

#### **SQUALE-EXPO**

Appollo 7 tenait un stand sur Appollo 7 tenait un stand sur<br>lequel étaient exposés plu-<br>sieurs Squales, dans les ports<br>cartouches desquels un petit<br>plaisantin avait glissé un cou-<br>teau, ce qui expliquait qu'ils<br>soient tous plantés. Heureusement, nous les avions vus un<br>peu avant, et cela nous a<br>permis de constater que les loperms de constater que les lo-<br>giciels proposés en cartouche<br>n'étaient avalés que parce<br>qu'un requin mangerait n'im-<br>porte quoi. Quelques petits<br>tests en basic nous ont révélé de léger bugs, notamment au<br>niveau de l'affichage vidéo. niveau de l'antichage video.<br>Heureusement, personne n'à<br>rien vu, car le stand était le<br>qui est derrière le poteau qui<br>cache la fin de l'expo, et les<br>chalands étaient peu nombreux

#### **LANSAY-EXPO**

Tous les appareils disponibles Tous les appareils disponibles<br>en France (4) étaient sur le<br>stand. Pas de logiciels, pas de<br>périphériques, seule la<br>monstration livrée avec l'appareil<br>reil était visible. Un stand aride

#### **TELETEL-EXPO**

Line hotesse du stand de Télétel a passé quatre jours à ex-<br>pliquer que les gens qui se<br>servaient des services de Té-<br>létel kiosque étaient des détradués, des fous, et que s'il ne<br>tenait qu'à elle les prix des<br>communications (déjà prohibicommunications (déjà prohibi-<br>tits) seraient majorés de<br>4000%. Sans discuter le bien-<br>fondé de ces affirmations,<br>c'est une forme de publicité<br>plutôt originale.

#### **TRAMIEL-EXPO**

J'exagère, mon idole n'était J'exagére, mon idole n'était alumination<br>pas la .Sur le stand Atari, nulle<br>information, nulle photo, nulle<br>bruit à propos de la nouvelle<br>gamme 16:32 bits. Seuls, des<br>montagnes d'Atari 800 XL et<br>des accumoncellements de loconvolte de passants Onix<br>
convolte de passants Onix<br>
tant plus décevant qu'on aurait<br>
ble n'américaine de passants (considérants de passants de passants (considérants)<br>
Las Vegas et ait incomplet de posterior de passants veau produit sur le marché

### **DU COTE DES GROS**

Il y avait peu de gros systèmes<br>exposés. Quelques Victor se

battaient en duel avec quel-<br>ques IBM, tandis que Bull se<br>demandait ce qu'il venait faire<br>dans cette galère. Pas de nou-<br>veauté révolutionnaire, pas de<br>baisse de prix drastique, pas de logiciel marquant, rien que<br>la routine. Finalement, Micro-Expo ne deviendra pas Mini-

#### ALICE FAIT **DES EFFORTS**

Et Matra Datasystèmes auss un wien is som blad specifie ils sometime<br>tent un livre consacré à l'archi<br>tecture interne de l'Alice 32 e<br>90. Très complet, cet ouvrage

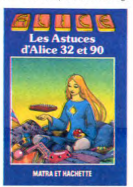

cite tous les points d'entrée de la ROM de décrit en détail entrées.c entrées-sorties et notammen<br>la RS232, explore la mémoire<br>vidéo, donne quelques pro<br>commentant (Renum, horloge<br>commentant (Renum, horlogen<br>en temps réel, merge, monitour...), et explique (de loin<br>tout, de mémoi les instruct fout de même) les instructions<br>du 6803. L'absence d'inform<br>lions sur la haute résolution<br>justifie par l'absence de tou<br>forme de haute résolution s<br>cette machine. Tout s'explicit de d cette machine. Tout s'explok.<br>Prix: 98 francs, histoire de dire<br>qu'il vaut moins de 100 balles.<br>Et une couverture de Moebius, ils ne se refusent rien.

Suite page 11

C'est nouveau, ca vient de sortir : L'actualité de la micro-informatique. Lire page 9,10.

*Votre programme, non content de vous rapporter 1.000<br>francs par page publiée, peut vous rapporter 20.000<br>francs chaque mois ou un voyage en Californie pour deux<br>chaque trimestre. Réglement en page intérieure.* 

**BIDOUILLE GRENOUILLE CONCOURS PERMANENTS** 

Ou comment tricher, pirater, modifier, trafiquer, magouiller,<br>bidouiller et granouiller avec les logiciels du monde entier,<br>Mais dans la légalité, au moins ? Of course, mon général !<br>Lire page 9

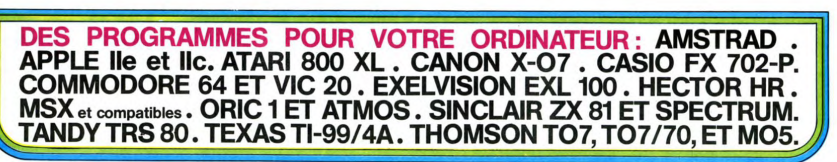

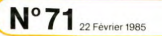

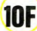

**ALIEN** 

Vous êtes une nouvelle fois sollicité pour protéger la<br>terre des envahisseurs, serez-vous à la hauteur de votre mission ? ? ?

#### Philippe DUCHEN

518 GOSUB 1628

8 REM ##############<br>1 REM ############### PRINT SERVICES<br>
2 REM REM ALIEN<br>
3 REM REM PRR REM<br>
4 REM REM PRR REM<br>
5 REM REM DUCHEIN REM<br>
7 REM REM REM REM REM 7 REM \*\*\* \*\*\* \*\*\*<br>8 REM \*\*\*\*\*\*\*\*\*\*\*\*\*\*\*\*\*<br>10 S=0<br>20 OPEN \*2,4,0,"K:" 28 OPEN \*2,4,0,"<br>58 OIT B4(28)<br>58 OIT G4(28)<br>58 OIT G4(28)<br>58 OIT G4(28)<br>78 OIT G4(28)<br>78 OIT G4(28)<br>98 OIT G4(28)<br>98 OIT T4(28)<br>100 GHCPECK(185)-8)2255<br>110 GHORG-PEK(185)-8)2255<br>110 GHORG-PEK(185)-8)25 LZW PUK 1=0 TO 511<br>130 POKE CH+I,PEEK(CHORG+I)<br>140 NEXT I 150 GRAPHICS 17<br>150 GRAPHICS 17<br>160 GOSUB 2000 160 GOSUB 2000<br>170 SETCOLOR 0,9,9<br>180 SETCOLOR 1,0,1<br>190 SETCOLOR 2,1,8 218 Y=1<br>228 XL=18<br>238 YH=8<br>248 T=8  $258 - 18$ 260 J=0<br>280 K=0<br>280 FOR I=0 TO 8<br>290 A€(1+I‡2)=CHR€(164)<br>300 A€(2+I‡2)=" " 380 MEXT I<br>310 NEXT I<br>320 B#=" & & & & & & & & \* 348 DE=RE ":REM 18 ESPAC  $350 E$ 360 POSITION 0.14 308 POSITION 0:14<br>
398 J = NOT J<br>
398 JF N=1 THEN GOTO 838<br>
498 JF N=1 THEN GOTO 838<br>
498 JF N=1 THEN GOTO 838<br>
478 GF=1 THEN GOSUR 153 THEN GOSUR 2588<br>
478 JF J THEN GOSUR 1638:AN=04:GOTO 458<br>
428 JF J THEN GOSUR 1638:AN= 438 GOSUB 1628 430 GOSUB 1620<br>440 A\$=0SITION 1,Y<br>450 POSITION 1,Y<br>460 PRINT #6;A\$<br>420 SOUND 1,10,50+Y#8,10<br>480 GOSUB 920

See IF J THEN GOSUB 1538:B+0\$:GOTO 538

**CHATEAU FORT** 

498 04.84

310 GUSUB 1870<br>520 B¢=Q¢<br>530 POSITION 1,Y+2 530 POSITION 1, Y+2<br>540 PRINT M6;86<br>530 SOUND 1, 10, 129-Y±8, 10<br>560 GOSUB 920<br>570 Q4=C6<br>580 GOSUB 1630 598 CANDE 530 C=-38<br>600 POSITON 1, Y+4<br>610 PRINT 86;C\$<br>630 SOUND 1, 5, 121-Y\$8, 5<br>630 SOUND 8, 0, 0, 0<br>650 Q=-D\$<br>650 Q=-D\$<br>660 GOSUB 1670<br>660 GSOUB 1670 628 04-04 SAR POSTTTON 1.Y+6 888 PRINT #6;D#<br>890 PRINT #6;D#<br>700 SOUND 1,10,129-Y#8,10 710 GOSUB 920 710 GOSUB 920<br>720 IF Y>8 AND D+C>E4 THEN GOTO 790<br>730 IF Y>10 AND C+C>E4 THEN GOTO 790<br>740 IF Y>12 AND B+C>E4 THEN GOTO 790<br>750 IF Y>14 AND A+C>E4 THEN GOTO 790  $268$  T=T+1 200 1=1+1<br>220 GOSUB 2600<br>280 GOTO 360 780 GOTO 360<br>290 POSITION 2,18<br>800 PRINT M6;"ILS VOUS ONT EU"<br>805 POSITION 2,21:PRINT #6;"SCORE ";S;" 818 GOTO 868 818 GOID BOB<br>828 POSITION 1,19 838 PRINT #6;"LA TERRE EST SAUVEE"<br>833 POSITION 2,21 833 PRITION 2,21<br>835 PRINT M6;"SCORE ";S+1000;" =<br>840 FOR KO=1 TO 250:SOUND 0,KO,10,10:SOU<br>ND 1,KO+3,10,10:NEXT KO<br>- 3,KO+3,10,10:NEXT KO J,KU+3,10,10:NEXT KO<br>045 FOR KO+0 TO 3:SOUND KO,0,0,0:NEXT KO<br>050 S=S+1000:GOTO 150<br>060 FOR KO+1 TO 255:SOUND 0,KO,0,10:NEXT  $\overline{50}$ 878 SOUND 0.0.0.0:SOUND 1.0.0.0 878 SUUNU 8,8,8,8 SUUNU 1,8,8,<br>888 PRINT "UNE AUTRE PARTIE 07<br>988 INPUT A\*  $919$  CMD a38 LEMD<br>a38 Ul=2LICK(6)<br>a38 LE=2LICK(6) 948  $T = T + 1$ 950 POSITION XL, 20 950 POSTATON XL, 20<br>960 PRINT #5;CHR4(5)<br>970 IF A=15 AND TI=1 THEN RETURN<br>980 POSTITON XL, 20<br>990 PRINT #6;"<br>1980 IF A=11 AND XL(18 THEN XL=XL-1<br>1010 IF A=7 AND XL(18 THEN XL=XL+1<br>1020 POSTITON XL, 20

i,  $\mathcal{S}'$ 

> PRINT #6;CHR#(5)  $1838$ 1848 IF TI-8 THEN GOSUB 1868<br>1858 RETURN<br>1868 RETURN 1828 FOR M-18 TO Y+6 STEP -1 1888 POSITION XL, M<br>1898 PRINT #6;":";<br>1188 POSITION XL, M+1<br>1118 PRINT #6;" 1128 NEXT N<br>1138 POSITION XL, N+1<br>1148 PRINT 66;"<br>1158 F=8 1158 F=0<br>1160 Q=04<br>1120 R=5<br>1180 QOSUB 1500<br>1180 D4=Q4<br>1200 IF F=1 THEN GOTO 1470 1218 POSITION XL, Y+5 :PRINT #6;"."<br>1228 POSITION XL, Y+5 :PRINT #6;"."<br>1238 POSITION XL, Y+4 :PRINT #6;"."<br>1248 POSITION XL, Y+4 :PRINT #6;"" 1248 POSITION XL, Y+4:PRINT<br>1258 Q&=C#<br>1258 Q&=C#<br>1278 QOSUB 1500<br>1288 C#=Q#<br>1298 IF F=1 THEN GOTO 1470 1388 POSITION XL, Y+3:PRINT #6;".";<br>1318 POSITION XL, Y+3:PRINT #6;" ";<br>1328 POSITION XL, Y+3:PRINT #6;" ";<br>1338 POSITION XL, Y+2:PRINT #6;" " 1348 G#=B# 1348 Q\*-88<br>1358 R=2<br>1378 B\*-04<br>1378 B\*-04<br>1378 B\*-04<br>1398 POSITION XL.Y\*1:PRINT M6;"."1<br>1488 POSITION XL.Y\*1:PRINT M6;"."1<br>1428 POSITION XL.Y\*1:PRINT M6;"."1<br>1428 POSITION XL.Y\*PRINT M6;"."1 1439 Q\*-A\*<br>1449 R=8<br>1459 GOSUB 1589<br>1469 A\*-D\* 1478 IF AS-ES AND BS-ES AND CS-ES AND DE  $Y = Y + 2$ 1490 PETIPN 1930 REILWR<br>1500 REM ###TUE###<br>1510 IF Q#(XL,XL)=" " THEN RETURN<br>1520 Q#(XL,XL)=" " 1530 F=1<br>1530 F=1<br>1540 S=5+10-Y<br>1550 POSITION XL,Y+R<br>1560 PRINT #6;"0" 1578 SOUND 1, 15, 4, 3 1580 SOUND 0,0,0,0<br>1590 POSITION 2,21<br>1600 PRINT #6; SCORE ";S;"

 $\lambda$ 

*ATARI* 

1610 T=T-RND(0)\*3<br>1620 RETURN

1658 04-04(2.0L+1)

1899 04-T4<br>1788 RETURN

1620 RETURN<br>1630 GL=LEN(Q\$)<br>1640 G\$(QL+1)=Q\$(1,1)

1568 RETURN<br>1678 T#=Q\$(LEN(Q\$))<br>1688 T\$(2)=Q\$(1,LEN(Q\$)-1)

 $[198] \begin{tabular}{l|ll} $198$ & $87116$ & $844444415151. & $74676144461312 & $19816144461412 & $19816144461412 & $1981614461412 & $1981614461412 & $198161441412 & $19816141412 & $198161412 & $198161412 & $198161412 & $198161412 & $198161412 & $198161412 & $1981$ 

 $\begin{array}{l} 2780 \, \text{R3} \, \text{P4} \, \text{C} \, \text{M} \, \text{C} \, \text{C} \, \$ 

2418 PURE 232;1<br>2428 FERG=8<br>2439 RETURN<br>2588 SOUND 1,4,50,8:50UND 0,0,0,0<br>2518 RETURN<br>2680 IF FLAG=1 THEN GOTO 2650

2618 POKE CH+(ASC("#")-32)18+7,195<br>2615 POKE CH+(ASC("#")-32)18+0,182<br>2628 POKE CH+(ASC("&")-32)18+7,195<br>2638 FLAG=1

2648 RETURN<br>2658 POKE CH+(ASC("#")-32)18+7,36<br>2655 POKE CH+(ASC("#")-32)18+8,129<br>2668 POKE CH+(ASC("&")-32)18+7,182

KE

÷ :\$

¥0

1999 REM \*\*\*\*\*\*\*\*\*\*\*\*\*\*\*\*\*\*\*\*\*\*\*\*\*\*\*\*\*\*\*\*\*

Ӄ  $\sim$   $\mathcal{O}$ 

## **FX 702P**

2678 FLAG=8

88 RETURN

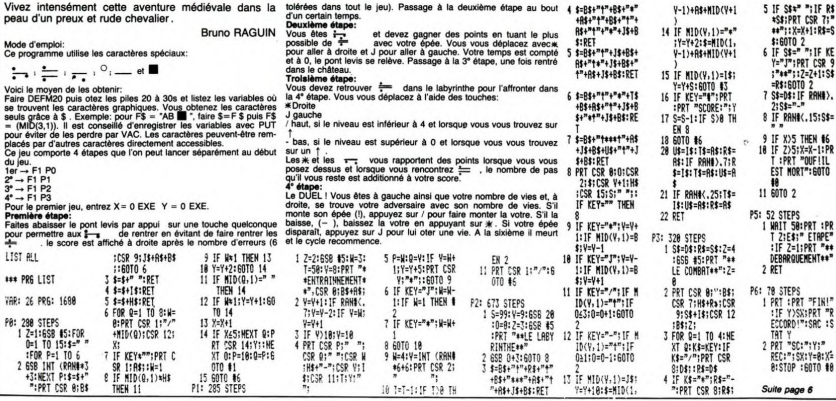

# **TMS 7020 EXELVISION-EXL 100 EXELVISION**

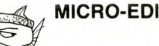

**Borgaz**<br>A la semaine prochaine<br>Generi Centaldi

**ANTI COMMUNISME** 

PRIMAIRE

Le TMS 7020 vous connaissez ? Non ? Eh bien c'est o' aux des pro- pour de la métroprocesseur qui équipe l'EXL l'<br>le microprocesseur qui équipe l'EXL Grâce à ce pro- pour vous.<br>gramme le TMS 7020 n'aura plus de secret pour

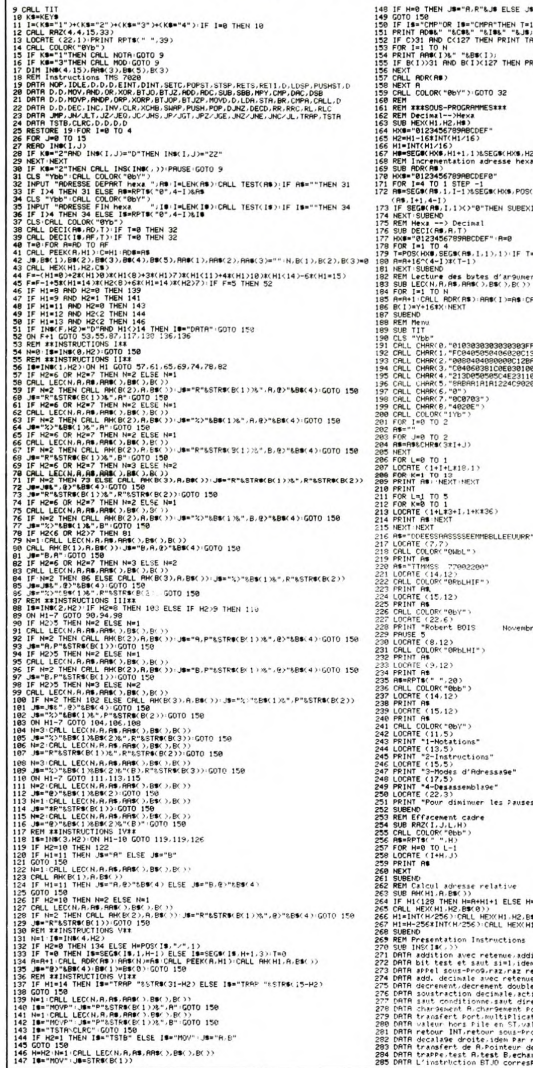

Robert BOIS  $\frac{9}{4\sqrt{8}}\sqrt{8}$ -"B.R"&J\$ .<br>IRC35);CHRSCC) FLSE PRINT INT THE 35 M CHROCE (1) ELSE PRINT +1.1) SUBEND HX9, SEGS( A9, 1, 1 >, 1 >+1, 1 >8SEGS .. **O THEN SUBEXIT** st. LL PEEK(A.X) CALL HEX(X.Y.RE(T)) 190\*<br>121\*<br>188\*<br>100\* re 1984" s --> RETURN" +4+H1-255 |<br>|1,H2,B#(5))||B#(4)=B#(4)&B#(5)| iition,and,and Port,branchement<br>m Port,bit test et saut si=0,idem Port<br>"etenue,comParaison,idem avec A

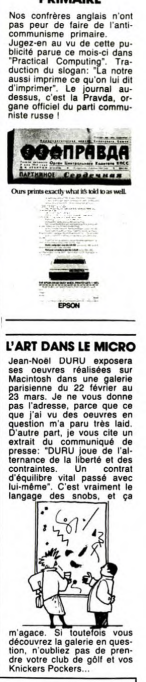

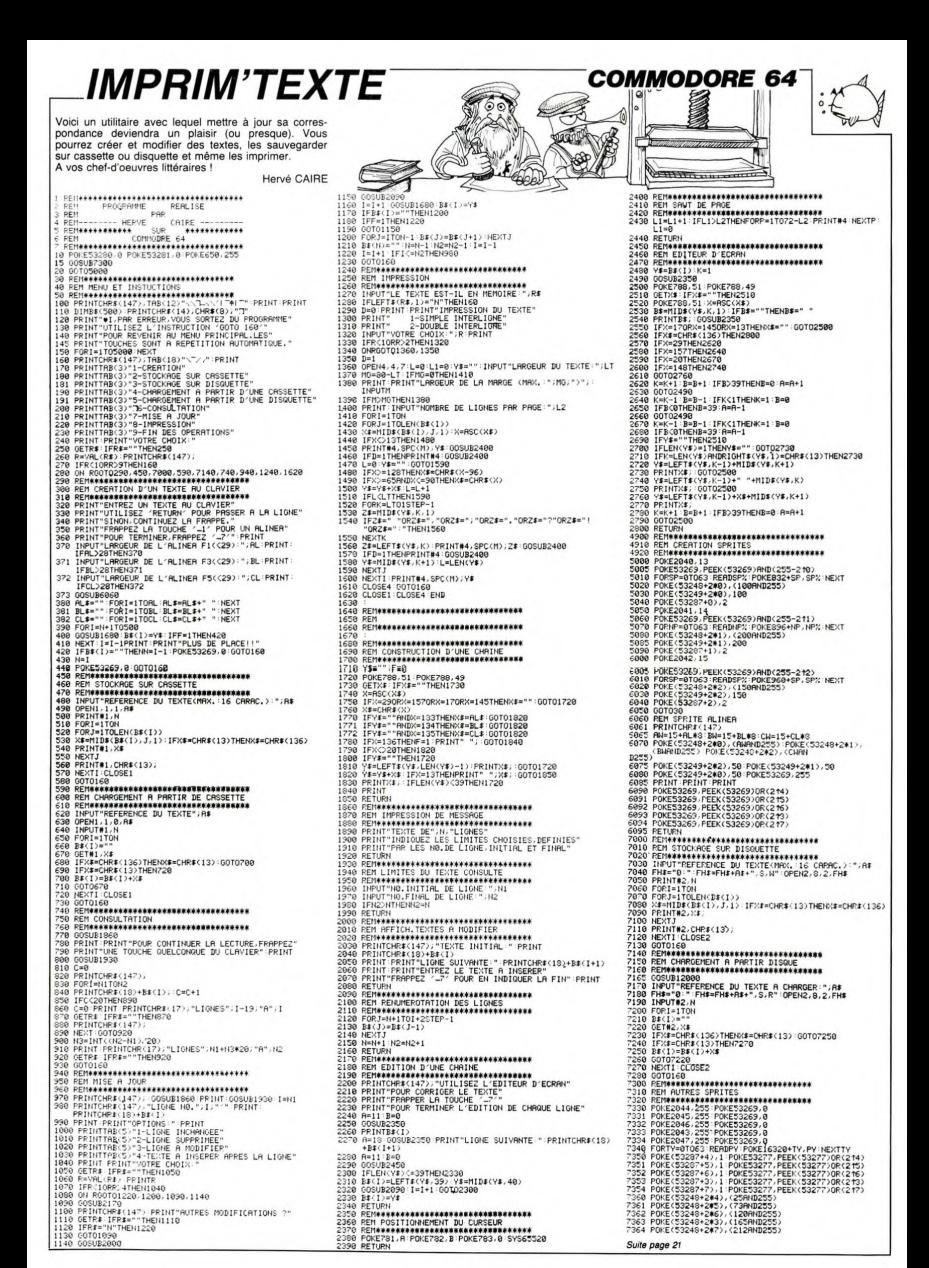

# **SEAWAR**

L'enjeu est de taille, une puissance étrangère n'a pas hésité à lancer une flotte entière à la recherche de balises ultra-secrètes disséminées dans le Pacifique Aux commandes de votre hélicoptère, vous avez la délicate mission de récupérer ces objets avant tout le monde.

#### Frédéric TRANCART

: G

 $\mathbf{r}$ 

 $\overline{\mathbf{z}}$ 

 $175$ 

205

230

246

248

269 FUS

 $: 10 - 1$ 

 $280 VI = 3$ 

 $15 + D1: V = 2$ 

\$(134)+CHR\$(135)

140 PAS-CHPS (140) +CHPS (141)

190 UES-CHRS(144)+CHRS(145)

220 NIB-CHRS (152) +CHRS (153)

242 AGS=CHRS(148) +CHRS(149)

258 DESECHRS (158) +CHRS (159)

318 GOSUB600: GOSUB21000

348 GOSURADO: GOSURZ1000

SMS=CHRS(142)+CHRS(143)

DRS=CHRS(146)+CHRS(147)

MES=CHR\$(154)+CHR\$(154)

ADS=CHR\$(150)+CHR\$(151)

NAS=CHRS(156)+CHRS(157)

CHR# (224) +CHR# (225)

310 S=10:NB=.2+DI:NN=0:B0=100:NA=0

340 S=15:NB=.2+DI:NN=0:B0=100:NA=0

348 00808800:0080821000<br>370 S=20:NB=.2+DI:NN=.05+DI:B0=150<br>:NA=.05+DI:V=3

Mode d'emploi:<br>suite de la deux parties, sauvegarder la seconde à la<br>suite de la première par CSAVE "SEAWAR".<br>Après chargement de la première parte, stoppez votre magnéto<br>parti RUNE. En effet, la procédure de sonorisation

ATTENTION, le signe / inverse \<br>correspond en fait au signe \

10 'FRED TRANCART

Thesente, 20

 $30$ 

 $\frac{80}{40}$ 'sur CANON X-07  $50$ 

55 CLS 60 FONT#(128)="8.8.120.156.156.252

40.72\*

FONT#(129)="0,0,8,16,224,192,0,

 $\alpha$ 80 FONT#(130)="124,8,120,156,156,2

52.40.725 FONT#(131)="192,16,8,20,224,192

 $0.0$ 100 FONT#(132)="0,0,64,32,28,12.0.

 $\circ$ 110 FONT#(133)="64,64,120,228,228,

252.240.72\* 120 FONT#(134)="12, 32, 64, 160, 28, 12

 $.0.0$ 130 FONT \$ (135) = \* 248.64.120.228.228

,252,240,72\* 140 FONTS(136)="0.0.12.16.16.28.12

 $, 16$ <sup>\*</sup> 150 EONTS (137) = 128 128 224 144 14

4.240.96.16 154 FONT#(138)="28, 0, 12, 16, 16, 28, 1

 $2.16$ 

158 FONT#(139)="240, 128, 224, 144, 14 4.240, 96, 16\*

160 FONT#(140)="0.0.0.32.48.60.252  $.124$ 

170 FONT#(141)="0,0,0,0,0,0,248,22

ä. 180 FONT#(142)="0,0,0,0,4,124,12,0

190 FONT6(143)="0.0.0.64.240.248.2  $24.0$ 

200 FONT#(144)="0,0,0,0,4,12,124,6

 $\mathbf{a}$ 

210 FONTS(145)="0,0,0,0,0,0,248,24  $\sim$ 

220 FONTS(146)="0,0,0,0,16,24,124,

60 230 FONT #(147)="0,0,0,0,0,0,192,24

240 FONTS(148)="0.0.12.80.124.92.0  $\alpha$ 

250 FONT#(149)="0,0,136,248,248,1 92.0.0

260 FONTS(150)="0.0.68.124.124.12.  $0.0"$ 

270 FONT\*(151)="0,0,192,40,248,232

 $, 0, 0$ <sup>-</sup> 280 FONT#(152)="28.124.252.248.120

124, 124, 28"<br>290 FONT # (153) = "192, 184, 124, 252, 24

4, 236, 252, 240\*<br>300 FONT#(154)="0, 0, 0, 0, 0, 0, 0, 252\*

310 FONTS (156) = "0.0.12.20.20.60.68  $.124$ 

320 FONT#(157)="0,0,128,64,64,224,

16,240 330 FONT#(158)="0.0.32.0.104.40.84

12 340 FONT#(159)="0,0,0,32,128,40,64

350 FONT#(224)="0.0.0.124.36.40.48

ີ້

360 FONT\$(225)="0,96,96,248,144,80  $48,16$ <sup>\*</sup>

400 LINE(5, 21) - (10, 27) : LINE-(16, 28 ):LINE-(20,23):LINE-(13,14):LINE-(

 $15.11$ 410 LINE-(19.11):1 TNF-(20.14)

420 LINE(23, 24) - (29, 22) : LINE-(30, 1

8):LINE-(26,19):LINE-(25,25):LINE- $(30, 27)$ 

430 LINE-(38, 23): LINE-(39, 18): LINE

(36, 17): LINE-(33, 18): LINE  $-134.25$ 440 LINE(38, 23) - (39, 26) : LINE-(46, 2  $\overline{a}$ 

450 LINE(56, 5) - (52, 17) : LINE-(55, 21 ):LINE-(59,18):LINE-(64,7):LINE-(6

 $1, 81$ 460 LINE-(59, 21) : LINE-(64, 24) : LINE

-173, 10):LINE-169, 4)<br>470 LINE(70, 21) - (78, 18):LINE-179, 1

A gauche se déroule votre jeu, à droite s'affiche le numero de<br>s'effectue parce le rocentre de vies et le biel en reserve s'effectue met de varier de varier de la précher de varier de la filter de la filter de la filter de la flotte e<br>ESPACE. 'AUC.<br>I**e étane:** Utilisez les touches 1 et A nour tirer des roquettes sur

cente exape. Online/ Els douches 1 et A pour tirer des roquentes sur<br>**3ème étape:** Il vous faudra éviter des nuages magnétiques symboli-<br>sés par des nuages noirs.<br>Le passage des trois tableaux vous octroie une vie suppléme  $\tilde{\mathbf{z}}$ 

et le passage au niveau supérieur.<br>Vote héliophère a une certaine inertie qui vous obligera à anticiper<br>vos actions. Good LuckL traine inertie qui vous obligera à anticiper 4) :LINE-(77,11) :LINE-(74,14) :LINE- 378 GOSUB600: GOSUB21000  $(73, 20)$ 500 GOSUB10: GOSUB10: CLS: PRINT" Vo 480 LINE(78, 18) - (81, 21) : LINE-(84, us continuez au 4):LINE-(83, 12):LINE-(87, 13):LINE- $(91.8)$ 510 PRINT\* 490 LINE-(87, 18): LINE-(90, 21): LINE  $-198.141$ 500 LINE(105, 17) - (106, 17) : LINE(105  $.181 - (106.18)$ 01 FORF=0T0119:LINE(F,0)-(F,1/(F/ 3+1) +31): G=150-F: GOSUR420: NEXT 502 FORF=0T0119:LINE(F.31)-(F.32-(  $1/(119-F)/3+1)*3111$ 503 G=150-119+F:GOSUR620:NEXT:G=50 0:60SUB620 510 DATA0, 1, 0, 0, 1, 1, 0, 1, 0, 0, 0, 1, 1  $1, 0, 0, 0, 1, 1, 1, 0, 1, 1, 1, 0, 0, 1, 0, 0, 1,$  $0.010$ 520 DATAO,1,1,0,0,1,0,0,1,1,1,0,1, 540 84741-0-0-0-1-0-1-0-1-0-1-0-0  $1, 0, 0, 0, 1, 0, 1, 1, 1, 0, 1, 1, 1, 0, 1, 1, 1$ 550 DATA1.0.0.1.0.0.0.0.1.0.0.1.1.  $0, 0, 0, 0, 0, 1, 0, 0, 1, 1, 0, 0, 1, 1, 1, 0, 1,$  $0.1.1.0$ 560 DATA1, 0, 0, 0, 1, 1, 1, 0, 1, 1, 0, 0, 0,  $1, 0, 0, 0, 1, 0, 0, 0, 1, 0, 1, 0, 1, 0, 0, 0, 1$ <br>570 DATAO, 1, 0, 0, 1, 1, 0, 1, 0, 0, 0, 1, 0,  $0.0.1.0$ 580 DATAO, 1, 1, 0, 1, 0, 1, 0, 1, 0, 1, 0, 0, 1,0,0,0,1,0,1,1,1,0,1,1,1,0,1,1,1<br>585 FORF=25T031:FORG=52T0119:PRESE TIG.FI:NEXTG.F G=53: GOSUB620: PSET(104, 26) 589 FORE=106T0114STEP4:FORH=FTOE+2 =H-53: GOSUB620: PSET (H, 26) : NEXTH, .<br>590 FORF=27TO30:FORG=53TO116:GOSUB 620: READH: IFH=1THENPSET(G,F) NEXTG, F 595 598 OUTMHF4.0 IFINKEYS="THEN600<br>CLS:LOCATEO,O:PRINT"Chargement  $\lambda$ OC 610 de SEAWAR": CLOAD"SEAWAR": ENI OUTLHF4, 255: OUTLHF2, GMOD256: OU 620 TEHET. GL254 . BETHEN 1000 OUT&HF4,255:0UT&HF2,6M0D256:0 UTMHE3. G\256: RETURN FRED TRANCART 'Presente,<br>'SEAWAR (c) 1985 Teur CANON Y-07 Programme II 601024 10 E0RAT=1T0200:NEXTAT:RETURN CONSOLEO, 4, 0, 0, 0: CLEARE 25 R=RND(0): SC=0: DF=0.5: D=80: DI=0 MOS-CHR\$(138)+CHR\$(139) MIS=CHRS(136)+CHRS(137) 27 28 G14=CHR\$(128)+CHR\$(129):GOS=CHR \${130}+CHR\${131} 30 DIS-CHR\$(132)+CHR\$(133): DOS-CHR

522 VI=VI+1:DF=DF+.25:DI=DI+.05:D= D+16: GOTO310  $600$  FU=31:NT=0 610 FORF=0T03:A\$(F)="":B\$(F)="":NE<br>XT:A\$(2)=ME\$+FU\$ 709 FORF=1TO(D-4)/2 710 IFRND(1) >=NBTHENA\$(2)=A\$(2)+ME \$:0010740 720 R=RND(1): IFR(.3THENA\$(2)=A\$(2)  $00001070740$ 730 IFR(.6THENA\$(2)=A\$(2)+VE\$:GOTO 740FLSFA\$(2)=A\$(2)+DR\$ **740 NEXT** 745 AL=INT(RND(1) \* (D/3-1) +2\*D/3+.5 I : IFALMOD2=OTHEN745 746 A\$(2)=LEFT\$(A\$(2),AL-1)+NA\$+RI GHT#(A#(2), D-AL-2+1) 760 FORF=1TOD/2: IFRND(1) >=NBTHENAS  $(7) - 0.6(7) + 1$ ":GOTO790 770 AS(3)=A\$(3)+SM\$ **790 NEXT** 800 FORF=1TOD/2: IFRND(1)(NNTHENAS)  $01 - 48 (0) + 1018 (0070940)$ 810 IFRND(1)>=NATHENA\$(0)=A\$(0)+\* "ELSEA\$(0)=A\$(0)+AG\$ 840 NEXT 850 FORE=1TOD/2: IFRND(1){NNTHENA\${ 1)=A\$(1)+NU\$:GOTO890 SAO IFRND(1) SUNATHENAS(1)=AS(1)+ "ELSEA#(1)=A#(1)+AD# 890 NEXT 1500 Y=1:IFMID#(A#(Y),6,2)<>" "TH **EN610** 1510 CLS 1600 LINE(60,0)-(60,31):LINE(61,0)  $141.711$  $1700$ LOCATE11, 1: PRINT "Vague" ; V 2900 X\*=MO\*:GOSUB2910:GOTO3000<br>2910 FOR L=115T0119:LINE(L.0)-(L.3 1) : NEXT 2920 DATA1, 0, 2, 0, 3, 0, 1, 1, 1, 2, 2, 2, 1  $.3.1, 5.3.5.1.6, 3.6, 1.7, 3, 7, 1, 8, 2, 8$  $3.8$ 2930 DATA1.10.2.10.3.10.1.11.1.12.  $2, 12, 1, 13, 2, 13, 3, 13, 1, 15, 1, 16, 1, 17$  $, 1, 18$ 2940 BATA2.18.3.18 2950 RESTORE2920:FORL=1T031:READA, B: PRESET (115+A, B+12): NEXT: RETUR 3000 LOCATE11, 3: PRINTRIGHTS (STRS) VI), 1) \* vie";: IFVI<>1THENPRINT"s";<br>ELSEPRINT" ": 3001 LOCATE11,2:PRINT"Sc"SC;<br>3002 FORL=115T0119:PRESET(L,31-FU) · NEVT 3003 FU=FU-DF:IFFU>0THEN3110 3004 LOCATE11, 0: PRINT\* Panne\*:(  $-1.017$ 3005 VI=VI-1: IFVI=0THEN20000ELSEFU =31: GOSUB2910: GOT03002 3110 FORF=0T03:B&(F)=MID&(A&(F),2, 10) : NEXT 3200 FORF=0T03:LOCATE0.F:IFY<>FTHE NPRINTBS(F);ELSEPRINTLEFTS(BS(F),4 XSRIGHTS(BS(F),4); 3205 NEXTE 6531 E0=ASC(MIDS(AS(Y),6,1)):E1=AS C (MIDS (AS (Y), 7, 1)) 6710 IFFO=32ANDE1=32THEN6800 6710 IFE0-SAMMES-SAIMENEDED<br>6720 IFE0()1560RE1()157THEN6740<br>6724 BEEP48,5:LOCATE12,0:PRINT"Bal ise!":GOSUB10:LOCATE11, 0: PRINT  $6732 NI = -1$ 6734 A\$(2)=LEFT\$(A\$(2).5)+ME\$+RIGH T#(A#(2), D-7): GOTO6800 6740 IFE0()2240RE1()225THEN6770 6744 IFNI=-1THENBEEP48,5:LOCATE12,<br>0:PRINT"Succes":GOSUB10:RETURN

niveau superiour

Avec une vie er

6748 BEEP48, S:LOCATE11, O: PRINT" uel":GOSUBIO:LOCATE11, 0: PRINT  $7.59 + 31$ 6749 60SUB2910:60T06800<br>6770 FORF=1000T01500STEP50:BEEPF,2

BEEP500, 1:LOCATE4, Y

Suite page 6

સ્⊴ 6780 IFINI(F/100)=F/100THENPRINTX\* **ELSEPRINTDES** 6790 NEXT  $6793$  VI=VI-1 6795 IEVI-OTHENREEP48.111 OCATE11.0 :PRINT"Gameover":GOSUB10:OUTMHF4 : GOSUB20000 :0050*b20000*<br>6798 BEEP48,5:LOCATE11,0:PRINT\*Acc ident":GOSUBIO:LOCATE11, 0:PRINT 6799 60T06800 6800 Vestets (0) . TEU-OTHEN2000 6802 OUTLHF4, 255: L=50 6805 FORE=Y+1TO3:FORG=F\*8TOF\*8+7ST con 6806 OUTMHF2.LMOD256: OUTMHF3.L\256 :L=L+16810 PO=POINT(4#6+6,6):IFPO= OTHENPSET (4\*6+6, G) ELSEPRESET (4\*6+6 ..." ...<br>6812 FORH=1TO15:NEXT 6815 IFPO=OTHENPRESET(4¥6+6.G)ELSE **SET (4#6+6, G)** 6820 NEXTO 5820 NEATH<br>5825 19=MID\$(A\$(F),6,2) 6830 PHITS( )PASANDTS( )CHEANDTS( )UP BANDIS()DRSANDIS()AGS 6832 Q=(1\$()AD\$) 6834 IFPANDOTHEN6900 6835 LOCATE4.F:PRINTDES 6840 IFF=2THENI\$=ME\$ELSEI\$="<br>6850 A\$(F)=LEFT\$(A\$(F),5)+I\$+RIGH!  $*(A*(F), D-2)$ 6860 SC=SC+5 6861 GOSURI 1000 6842 60T0700 4900 NEXTE: OUTSHEALD IFNOT (TKEY ("1") ANDY()2) THEN75 7000  $\overline{\mathbf{0}}$ 2005 OUTSHEA. 255:1 = 100 2010 EOPE=TTOOSTEP=1+EOPG=E&A&TOE **HASTEP-2** 7015 OUT&HF2, LMOD256: OUT&HF3, L\256 :L=L-17020 PO=POINT(G.Y#8+4):IFPO= OTHENPSET (G. Y#8+4) ELSEPRESET (G. Y#8  $\frac{1}{2}$ **2030 FORH#1TO15:NEXT** IFPO=OTHENPRESET(G, Y#8+4)ELSE 7035 PSET(G. Y#8+4) 7036 IFPO=OTHENPRESET(G, Y#8+4)ELSE **PSET(G. Y#8+4)** 7040 NEXTG 7050 IS-MIDS(AS(Y), F+2, 1) 7060 IFASC(I\$)()151ANDASC(I\$)()149 **THEN7095** 2020 TEEC SOTHENLOCATEE-1 . Y ! PRINTINE \$;ELSELOCATEO, Y: PRINTCHR\$(159); 7080 AS(Y)=LEFTS(AS(Y),F)+\*  $1010$ HTS(AS(Y), D-F-2) 2090 SC=SC+S 7092 GOSUB11000 7093 60107500 7075 NEXTF:OUT&HF4,0<br>7500 IFNOT(TKEY("")ANDY()2)THEN77 7510 OUTMHF4.255:L=100 7520 FORF=6T09:FORG=6#FT06#F+5STEP 7525 OUT&HF2, LMOD256: 0 JT&HF3, L\25  $6: L = L - 1$ SET (G, Y\*8+4) ELSEPRESET (G, Y\*8+4) 2535 FORH=1TO15:NEXT 7540 IFPO=OTHENPRESET(G, Y\*8+4)ELSE PSET (G. Y#8+4) 7545 NEXTG 7550 IS-MIDS(AS(Y).F+2.1) 7560 IFASC(IS)()150ANDASC(IS)()148 **THEN7595** 7570 IFF()9THENLOCATEF,Y:PRINTDES; ELSELOCATE9, Y:PRINTCHR\$(159);<br>7580 A\$(Y)=LEFT\$(A\$(Y), F+1)+" \*+R IGHTS(AS(Y), D-F-3) 7590 SC=SC+S 7592 GOSUB11000<br>7593 GOTO7700 7595 NEXT: OUTMHF4, 0 7700 W-STICK(0) 7705 OUTMHF4, 255: OUTMHF2, 2000MOD25 6:0UTMHF3.2000\256

**CANON XO7** 

# **LE CUBE**

Et un Rubix Cube, un ! Plus savoureux que le bouillon<br>de Kub et nettement plus amusant !

G. GODDERIS

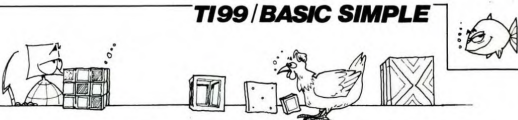

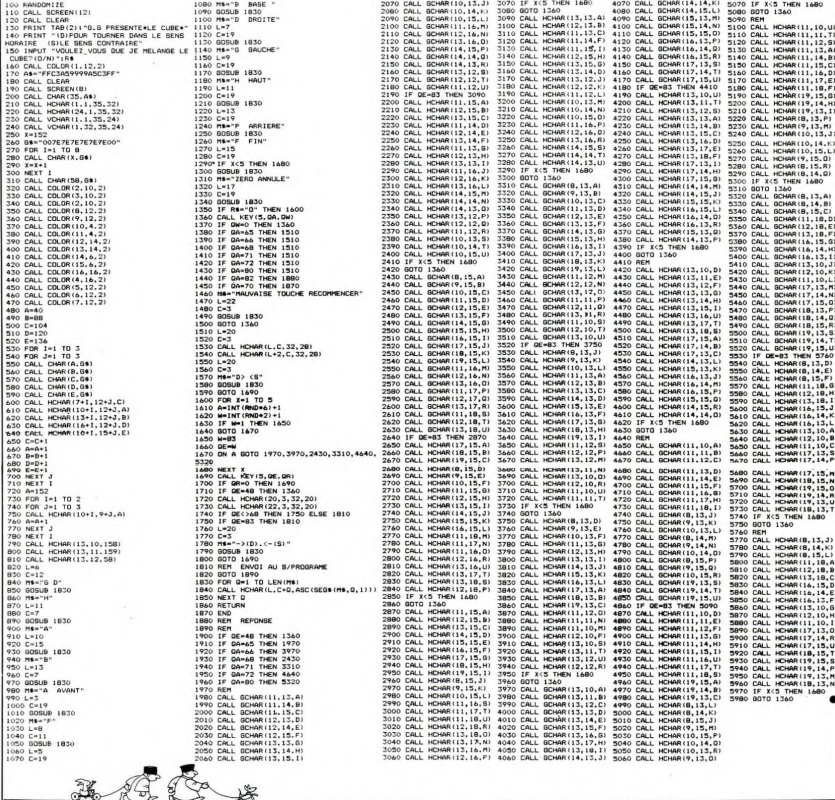

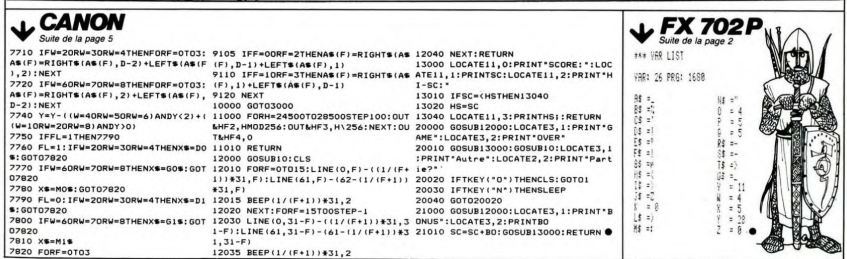

# **SPACE MISSION**

Aux commandes de votre Spectrum protégez la Terre de ces horribles envahisseurs

Marius CONVERS

nous a singlet.<br>Gara aix arraire dans las datas una saula naut àtra fatala au nro-

18 REM : <del>MANAH AMANAMAN</del> SO CLEAR 62000 **538 IF INKEYS THEN GO TO 538** 540 INN 4: PRPER 0: DODER 4: INN<br>1980 FOR THE STREET STREET TO BE A STREET OF THE STREET STREET OF THE STREET STREET TO BE A STREET TO BE A STREET TO BE A STREET TO BE A STREET TO BE A STREET TO BE A STREET TO BE A STREET companies (1980)<br>
Same Britain (1980)<br>
Same Britain (1981)<br>
Same Britain (1981)<br>
Same Britain (1981)<br>
The Same Britain (1981)<br>
Companies (1982)<br>
Same Britain (1983)<br>
Same Britain (1983)<br>
Same Britain (1983)<br>
Same Britain ( TURN THE MITTER ON A CHARGE ON A CHARGE ON A CHARGE ON A CHARGE ON A CHARGE ON A CHARGE ON A CHARGE ON A CHARGE ON A CHARGE ON A CHARGE ON A CHARGE ON A CHARGE ON A CHARGE ON A CHARGE ON A CHARGE ON A CHARGE ON A CHARGE ON 778 BRINT BT 5.4: BN 20004-1-1-

840 FOR I=19 TO 4 STEP -1: PRIN 552 MEXT HIGHT 1,3, SCORE ", AT 1600 MEXT 1,47 (1) 1000 MEXT 2000 MEXT 2000 MEXT 2000 MEXT 2000 MEXT 2000 MEXT 2000 MEXT 2000 MEXT 2000 MEXT 2000 MEXT 2000 MEXT 2000 MEXT 2000 MEXT 2000 MEXT 2000 MEXT 2000 MEXT 2000 MEXT 2 PROFILE PRINT AT 10,10, FLA 1110 NEXT I: 00 SUB 3500<br>2120 PRUSE 100: 00 TO 2300<br>2200 POR I=1 TO 19: PRINT AT I.3 -<br>2220 PAUSE 100: 00 TO 2300<br>2320 PAUSE 100: 00 TO 2300<br>2300 PRINT #1,AT 1,0; 00<br>VOUS ARRETER 7(0/N) - . LI WOULEZ-Z300 PRINT #1,HT 1,0;" ... LET RE-<br>UNKEYS<br>INKEYS RETER ?(O/N) ... LET RE-<br>2310 IF RS="O" OR RS="0" THEN ST ages IF Res "N" OR Res"n" THEN GO TO 2400<br>2330 GO TO 2300<br>2400 PRINT #1,8T 1,0; "VOULEZ-KOU<br>\* LA REGLE DU JEU /0; "VOULEZ-KOU STER REGEL DU'JEUT?", XYVLET RYY<br>Sterft<br>2405 IF R\$4000 THEN GO TO 8400<br>2410 IF R\$400 OR R\$400 THEN GO 2410 550 RE-"N" OR RE-"N" INER WO<br>2420 RE-"O" OR RE-"0" THEN GO<br>2420 BALLE RE-INER'S GO TO 2410<br>2420 BALLE RE-INER'S GO TO 2410<br>2440 BALLE 1888: 00 SUB 5108<br>2440 BALLE 1888: 00 SUB 6288: PRUSE 188 Se 1999: 40 505 6200: PHOSE 1999<br>3888 REM # 4.13, INK 3, FLASH<br>3888 REM # 4.13, INK 3, FLASH<br>3928 REM # 4.13, INK 3, FLASH<br>3928 REM # 4.15, FLASH & DES ECOUPRET FIGURE 1888 THE BE FLASH 1) INVERSE 1.00 0<br>3100 GO SUB 4000: GO SUB 4600: R ETURN<br>3510 PRINT AT 4,13, INK 3, FLASH<br>1510 PRINT AT 4,13, INK 3, FLASH<br>3520 PRINT AT 20,3, OVER 1, FLAS 3536 PRINT AT 21.3; OVER 1; FLAS HILL<br>2540 PRINT AT 6.4: LA VILLE DE<br>1540 PRINT AT 4.0: DETRUITE DAR<br>165 0.0.N.I. AT 10.0: VOTRE COUR<br>ANT YIL PAS";AT 10.0: ETE SUFFIS<br>ANT YIL PAS";AT 10.0: ETE SUFFIS RNT HILL" SCOR=PEEK 23401+256+PEE<br>5523402<br>5550 PRINT PT 15,7; "VOTRE SCORE:<br>056 PRINT FLASH 1; INVERSE 1:5C  $\begin{array}{ll} \mathbf{Q}^{\text{B}}_{1} & \mathbf{I}^{\text{B}}_{1} & \mathbf{I}^{\text{B}}_{1} & \mathbf{I}^{\text{B}}_{1} \\ \mathbf{Q}^{\text{B}}_{2} & \mathbf{Q}^{\text{B}}_{1} & \mathbf{I}^{\text{B}}_{1} & \mathbf{I}^{\text{B}}_{1} & \mathbf{I}^{\text{B}}_{1} \\ \mathbf{Q}^{\text{B}}_{2} & \mathbf{Q}^{\text{B}}_{1} & \mathbf{I}^{\text{B}}_{2} & \mathbf{I}^{\text{B}}_{1} & \mathbf{I$ 0<br>3600 GO SUB 4000: GO SUB 4600: R ETURN<br>4000 REM # SCORE #<br>4010 LET I=1<br>4020 IF S(I) (SCOR THEN GO TO 410 SORIET INTERNATIONAL SORIES NETO-IT<br>4120 NEXT<br>4120 NEXT<br>4500 EETURN<br>4500 FOR I=1 TO 19: PRINT PAPER<br>500 FOR I=1 TO 19: PRINT PAPER<br>5.RT I,4. 4610 NEXT I<br>4615 PRINT AT 2.9: "\*\*\*\*\*\*\*\*\*\*\*\*\*\* THE PRINT OF 3.8. IT INVERSE, 1 45% PRINT HTTP: THE THERE IS A SAME TO A THE PART OF THE PART OF THE PART OF THE PART OF THE PART OF THE PART OF THE PART OF THE PART OF THE PART OF THE PART OF THE PART OF THE PART OF THE PART OF THE PART OF THE PART OF T

 $\begin{array}{l} \frac{0.626}{0.626} = \frac{0.626}{0.626} = \frac{0.726}{0.626} = \frac{0.726}{0.626} = \frac{0.726}{0.626} = \frac{0.726}{0.626} = \frac{0.726}{0.626} = \frac{0.726}{0.626} = \frac{0.726}{0.626} = \frac{0.726}{0.626} = \frac{0.726}{0.626} = \frac{0.726}{0.626} = \frac{0.726}{0.626} = \frac{0.$ e din FRINCE Parties (1978)<br>
1989 - Andrej Parties (1978)<br>
1989 - Andrej Parties (1989)<br>
1989 - Andrej Parties (1989)<br>
1989 - Andrej Parties (1989)<br>
1989 - Andrej Parties (1989)<br>
1989 - Andrej Parties (1989)<br>
1989 - Andrej RS DE JEU , ...<br>GISO RETURN PLOT 0,0: DRAU 255.0;<br>6200 CLS : DRAU -255,0: DRAU 255.0;<br>6200 CLS : DRAU -255,0: DRAU **9888-1987195-20Anul-285.0: DHAW**<br>6888-1988-1988-1988-1988-2088-2088-2088<br>0889-PRINT AT 5.1: "VALSSEAU-DETS<br>0889-PRINT AT 5.1: "VALSSEAU-DETS<br>2429-PRINT AT 18.1: "WALLET TO 1<br>2421: "VATSSEAU-NON UTLISE" 190 4833 DATA 71.40,21.42,122,92.14<br>5033 DATA 71.40,21.42,122,92.14<br>5.2435254,140,21.42,306,201.55,22<br>5.243,254,1140,254,24.156,201.55,22<br>1,254,3.40,43,254,2.40,23,254,11 

 $\frac{1}{2}$ 

 $\subset$ 

Suite de la page 27

**SPECTRUM** 

## **CONSTRUCTION DE LUTINS**

CARACTERES GRAPHIQUES

Voici un inévitable mais très bon générateur de sprites. Ceu F4: Permet de changer d'image.<br>
Un coup d'oni sur le mode d'emploi devrait suffire à EFFDORE de CHARCHE. Vel la grise par mage des kins, chaque<br>
Vous convaniere

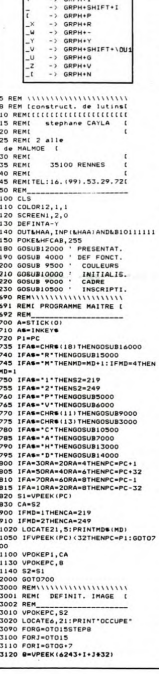

3130 IF9-219THENR#-R#+"1"ELSER#-R#<br>+"0" +"0"<br>3150 NEXTI<br>3160 LUS=LUS+CHRS(VAL("LB"+RS))<br>3170 RS=""<br>3200 NEXTG<br>3210 NEXTG  $S1 - S2$ 3230 SPRITES(NU)=LUS<br>3240 PUTSPRITEO, (195, 70), 9, NU 3240 PUTPPRITED, (195,701,9,8)<br>3260 LUB-1<br>3300 LORM(1)<br>3300 RETURN<br>3300 RETURN<br>4300 RETURN<br>4002 REM, TOUCHES FONCTI.<br>4400 RENT TOUCHES FONCTI.<br>4120 REVI: TES<br>4100 ROR3 TEST<br>4100 RENT TED<br>4120 NEVI; TES<br>4200 NEVI; TES<br>4100 CHANG, HODE 4410 A-VPEEK (2148+1) 4410 A=VPEEK(2148+1)<br>4420 NPCKE249+8+1,A<br>4430 NEXT<br>5000 RETURN<br>5000 RETURN<br>REMI PAS A PAS { 5000 REN'I PAS A PAS (<br>1900 REN PAS A PAS (1990)<br>1905 D. COLATE4, 21: PRINT TRE A PAS (1990)<br>1910 RENAIR (1991) PAS (1991)<br>1910 RENAIR (1991) PAS (1992) PAS (1991)<br>1910 PERS (1992) PAS (1992) PAS (1991)<br>1910 PERS (1992) PA **AIRO NEVTT**  $00100$ .<br>NL ( "63" +R\$) 6160 LU=VmL+~w#~\*m\*/<br>6165 LOCATE10,21:PRINTUSING\*###\*|L  $5170.85$ 6170 RS=""<br>6180 P=P+1:LOCATE7.21:PRINTUSING"#  $...$ 4190 IFINKEYS-\*\*THEN4190 6200 NEXT3<br>6210 NEXT6<br>6220 S1=52<br>6300 LOCATE4, 21:PRINT\* 6300 BETURN<br>2000 BETAIN INTERNATION<br>2000 BEMI ANIMATION I<br>2000 BEMI ANIMATION I<br>2010 AN-0<br>2010 AN-0<br>2020 ACATEL,21:PRINT<br>2020 ACATEL,21:PRINT<br>2040 LOCATEL,21:PRINT<br>2040 LOCATEL,21:PRINT 7050 LOCATE1, 21: PRINT" ANIMATIO N<br>7200 A=STICK:0)<br>7300 IFA=10RA=20RA=BTHENY=Y-2<br>7310 IFA=30RA=40RA=2THENY=Y+2<br>7320 IFA=30RA=40RA=&THENY=Y+2<br>7330 IFA=70RA=60RA=BTHENX=X-2 AN-AN+1: IFAN-LEN(ANS) +1THENAN

7500 NLS=MIDS(ANS, AN, 1)<br>7550 IFNLS="P"THENFORI=1T050:G0T0 7600<br>7800 NL=VAL(NL®)<br>7600 PUTSPRITEO,(X,Y),10,NL<br>7600 PUTSPRITEO,(X,Y),10,NL<br>7900 IFINNETWOY - THEN7200<br>7940 PUTSPRITEO,(195,70),9,NU<br>7945 LOCATE1,21:PRINT REME INITIALISATION E 0525 LOCATE20,4:PRINT" X\_W\_W\_W\_W\_ W\_Y\*<br>10530 LOCATE20,5:PRINT\*\_V\*;MD\$(3); "\_V"<br>10535 LOCATE20,6:PRINT"\_Z\_W\_W\_W\_W\_<br>W\_{\* w\_v<br>10540 LOCATE3,0:PRINT\*NUM IMAGE ?<br>"!:NU&=INPUT&(1):NU=VAL(NU&)<br>10550 LOCATE3,0:PRINT\* 10560 TENUCOORNU>9THEN10540 **10545 LOCATE22,14:PRINT"\_X\_W\_Y"**<br>10570 LOCATE22,15:PRINT"\_V"IUSING" :PRIN #"|NU||PRINT"\_V"<br>10575 LOCATE22,16:PRINT"\_Z\_W\_{" 10575 LOCATE22, 16: PRINT"\_Z\_\<br>10990 RETURN<br>12000 REMI\\\\\\\\\\\\\\\\\\\\\\\<br>12002 REM<br>2002 REM<br>2000 CLOR?<br>12050 CLOR?<br>12050 CLOR? 12070 GOSUB9500<br>12100 LOCATE5,5:PRINT"\_X\_W\_W\_W\_W\_W<br>\_W\_W\_W\_W\_W\_W\_W\_W\_W\_W\_V\*<br>12110 LOCATE5,6:PRINT"\_V 12130 LOCATES, 10: PRINT"\_X\_W\_W\_W\_W\_<br>
N\_W\_W\_W\_W\_W\_W\_W\_W\_Y"<br>
12140 LOCATES, 11: PRINT"\_V

12150 LOCATES, 12: PRINT 2, MULTIMORPHONE CONTENT 14150 B-VPERK (6243-1-1932) 12170 LOCATES, 1819 R1MT - 2000 LUCATES, 1819 R1MT - 2000 LUCATES, 1819 R1MT - 2000 LUCATES, 1819 R1MT - 2000 LUCATES, 1819 R1MT - 2000 LUCATES, 1819 R1MT - 2000 LUCATES, 1819 R1MT - 2000 LUCATES, 1819 R1MT - 2000 LUCATES, 12180 LOCATES, 17: PRINT"\_V 12190 LOCATES, 18: PRINT"\_V .<br>12220 LOCATE10, 21: PRINT\*\_Z\_W\_W\_W\_W 12220 LOCATE10,21:PR<br>
\_W\_W\_C<br>
12250 RESTORE 12600<br>
12250 READX,Y<br>
12300 FORI=1T052<br>
12310 READA6 12320 IFAS-"#"THENREADX, Y:C=O:NEXT<br>12350 LOCATEX+C, Y:PRINTAS 12360 C=C+1<br>12360 C=C+1<br>12365 BEEP<br>12370 FORT=1T0100:NEXT<br>12380 NEXT 12380 NEXT<br>12470 GOSUB20000<br>12500 IFPLAY(0)<>0THEN12500<br>12550 FORT=1T0500:NEXT<br>12570 COLOR2 12580 CLS<br>12585 KEY ON<br>12590 RETURN<br>12600 BATA9,6,C,O,N,S,T,R,U,C,T,I, 0,N,M,10,11,D,E, ,L,U,T,I,N,S<br>12610 DATAM,10,16,E,C,R,I,T, ,P,A, R<br>12620 DATAB,G,1G,S,T,E,P,H,A,N,E,<br>12630 DATAB,12,20,1,9,0,5<br>12630 DATAB,12,20,1,9,0,5<br>13000 REM( RETOUR, HORIZ<br>13002 LOCATES,21:PRINT-RETOURN, HO<br>13020 LOCATES,21:PRINT-RETOURN, HO 11000 UCRES 211PRINT-RETOR<br>**RESPONSE UCRES 211PRINT-RETOR**<br>RESPONSE USE - CONTRACTOR<br>13000 MBH - CONSECRE<br>13100 PRINT-RETOR<br>13100 PRINT-RETOR<br>13100 MBH - CONSECRET - CONSECRET - 13100<br>13100 MBH - CONSECRET - 13200 MBH<br>1320 13620 NEXT<br>13700 LOCATE3, 21: PRINT-13990 RETURN 14000 REMIIIIIIIIIIIIIIIIII<br>14001 REMI RETOURN, BROIT I<br>14002 REM<br>14020 LOCATE3,21:PRINT"RETOURN.<br>14020 LOCATE3,21:PRINT"RETOURN. RT<br>14030 MB=3<br>14050 X5=1<br>14060 VPOKEPC,52<br>14100 FOR3=0T015<br>14120 FOR1=6T06+7<br>14120 FOR1=6T06+7

**MSX** ×  $\sqrt{\frac{1}{k}}$ А

> -14100 METH<br>14200 METH<br>14200 METH<br>14400 METH<br>14400 METH<br>14500 POR -15005556P<br>14500 POR -1500556P<br>14500 METH<br>14600 METH<br>14600 METH<br>14600 METH<br>14600 METH<br>14600 METH<br>14600 METH<br>14600 METH<br>14600 METH<br>14600 METH ||4700 USA ||571||171||171||171|<br>|1890 MENTAL||171||171||171||171||171|<br>|1890 MENTAL||171||171||171||171||171|<br>|1890 MENTAL||171||171||171||171||171|<br>|1890 WENTAL|<br>|1890 WENTAL|<br>|1890 WENTAL|<br>|1890 WENTAL|<br>|1890 MENTAL|<br>|1 15450 X5=1 15450 X5=1<br>15500 FORG=0T015STEPB<br>15510 FOR3=15T00STEP-1<br>15520 FOR3=15T00STEP-1<br>15550 G=V4(x5)<br>15560 VPOKE(6243+3+1\*32),@<br>15570 X5=X5+1 19970 AS=AS=1<br>15610 NEXT<br>15610 NEXT<br>15620 NEXT<br>15700 LOCATES,21:PRINT\* 1970 UGACHES, 2117 PHYSICIAN (1975)<br>1970 Britain (1976)<br>1970 Britain (1976)<br>1980 Britain (1981)<br>1980 Britain (1981)<br>1980 Britain (1981)<br>1980 Dramaton (1981)<br>1980 Britain (1982)<br>1980 Britain (1982)<br>1980 Britain (1982)<br>1980 35..5.026..035..5.<br>20010 PLAY"8..8AB05CD..048..805DC.<br>.0048AB6....0..","0..8..9..0..1..3<br>..FM..04C..C..036..6..6..","026..0<br>35..0..026..035..0..02FM..030..0<br>028..8.04.." 20090 RETURN

#### HEBDOGICIEL 27, rue du Gal-FOY 75008 PARIS

VOUS POUVEZ VOUS ABONNER AU TARIF PREFERENTIEL DE 420 FRANCS POUR 52 NUMEROS AU LIEU DE VOUS POUVEZ VOUS ABONNER AU TARIF PREFERENTIEL DE 140 FRANSO FOOR DE HOURS DE 1900 - 11 - 120 FOUR 1 - 120 FOUR<br>52 x 10 = 520 FRANCS. ABONNEMENT POUR 6 MOIS : 220 FRANCS. Pour l'étranger: + 40 F. pour 6 MOIS. NOM: **MATERIEL UTILISE:** 

**PRENOM: ADRESSE: BUREAU DISTRIBUTEUR:**  **CONSOLE: PERIPHERIQUES: REGLEMENT JOINT:** 

**D** CHEQUE  $\Box$ CCP

## C'est nouveau, ça vient de sortir

## **BIDOUILLE GRENOUILLE**

Pépé Louis contre le gang des Résumé des bidouille grenouille

eceuents.<br>en a pas, cong, puisque c'est nas à suivre

pas a suivie<br>
Saloperie de téléphone. Je<br>
commençais à peine à somnoler,<br>
un peu abouti par le nombre de<br>
kirs que j'avais ingéré, et le voilà<br>
dans mon sommeil. Je jette un<br>
coup d'oeil à mon beffroi portatif, qui a la bonté de m'indiquer qu'il<br>est 3 heures de l'après-midi est 3 heures de l'apprès-midi<br>Grommelant contre ces crétins<br>puis osent me déranger à ces<br>heures induses, j'avance mon<br>bras jusqu'au combine et décro-<br>che, puis j'interromps la communication<br>décroché, pour nouvoir rrogendre

mon somme interrompu.<br>A ma plus grande surprise, le<br>combiné commence à s'agiter,<br>plane un instant en l'air, puis<br>vient reprendre sa place habi-<br>tuelle. La sonnerie reprend de

vient reprendre sa place habi-<br>tuelle. La sonnerie reprend de<br>Seul le Vieux est capable de Ga<br>Je réponds en maugréant, pré-<br>voyant déjà une mauvaise nou-

velle.<br>
"Pépé Louis. cong ? Amène ta<br>
couenne, et vite, cong ! J'ai un<br>
pròblème !" Je suis bien súr flatté<br>
que le Vieux fasse appel à moi<br>
dans une situation difficile, mais<br>
j'aurais quand même préfer<br>
continuer pionex, été, euh... éparpillante. Ceux qui

comprennent.<br>Deux demi-heures plus tard, je<br>me pointe chez le Vieux. Avant<br>même de lui accorder un regard,<br>je plonge sur une photo qui traine<br>sur le bureau. Une fille nue me<br>regarde de façon languide.

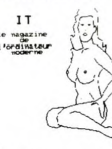

omment avez-vous eu ça, "Comment avez-vous eu ca.<br>Chef?<br>8000 dans l'Intrus, sur mong<br>8000 dans l'Intrus, sur mong<br>707! Et je te signale que si tu<br>perds, un GOTO 3000 te ramène à<br>1 endroit où tu as perdu.<br>- Mais ... Vous avez le plan ?<br>garde-le bi

avoir besoing!<br>Mais pourquoi donc, ô grand

chef vénéré ?<br>- Regarde cette photo ! C'est<br>Moon, elle a été enlevé par le<br>gang du L.O.V.E. (Lecteurs Oc-

Les programmes MSX s'amé-<br>liorent de semaine en se-<br>maine: aujourd'hui nous<br>avons testé pour vous<br>avons testé pour vous<br>d'ASCII Laboratory. C'est le<br>premier jeu style Space Inva-<br>ders qui liennent la route (de<br>ders qui lie

la gueule à tous ces sales<br>extra-terrestres, je vous l'as-

sure.<br>
Sure is a plus grosse blague<br>
Meins de peix programme de démonstration qui ne marche<br>
pas et qui, comble de géne-<br>
roisté, vous rend la main en reur<br>
s'été dans la programme.<br>
ligne 291 du programme.<br>
Nous succes bl

Nous avons bien entendu<br>profité de l'occasion pour re-

profite de l'occasion pour re-<br>garder l'allure du listing: il est<br>très beau mes chers amis!<br>Mais le plus drôle nous est

mes MSX s'amé

es program<br>ent de

**Sure** 

iltes de Votre Ebdomadaire)

cong !"<br>D'un coup distrait de ma lèvre in férieure, je récolte les perles de<br>kir qui parsèment ma moustache<br>fleurie, puis je me redresse.

are due attentions and model and model and model in the state of the state of the polaristic state of the state of the state of the state of the state of the state of the state of the state of the state of the state of th

Dieu seul le sait, et par voie de<br>conséquence je devras le savoir.<br>Trais ce n'est pas le cas. Durant<br>la traversée, un film etait projeté:<br>The disk brasker". On voyalt un<br>Systembre de voie de la pistema<br>Disk projeté de la

Diant Corride. Moi qui avais mis<br>L'aéroport baigne dans une cha-<br>leur torride. Moi qui avais mis<br>damart, j'en suis pour mes frais.<br>Je dégouline de partout, et mes<br>lunettes de vieux suent tout ce<br>qu'elles savent,<br>Alors que

qu'elles savent.<br>Alors que je suis attablé à la café-<br>téria, devant un mezcal, qui est

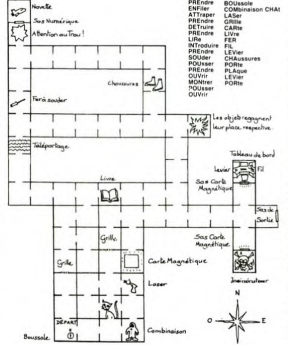

naison, attager chat, prendre chat, prendre care<br>asser, détruire grille, prendre care<br>prendre ler, intoduire care,<br>prendre ler, souder fill, pousser<br>prendre ler, souder fill, pousser<br>pever, prendre chaussures, ouvrir polit ison, attraner chat, prendre

**LES JAPS SE PLANTENT** 

Pourquoi ai-je éprouvé le besoin<br>de me rendre au Guatemala ?

arrivé lorsque nous avons<br>voulu corriger l'erreur: la<br>Rom Basic n'a pas résisté au

choc. Résultat des courses

un médicament contre le mal de<br>dents, qu'aspers-je? Un grand<br>type degingandé, à l'air sympathi-<br>que, qui se dirige vers moi d'une<br>démarche avenante. Sans hésiter,<br>"Hello. Peyeppe Louiss, I am<br>Mick Ridioule and I am wour

"Hello, Peyepeye Louiss, I am<br>Mick Bidioule, and I am your<br>contact ici !" Cet américain me<br>plaît, malgré les réticences que plait, malgré les réticences que<br>féprouve d'ordinaire à leur en-<br>proit. Il est rasé de près, ses che-<br>eux courts trouvent quand même<br>en moyen de flotter paresseuse-<br>nent au vent et la force tranquille<br>phose de magnétique dégage

chose de magnétique.<br>"I... Je veux dire, le Vieux m'a té-<br>léphoné, ou plutôt bigophoné,

me vous diriez. J'ai un cer-<br>nombre d'informations uum<br>Isin

tain<br>vous communiquer.<br>Sa maîtrise de la langue française<br>est étonnante. Ce bougre me plaît<br>de plus en plus.

en plus.<br>quelques conseils pour<br>a la Rome Antique "Voici q Voice quelques conseits pour<br>l'épisode de la Rome Antique<br>dans Euréka. Mon contact est<br>l'Ange Noir, et c'est de lui que<br>viennent ces trucs. Tout d'abord,<br>le lion n'est pas elui qu'on croit.<br>Lorsqu'on essaye de tirer l'épin prise. Donc, laissons Androcles<br>Ille. Il faut tuer l'homme trangui qui cherche sa route puis lui nrandra la cactarca, ca qui narma prendre le sesterce, ce qui permet<br>de soudoyer le garde par la suite.<br>Attention ! Ne pas aller à l'est du<br>carrefour, du moins pas à ce ni-<br>veau du jeu. Aller deux fois à qui<br>l'ouest, puis prendre la clé de<br>bionze. Il ne re faire embarquer aux galères, en<br>restant quelques secondes au marché

marune.<br>"Dans la galère, il faut ouvrir le "Dans la gaiere, il taut ouvrir le<br>verrou après quelques secondes.<br>Encore un peu de patience, et au<br>bout de quelques secondes vous<br>étes sur un radeau. Il faut sauver boat of victorial and the transfer of the state of the state of the state of the state of the state of the state of the state of the state of the state of the state of the state of the state of the state of the state of th

Je menterme dans la première anti-<br>cabine, et je souléve le couvercle<br>de la chasse. Rien, J'essaye la<br>seconde, puis la troisième et je<br>trouve ce que je cherchais: une<br>trouve ce que je cherchais: une<br>compréhensibles, mais q

"Voici les C.O.D.E.S., permettant<br>l'acc. aux serv. des PTT sur mntl.<br>Drt Rouen: 176000695. Drt Bor-<br>deaux: 133000680. Drt Rennes: \*<br>135000581. Drt Lille: deaux: 133000680. Drt Rennes:<br>158000681. Drt Lille:<br>158000681. Forum magrie: Tim.<br>Mise a lour ann. int.:<br>Mise a lour ann. int.:<br>13500021501. Saga: (1) 077 83<br>00 Futura: (1) 500 30 15<br>ge sens contrasement qu'ils vont<br>les c

maior a progresser dans maior aller<br>Alors que je sors de la cabine à<br>reculons, à cause de l'exiguïté<br>des lieux, je sens la pointe d'un<br>couteau dans mes reins...

A cuivre

(\*) A chaque fois qu'on le cite, il<br>nous offre à boire. Donc, il est<br>hébergé à vie dans nos pages.

### L'ORDINATEUR ILLOGIQUE

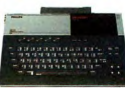

Benardez cette photo représente un ordinateur Phi-<br>lips VG 8000. C'est un MSX<br>16 Ko qui n'a rien de plus<br>qu'un MSX 16 Ko de marque indéterminée. Il n'a rien de<br>moins non plus, des touches<br>pour les doigts, des trous<br>pour toutes sortes de cartoupour toutes sortes de cartou-<br>ches, joystick et autres péri-<br>phériques et des fils à bran-<br>cher un peu n'importe où.

Il a pourtant deux grandes<br>originalités: d'abord c'est un<br>MSX fabriqué en France sud,<br>age en franca avec embal-<br>lage en francais et manuel en France:<br>Pracais ! Ensuite il n'est l'abord PAS<br>originalités de France:<br>il n'y en

Canada 2 Max : Peuteure at<br>
Canada 2 Max : Peuteure at<br>
Pass tres logique. Tresti-il<br>
Une explication: faut vendre<br>
Une explication: faut vendre<br>
Das déclarer à peure à nos<br>
pass déclarer à vendre avec<br>
Thomhom pour un aus

#### **MICRO-EFFRACTION: LA BONNE TELE EXISTE DONC !**

Jeudi 28 février à 21 H 35, si<br>vous ne regardez pas A2, je<br>vous botte le train jusqu'à<br>l'apparition de marques bleu-<br>tées du plus mauvais effet<br>des du plus mauvais effet<br>auryès de la patitie unique auprès de la petite voisine (ou du petit voisin, ne soyons<br>pas sexiste [].

autorial de la petite visito, mais de la petite de la petite de la petite de la petite de la petite de la petite de la petite de la petite de la petite de la petite de la petite de la petite de la petite de la petite de la se pose comme le détenseur<br>obtus des valeurs fondamentales de la propriété. La neu-<br>traité du ton engage plutôt<br>chacun à se poser des ques-<br>cions et les bonnes: "qu'est-<br>ce que la sécurité informatique, qui pirate, dans quel<br>but...". A chacune de ces questions est donnée une réponse claire (sans vocabu-<br>laire ésotérique) servie par<br>des images frappantes et

盜 زارها  $\mathbf{m}$ l nl ar era a.

sans pulidionderie (les réac-<br>tions du responsable de Té-<br>tésystèmes ne sont pas fein-<br>tes). Si les deux premières<br>tes). Si les deux premières<br>parties de l'émission peuvent<br>incient de compréhensit vis-avis de<br>construction sans pudibonderie nées informatiques de ban-<br>ques, la démonstration en est<br>donnée, étape par étape: une<br>grande leçon de "asouve si vous<br>ter"... A ne pas suivre si vous<br>divers de l'équipe de tour-<br>d'un retrait bancaire à l'aidé<br>d'un retrait

Un chef-d'oeuvre d'infe tion que vous ne devez rater<br>sous aucun prétexte !

### **PAN DANS LE NOIR**

On dit que les américains ont<br>le sens du spectacle, du<br>show, du business. Généra-<br>lement, cètte affirmation doit être interprétée de la façon étre interprétée de la façon<br>suivante: les européens en<br>général, et les français en<br>particulier, sont infloutus d'or-<br>ganiser quelque chose de<br>grandiose. Exemple françant:<br>la tusée Ariane. Alors là, on a<br>tout de même réuss tout de même réussi un coup<br>s'antastique sur le dos des<br>couvreurs de la NASA couvreurs de la NASA<br>d'avanteurs de la NASA s'énervaient sur le tuite de sur<br>de la NASA de la NASA de la NASA de la NASA de la NASA de la NASA de ou je volazi sin velim představitel přiznašení de přiznašení solon velice la où on velice la nouvel allement d'Ariane a<br>de la où on veut allement d'Ariane a<br>été un succès franc, massif

total...et pourtant complète-<br>ment raté télévisuellement.<br>La fusée est partie en pleine La fusée est partie en pleine mentre.<br>taires géniaux de Michel Commen-<br>taires géniaux de Michel Chevalel, ça faisait vraiment<br>miteux de voir une trainée de viene<br>jaune sur un fond noir. En<br>qu'Arianespace fera la Une<br>mols. mots. le choc des photos, et gnagnagna!)

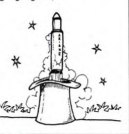

### **JE TIRE UNE ENVELOPPE AU HASARD**

Le gouvernement vient de<br>distribuer ses petites envedistribuer ses petites enve-<br>disposa annuelles de dotation<br>nationales de dotation<br>nationales d'électronique. Ca<br>a matipuer de dispositions par mai puisque<br>Thomson regoit 1,3 milliard<br>liard, et la GGCT n'empoche<br>quas, vous

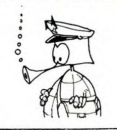

スコープオン

plus de MSX et plus de jeu<br>Vive les programmes en car<br>touche d'ASCII !

poche en Angleterre. Le pire,<br>c'est que je sais déjà qu'il va<br>me falloir refaire cet article<br>pour ses voitures. Salaud. Au secours!

### je vois des navettes partout!

Après Space Shuttle Fiight<br>Simulator de Loriciels pour<br>MOS, Airbus de Vili Nathan<br>MOS, Airbus de Vili Nathan<br>Space Shuttle d'Activision<br>Space Shuttle d'Activision<br>dore, et Space Shuttle Simulator de Microsela pour Space<br>Ja

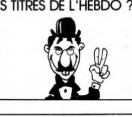

10% \*\*\* L  $\ast$  $\sim$   $\approx$   $\approx$ ΧΦΒ

#### $\epsilon$

## DIS DONC, SINCLAIR, C'EST PAS UN PEU FINI DE MONOPOLISER LES TITRES DE L'HEBDO ? Et toujours pour la même<br>chose, en plus ! Il n'arrive<br>pas à livrer ses télévisions de

## C'est nouveau. ca vient de sortir

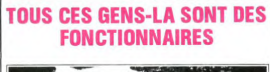

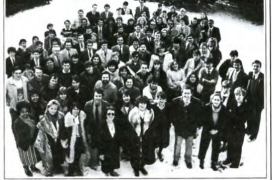

Regardez les gens rassem-<br>blés sur la photo ci-dessus.<br>C'est le personnel d'Apple<br>Seedrin, filiale française<br>d'Apple Computer, Inc. Ce<br>sont des fonctionnaires.

sont des fonctionnaires.<br>Tous ces gens-là pointent<br>comme tout un chacun, arri-<br>vent au bureau à huit heures<br>trente, vont à la cafétéria à<br>midi, reviennent à une heure<br>trente et repartent à 6<br>heures, et même quelquelois<br>heu themse simple and a state and a state of the state of the state and a state and a state and a state of the state of the state of the state of the state of the state of the state of the state of the state of the state of th fournir pour occuper<br>sigts de tous ces gens-là

Et pt ,<br>puis, tous ces gens-là tra-<br>lent sans relàche à imposer une image jeune et dyna-<br>mique de la société Apple.<br>On comprend aisément qu'ils cin compreno assement qu'il  $A$ 

leurs forces<br>
Tous ces gens-là doivent<br>
trouver des clients pas trop<br>
trouver de la passine de la passine de la passine de la passine de la passine de la passine de la passine de la passine de la passine de la passine de l tatrice de télévision. Rien<br>que du beau linge qui coûte

cher.<br>El puis, la campagne de pu-<br>blicité pour le Macintosh a<br>couté 6 millions et demi de<br>francs, et celle du IIc 8 mil-<br>lions et demi (lourds).<br>Cost demi (lourds). lions et demi (lourds).<br>Certes, cela grève un peu les prix pour

JX-80, issue directement du<br>modèle monochrome FX-80.

comme pour la FX-80, elle<br>propose une entrée RS 232C<br>et une IEEE 488 (bon pour<br>Apple, TI 99...). Le ruban est<br>composé de quatre bandes<br>(noire, rouge, jaune et bleue)

(noire, rouge, jaune et bleue)<br>et par combinaison de ces<br>quatre couleurs on obtient<br>trois nouvelles teintes: vert,<br>violet et orange. Son prix de-<br>vrait être de l'ordre 8400

payeur, mais que ne feralt-on<br>mage de marque...<br>That contre, tous ces gensiels<br>vont avoir un probleme.<br>vont avoir un probleme.<br>Chabrol... parce qu'on va<br>commence à assort qu'il est<br>mages il de different de de value de valu

cultérement mauvais. Taut<br>est produiter de produiter de produiter de produiter de produiter de produiter de produiter<br>grammes sans un second lecteur de disquattes, que le bit<br>de révient moins chef à la fabrication que l'Ap qui est en couleur, co

ordinateur.<br>Oui, tous ces gens-là vont<br>avoir un problème. Même<br>Jean-Luc Lebrun, qui occupe<br>le poste enviable de poète<br>officiel d'Apple. Il est payé

le poste enviable de poste applicació d'Apple. Il est payé pour qui de poste payéz.<br>
D'étiel d'Apple. Il est payé payéz.<br>
Tous ces gens-là sont des payés.<br>
Tous ces gens-là sont des payés.<br>
Tous des magages de jeunes de j

chent votte frie.<br>Ceci était une basse ven-<br>geance de l'hebdo. Nous en<br>avons vouju acheter un dis-<br>que du à Apple, nous en<br>avions besoin de toute ur-<br>gence: un hebdomadaire, et on ne<br>gence: un hebdomadaire, et on ne<br>perdre

laquelle vous en avez besoin laquelle vous en avez besoin,<br>quel que soit le prix que vous<br>payez, il faut passer par un<br>revendeur, qui doit lui-même<br>passer par trois services dif-<br>férents d'Apple France,<br>Fonctionnaires.

### DUNE, pas le film, le dépot de bilan!...

To peu de parisianisme, his-<br>toire de laire un peu de parisianisme, his-<br>sianisme. Dune, le célèbris-<br>sime magazin des Champs-<br>sime magazin des Champs-<br>Ekysées, spécialisé dans le<br>décrionique qu'initilé vient<br>décritoique q

**CONSIDENT CONSIDERATION**<br>
Tradition is the plus bizanticides due and the plus of the plus de la sine journal de cui de la<br>
la de de la sine journal de cui de la sine plus "La défine due son pouvoir écrire dans sa rubri-<br>

#### L'ARTICLE AUQUEL VOUS AVEZ ECHAPPE:

Les informaticiens que vous<br>êtes, étant par définition des<br>introvertis exacerbés, n'ont<br>pas manqué d'ouvrir un jour pas manqué d'ouvrir un journ puis<br>cou l'autre le magazine Lui.<br>Tous vous rappelez certaine-<br>ment d'une rubrique nomme-<br>teur<sup>2</sup>, dans laquelle étaient<br>présentés les gadgets les<br>puis fous, les plus de contre les plus contre pues los plus initiles et les<br>plus salivants du monde.<br>Systématiquement, dans l'ex-<br>plus salivants du monde.<br>la phrase "En vente chez<br>Dune". Et comme tout le

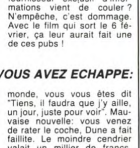

The all the state of the state of the state of the state in the state in the state in the state of the state of the state in the state of the state of the state of the value of the value of the state of the projection of t pro, un se rabattra sur les<br>gadgets rutilants d'Euromar-<br>ché,

CA FAIT MAL: WOZNIAK FAIT LA MALLE Cette fois ca y est, Steve<br>Wozniak a quitté Apple. C'est<br>un peu comme quant les<br>Beatles se sont séparés. On<br>fan de loup, j'ai la petite tris-<br>tesse qui me pince le coeur.<br>Vien di que Wozniak râlait de<br>voi di que wozniak râ voir la gamme Apple II trop<br>délaissée au profit du Macin-II trop

tosh. Il a raison. La sèrie<br>Apple II est ce que la firme<br>américaine a jamais fait de<br>mieux, même si ça n'est pas<br>l'avis de John Sculley, le mission de John<br>Jack Tramiel d'Apple.<br>Quand à Woz, il va fabriquer<br>Ann hidules électroniques

ner une représentation gra-

phique en 3 dimensions sous<br>finctionne grâce à un 2 80 A<br>fonctionne grâce à un 2 80 A<br>(couplé à une horloge de 4<br>MHz), la transmission des<br>données s'effectuant entre la

**PERCEPTOR PERCOIT POUR LE PC** 

tablette et le PC à 300, 600,<br>1200, 2400, 4800 ou 9600<br>bauds. Ces vitesses de<br>transmission permettent

transmission in permettent d'envisager de se trouver à<br>un endroit donné avec la tablette et d'envoyer par le ré-<br>seau téléphonique ou télé-<br>matique l'image d'un objet à<br>matique l'image d'un objet à votre correspr tnebn votre correspondant.<br>L'inconvénient majeur de<br>l'engin (mis à part son en-<br>combrement) réside dans<br>son prix: 100.000 francs sans<br>le logiciel graphique ASG<br>(environ 10.000 francs).

Les extensions hardware<br>pour l'IBM PC atteignent des<br>sommets de qualité jamais<br>envisagés auparavant. Per-<br>ceptor est une sorte de ta-

blette de saisie tric Dietre de saiste triumension-<br>
nelle, Vous posez votre objet<br>
sur la tablette et à l'aide d'un<br>
palpeur, vous en suivez tous<br>
les contours. Et c'est la que<br>
le magie intervient : votre PC<br>
enregistre toutes en don-<br>
l'obje

velle société baptisée My<br>Best Friend, Good Luck,

Mais quand même ça vaut

son pesant de cacahuettes:<br>regardez le résultat avec une<br>hélice !

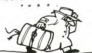

#### **DEULIGNEURS: SILENCE CA TOURNE !**

Pas de palabres inutiles, des noms, des résultats ? OK. Stéphane VINCENT ne recule devant rien pour moins se<br>Voici de quoi vous échauffer l'imagination pendant quel- fatiguer. Du coup, il renumérote ses programmes en<br>ques

José THIBAUD, non content de disposer des caractères<br>standards du CPC 64, a suffisamment de caractère pour<br>les redéfinir.

#### Usting AMSTRAD

1 INPUT"Code caractere":C:SYMBOL A<br>FTER 32:FOR I=1TO 8:PRINT "Valeur<br>de la ligne N":J:IMPUT A(I):NEXT I<br>:SYMBOL C.A(1):A(2):A(3):A(4):A(5)<br>:A(6):A(7):A(8):PRINT CHR\$(C):GOTO

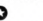

Alexandre LONGUEMARE est tellement speed que le Z80<br>traîne pour lui. Il vous propose donc d'accélérer un cer-<br>tain nombre de paramètres du Spectrum.

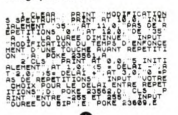

#### Listing COMMODORE 64

- 
- 0 POLESS272.29:POKE56334.0:POKE1.51:<br>FORTH=0TO409957EP8.FD02.meTO7:POKE1-J+<br>12295.PEEK(1+1+53248)<br>1:REXTJ.I POKE1.55:POKE56334.1:PRINT"<br>16FTNITION DES CARACTERES A PARTIR DE<br>PETNITION DES CARACTERES A PARTIR DE

### Ω Grâce à Damien BOITEUX, votre XO7 disposera doréna-<br>vant de sa fonction FLASH.

#### Listing CANON XO7

18 DATA 3E, 2B, CD, 28, E4, 86, 58, 8C, 28, FD, 18 .FB,3E,2C,CD,2B,E4,C9<br>20 RESTORE10:FOR]=&H1000TO&H1011:READA\$:<br>POKE},UAL("&H"+A\$):NEXT:EXEC&H1000

#### **V** Listing THOMSON

! 'TAPEZ LE PROGRAMME,FAITES RUN PUIS EF<br>FACEZ LE POUR RENUMEROTER FAITE POKE345<br>60. KN2256: PUIS POKE3456, KMMOR2565<br>VEC "N" QUI EST LE NOUVEAU NUMERO DE LA<br>PREMIERE LIGNE PUIS LANCEZ TOUT AVEC E ,<br>,31999:FORI=0TO22:READA:<br>(T:DATA142.101.245.12 2 CLEAR, 319991FORI=0TOZZIREADA1PORE3Z000<br>+1, A1NEXT1DATA142, 101, 245, 16, 190, 135, 0, 2<br>30, 132, 48, 2, 16, 175, 132, 31, 49, 49, 42, 238, 1<br>32, 38, 243, 57

### Q

Jean-Rémy FACQ n'hésite pas à gagner haut la main en<br>convertissant deuligne en deusoft !

#### Listing APPLE

- 10 HOME : PRINT "### J-R'S MULTI-CONVERT<br>
##\* JCB = "0123456799980CEFBHIJKUMPOP"<br>
9RSTUADO"\*: INPUT "BASEI, BASEZ, N. ":<br>
Y,Z,A#: FOR ! = 1 TO LEN (4#):D = ASC<br>
(MID# (4#,1,1)) 48: IF D > 9 THEN<br>
(MID# (4#,1,1)) 48: IF
- 20 S = S + D \* Y \* (LEN (A4) I): NEXT<br>
I: FOR I = 1 T0 39:F = INT (S / 2):R<br>
= S F \* 2:B4 + H1D4 (C4,R + 1,1) +<br>
= S F:NEXT I: PRINT B4

### $\bullet$

René RENDEL a acquis la sagesse de l'expérience pour<br>deviner l'âge du capitaine. A lui le logiciel pour le meil-<br>leur gag informatique de l'année !

### Usting SPECTRUM nº 2

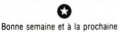

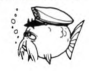

francs, en revanche celui du<br>ruban n'a pas été communi-<br>qué (le monochrome coûte<br>une centaine de francs). Il<br>paraît quand même curieux<br>de commercialiser ce type chainement une imprimante<br>matricielle sept couleurs, la JX-80, issue directement du<br>modèle monochrome FX-80.<br>Ses caractéristiques, public<br>classiques pour le texte avec<br>classiques pour le texte avec<br>exceptionnelles avec exceptionnelles pour le gra-<br>phique : vous pour le gra-<br>ph

**DES GOUTS ET** 

**DES COULEURS** 

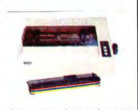

tre couleurs, silencre qua-<br>tre couleurs, silencieuse,<br>coûte moins de 5000 francs<br>(Canon),

consigui ont les mains sur les<br>tantes" est un vrai roman,<br>un peu comme "Y a-t-il un<br>Français dans la salle", mais<br>mieux. Si en lisant ce bou-<br>quin vous ne vous identifiez

ag pas totalement à Charles De-

allieu, le héros (qui ressem-<br>ble étrangement à Frédéric retrangement a Preuent<br>ind), vous pouvez retourne<br>Marguerite Duras et ne<br>us suivre nos conseils. et ne

Exemple de caractère 125.66.60.66.66.66.60.24  $\boldsymbol{\Omega}$ 

Usting Spectrum nº 1

 $\bullet$ 

Vous aurez de quoi tomber (vous et votre C64) à la renverse avec ce deuligne de Sébastien CAND.

 $10$ 

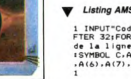

## **UN NOUVEL ULTIMATE** Il existe tellement de fant<br>d'Ultimate, même en France d'Ultimate, meme en France,<br>que nous sommes obligés de<br>mentionner la sortie d'un<br>pouveau logiciel: Alien 8. Es-<br>pérons qu'il sera aussi bon<br>que les autres, nous ne<br>l'avons pas encore vu.

雅

**LAISSEZ-MOI** 

**PARLER** 

une page bédoche, une page litté-<br>cinoche et pas de page litté-<br>ratoche. En conséquence de page litté-<br>quoi, je vous avertis de la sont<br>de deux nouveaux<br>San-Antonio: le premier,<br>l'Laissez pousser les asper-<br>pes . est un Sa

cons qui ont les mains sur

ll n'y a pas de raison po<br>qu'il y ait une page téloch ii n'y a pas de raison pour<br>qu'il y ait une page téloche,<br>une page bédoche, une page

### Suite de la page 1

### **PERIPH-EXPO**

C'est dommage que la Touch<br>Sensitive Tablet et le Zap Rifle<br>aient été exposés sur le stand

**LA JUSTICE** A L'OEIL Un stand intéressant: celui

avocats du barreau de Paris.<br>Les spécialistes de la juridic-

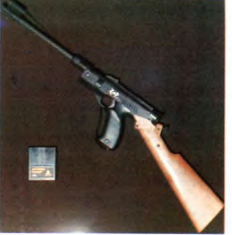

Laser, ils sont passés complè tement inaperçus. Et c'est<br>d'autant plus dommage qu'ils<br>sont très intéressants: la tasont très intéressants: la ta-<br>blette graphique sensitive<br>coûte 490 francs avec un logi-<br>ciel d'exploitation sur cartou-<br>che. Le fusil optique vaut le

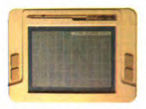

même prix, et est vendu avec<br>jeu appelé "Shooting Gallery".<br>Tous deux sont très-beaux-<br>pas-chers, adressables à partir<br>du basic, fonctionnent sur<br>Commodore 64 et sont distribués par Vidéot

tion en informatique étaient<br>venus expliquer qu'un conseil<br>est gratuit et que l'on peut se<br>rendre au palais de Justice<br>sans un sou en poche lors-<br>qu'on a besoin d'un recours juation a beacon d'un constant de la constant d'algebra de la constant d'algebra de la constant d'algebra de la constant d'algebra de la constant d'algebra de la constant d'algebra de la constant d'algebra de la constant d'a

#### **MODEM-EXPO**

Digitelec continue à étendre<br>sa gamme, et outre une carte

V21 pour les modems Oric et<br>Apple, propose un modèle<br>pour Spectrum, avec un logi-<br>ciel en haute résolution et en ciei en i

#### LOBICIEL S.EXPO

Les plus dynamiques expo-<br>sants après nous étaient Lori-<br>ciels. En quatre jours, ils se<br>soit lait racheter 287 lois,<br>suite à l'annonce de leur chif-<br>fre d'attaire pour l'année 1984 ;<br>1 milliard 200 mille centimes<br>(c'est mi plus vendant 200.000 cassettes.<br>Les projets: 60% du chiffre<br>d'affaire réalisé à l'exportation<br>l'année prochaine, alors que<br>l'année prochaine, alors que<br>Espagne, en Allemagne, en<br>Chain pays visé: les états-unis.<br>Chain pays visé: Ce qui explique la sortie de<br>trois nouveaux logiciels pour<br>Commodore, d'une qualité re-<br>marquable et dont nous<br>aurons l'occasion de reparler<br>ultérieurement.

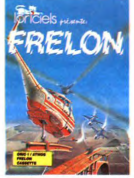

.<br>Deux filiales vont être créées<br>in France: Loriciels Distribu<br>ion, qui s'occupera, mais oui, de distribuer les produits Lori-<br>ciels, et Softpro, qui sera une qui sera une ris, et Soripro, qui sera une<br>anche consacrée aux re-<br>erches sur l'intelligence arti-<br>ielle. Opportunité:<br>pis logiciels, dont Infernal branche trois

Runner sortiront pour Amstrad<br>dans un mois et demi.

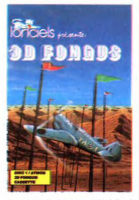

Et coté création, un bébé Lori-<br>ciels, un vrai, en chair et en os.<br>est prévu pour dans sept<br>mois, mais l'annonce n'était<br>pas officielle. Il ne sera pas en vente, ne sera pas en langage<br>machine et ne sera pas pro-<br>tégé. Décidement, Isabelle et<br>Laurent nous étonneront touinurs ٠ Suite de la page 28

Sure de la page 28<br>
Une sempre plus tard, italiense anno 1981 and italiense anno 1981 and italiense anno 1981 and italiense anno 1981 and italiense anno 1982 and italiense anno 1982 and italiense in the sempre in the semi que nous ayons maintenant en<br>France, il a déjà été résolu dix France, il a déjà ete resolut dix<br>ans plutôt aux États Unis."<br>Tout le boulot reste à faire,<br>mais j'ai confiance.<br>A peine franchis-je la douane<br>qu'un jeune américain basané

s'approche de moi, souriant et<br>affable:<br>- Toi missié vouloir prendre le<br>taxi pousse-pousse ? Moi te<br>faire visiter la ville, cabarets, faire visiter la ville, cabarets,<br>casinos, clubs, piscines,<br>boxons, squash, strip-tease,<br>concert de frank Sinatra, Mac<br>donald, tout ce que toi inte-<br>ressé par je pouvoir montrer<br>car je connaître. Toi avance<br>10 dollars pauv ricain.

ricain.<br>Je tonitrue d'un rire éclatant et je le flatte d'une caresse Ä

je le flatte d'une caresse à<br>
l'encoltre.<br>
- Content-toi de me mene à<br>
mon hôtel, car mon avion a<br>
statt Paris-Los Angeles sans<br>
statt Paris-Los Angeles sans<br>
tionnaient pas.<br>
l'me renvoye mon sourire et l'arrière de<br>
l'me

mínimie à monter à l'arrière de<br>son taxi, une immense Buick<br>gris métallisé. Ce gosse m'ins-<br>pire conflance. J'ai tort, car au<br>moment où il prend le volant,<br>deux rideaux mètalliques vien-<br>nent obturer les vitres latéra-<br>les les et la cloison qui sépare le<br>chauffeur du passager... Je<br>suis pris au piège et une dou-<br>leur aussi vive que soudaine<br>me traverse l'épaule !<br>(à suivre) ้าค

### **NINTENDO: DES DETAILS**

La console video de Nin-<br>
bilidade posseito de Nin-<br>
bilidade que de Nin-<br>
bilidade qui il ny paratit au pre-<br>
posseitos constantes de Nin-<br>
le boltier (CPU et PPU), le<br>
posseitos de Nin-<br>
de Solin d'écran. Ce PPU<br>
(Pictu proposer. Tiens à propos de<br>jeux, Nintendo tente une ex<br>périence révolutionnaire perience revolutionnaire:<br>pour chacune des cartouches pour chacule des cartouches<br>vous avez accès à une fonc-<br>tion éditeur qui permet de<br>mélanger, à votre goût, l'or-<br>dre d'apparition des diffé-

rents tableaux. Si vous êtes<br>lassé des jeux de Nintendo,<br>une cartouche d'aide à la<br>programmation des jeux en<br>Basic vous titillera la fibre

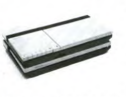

imaginative, mais pour sau-<br>vegarder vos oeuvres vous<br>ne disposerez que d'un ma-<br>gnéto cassette (très beau<br>d'ailleurs). Enfin Nintendo

transforme les "Space Inva compositions étant bien en-<br>tendu sauvegardables sur le<br>data recorder. Seule ombre<br>au tableau, les concepteurs<br>n'annoncent aucun prix pour<br>cette Rolls des consoles<br>vidéo... Aïe aïe aïe !

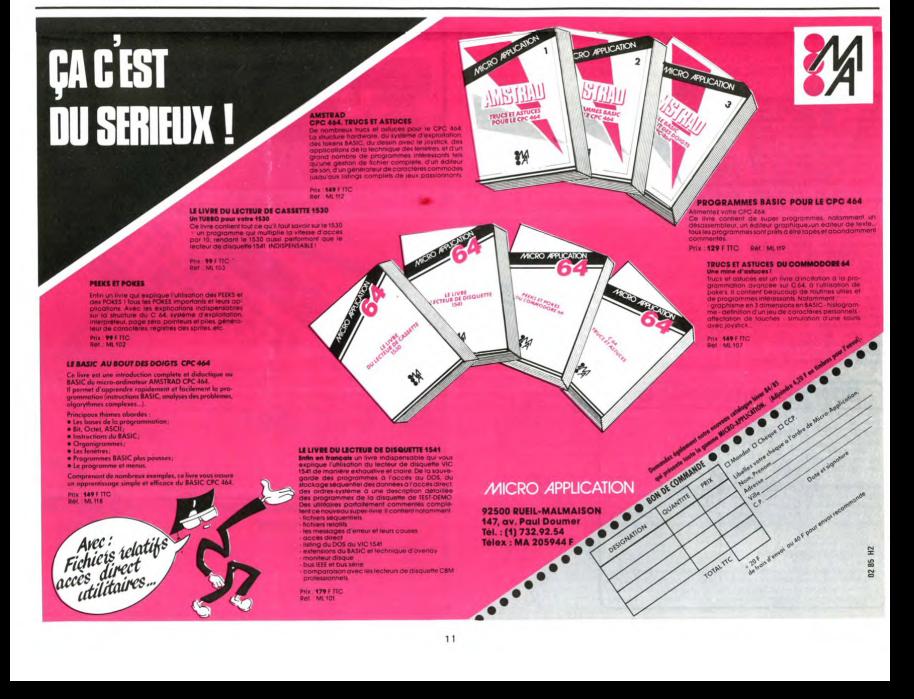

## **HIPPOJOYS**

C'est Japonais, c'est un des meilleurs et des plus costauds que l'on connaît: trois boutons de tir, une bonne prise en mains et quatre ven touses pour le coller définitivement sur la<br>table de la salle à manger (Super pratique pour table de la salle à manger (Super pratique pour<br>les repas :)). Prise standard pour Amstrad,<br>Atari, Commodore 64, MSX, Vic 20. Compatible<br>avec les interfaces d'Oric et de Spectrum.<br>Pour Apple, Thomson et Texas, Tintin: ça n rour Applie, information of Texas, infinite the pass of alors if faudra bidouiller !<br>Ah, au fait, c'est 100 balles ...<br>C'est bon, c'est pas trop cher ? Envoyez vos

sous après avoir rempli le bon de commande ci-joint. Le ministre du commerce extérieur du Japon vous remercie bien bas.

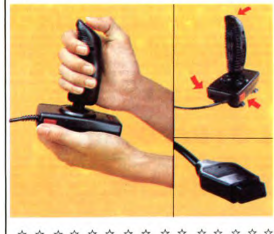

 $\begin{array}{ccccccccc}\n\dot{\mathbb{X}}&\dot{\mathbb{X}}&\dot{\$ SHIFT EDITIONS, 27 rue du Général Foy 75008 **PARIS Nom** Prénom.<br>Adresse

DATE:

 $PU = 100F ... x =$ frais d'envoi =  $+15F$ cheque joint:  $TOTAL =$ 

### **DEUX SUPER-CONCOURS PERMANENTS**

F

 $F$ 

20 000 francs de prix au MEILLEUR LOGICIEL du MOIS et un VOYAGE pour 2 personnes en CALIFORNIE au meilleur logiciel du TRIMESTRE

Un concours de plus! Un concours de plus!<br>Rien de bien original dans<br>cette formule, pourtant nous<br>essayons de faire quelque<br>chose de different : nous organisment<br>misons un concours perma-<br>neut tous les mois et tous les<br>trimestres! Et avec des

dignose tes programmes ciudades de la proponente de la proponente de la proponente de la proponente de la proponente de la proponente de la proponente de la proponente de la proponente de la proponente de la proponente de nouveau.

nouveau.<br>Pour participer, il vous suffit de nous envoyer vos pro-<br>grammes accompagnés du<br>bon de participation ainsi que<br>toutes les explications nécessaires à l'utilisation de ce programme.<br>gramme.<br>Bonne chance!

**Bonne view.**<br>Réglement:<br>ART.1: HEBDOGICIEL organise<br>de façon mensuelle et trimes-<br>trielle un concours doté de prix<br>récompensant le meilleur logiciel

the matrix of the matrix of the matrix of the matrix of the recognization of the matrix of the state of the matrix of the matrix of the matrix of the matrix of the matrix of the matrix of the matrix of the matrix of the m

journal.<br>ART.4: Ce sont les lecteurs qui,<br>par leur vote, déterminent les<br>merilleurs logiciels mensuels et

trimestriels.<br>ART.5: Le prix alloué pour le concours mensuel sera remis au<br>plus tard un mois après la cló-<br>ture du concours mensuel.

ART.6: Le prix alloué pour le concours trimestriel sera remis<br>au plus tard un mois après la<br>clèture du concours trimestriel.<br>ART.7: Le présent règlement a<br>été déposé chez Maître Jauna-<br>tre 1 rue des Halles 75001

ete depose chez Maitre Jauna-<br>te 1 rue des Halles 75001<br>ART.8: HEBDOGICIEL se ré-<br>serve le droit d'intercompre à<br>tout moment le présent<br>tout moment le présent<br>un moie augniture présent

concours en avisant les lecteurs<br>un mois avant,<br>ART.9: La participation au<br>concours entraîne l'acceptation<br>par les concurrents du présent<br>règlement.

**HEBDOGICIEL:** 27 rue du Gal<br>Foy 75008 PARIS.

Sera déclaré gagnant le pro-<br>gramme qui aura obteu le plus fort pourcentage de vote<br>plus fort pourcentage de vote<br>programmes reçus pour<br>même ordinateur.<br>Ainsi, pas de favoritisme pour<br>les ordinateurs plus puissants<br>les dif

les ordinateurs plus puissants<br>ou très diffusés.

## **HEBDOGICIEL SOFTWARE** Le logiciel à sa juste valeur

Les nouvelles boites jaunes sont arrivées ! Six logiciels français de qualité par cassette et un prix raisonnable : des<br>produits signés SHIFT EDITIONS !

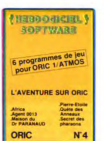

ork crystal" est sans nul doute un<br>s plus beaux et rapides jeux<br>rits pour TI 99 : votre héros doit ré-<br>pérer des fragments de cristal dans<br>abyvinthe qu'est le lieu à la mode<br>at tous les monstres branchés de la a mode<br>iés de la pour fous les monstres branchés de la<br>galaxie l Les autres jeux sont fout aus-<br>si efficaces : un superbe sauteur surai<br>pyramide, un duel pour deux joueurs<br>pyramide, un duel pour deux joueurs<br>cartes, une castro avec 3 jeux ans une jungle hostile en deux somp-<br>ueux tableaux. 120 francs les 6 jeux<br>en basic étendu.

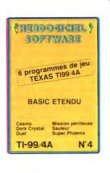

in peu d'aventure : ca va Six jeux d'aventure, bonjour les nuits blanches l'Vo<br>oz devenir four à loir éxplorateur, espion, égyptiologue, cosmonaute, super<br>os et voclmes ducébéro docteur Paranaut à Svousarmez au bout de ces

Votre Oric utilise le langage machine pour téfléchir et vous n'avez malheureuse<br>nent que votre cerveau humain pour té batte au Monjoin Le T-taby 5° qui sui<br>n'est pas plus facile : cinq étages, des trappes partout et ses ac

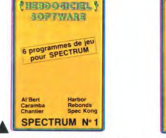

Des jeux d'arcade à gogo : changez le<br>cours de l'histoire à gogo : changez le<br>dez Al'bert et Kongdans leur pyramide<br>dez Al'bert et Kongdans leur pyramide<br>favorite, jouez à un jeu de balle en-<br>d'énormes murs avec voir e gue

mes pour 120 fancas<br>
en pour d'arcades ciu vous senez Deux jeux d'arcades ciu vous senez<br>
d'une moto de course (conclionnant au divisionne de course (conclionnant au divisionne voirieur)<br>
d'une moto de course (conclionnan

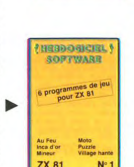

**MERBOGHERLY** ROBERTADE

12 programmes de leu

MO<sub>5</sub>

1111

 $N<sup>+</sup>1$ 

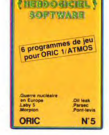

aux, de l'électricité et du plaini-Des jeux, de l'electricité et du plaisir,<br>voilà de quoi faire frétiller les électrons<br>dans votre M05 et quand en plus cés<br>jeux sontmultiples et douze vous envijeux sont multiples et douze vous environment<br>sonce source suits blanches sogerez quelques nuits blanches<br>que l'immobilité vous paraîtra insup-<br>que l'immobilité vous paraîtra insup-<br>portable, partez pour l'espace pro-<br>fon

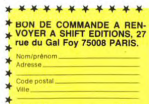

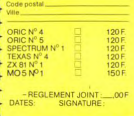

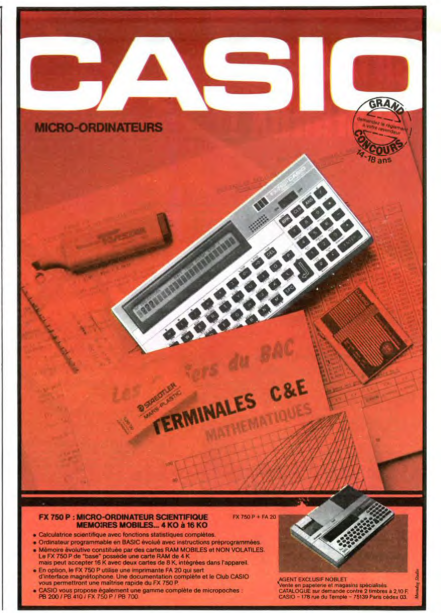

Prenom Prenom<br>Age<br>Adresse Michael<br>Nom du programme<br>Nom du matèriel utilisé Profession

déclare être l'auteur de ce programme qui n'est ni une imitation ni une<br>copie d'un programme existant. Ce programme reste ma propriété et le protre<br>j'autorise HEBDOGICIEL à le publier. La rémunération pour les pages<br>publié

**BON DE PARTICIPATION** 

signature des parents pour les mineurs)

Le programme doit être expédié sur support magnétique (cassette ou<br>disquetté), accompagné d'un descriptif détaillé, du matériel utilisé<br>d'une notice d'utilisation du programme. Les supports des program<br>mes publiés s<u>ont co</u>

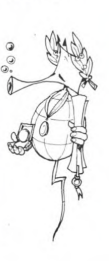

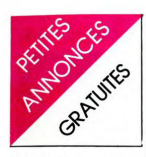

NDL IC : Commo vous allos le N.D.L.J.C.: Comme vous allez le<br>voir, cette semaine on est deux<br>Parce que moi je me prends des<br>vacances pour 5 mois (j'vais<br>étre maman!) et y'en a une étre maman !) et y'en a une<br>nouvelle qui va prendre ma<br>place pendant c'temps la. Mais<br>faut pas croire qu'elle continuera<br>après hein, c'est momentanée<br>seulement, (Voir les NDLNC<br>Notes de la nouvelle claviste).

#### COMMODORE

**COMMODORE 64**<br>
COMMODORE 64<br>
lettest de casattest - 2 joys<br>
ein français<br>
a praise péritel + manuel du<br>
ein français<br>
COMMODORE - a utolomation<br>
tion au basic T1 Data Pro (ges<br>
latter)<br>
deux + Ornega race + Kiman<br>
(einuxjeux + Omega race + Kikman<br>(cartouches): 3500 F. + TV.<br>Multi-Stand 51 cm (sous garan-<br>tie): 2500 F. Tel: 380 77 50<br>(heures de bureau). 378 21 08<br>(après 20 H.).

VENDS COMMODORE 64 PAL<br>
périte + périte + constants + Top 64 Pal d'arcentes<br>
d'arcentes + moniteur assembleur + 1 a<br>
d'accouverte du 64 + + Tes ieux<br>
d'accouverte du 64 + + Tes ieux<br>
d'accouverte du 64 + + Tes ieux<br>
(vale VENDS COMMODORE 64 PAL pré des angles 5 rue de Gerlin-<br>zeu 70000 VESOUL. Tel: (84)<br>75 54 68. (après 18 H).

CHERCHE possesseur de COMMODORE 64 pour échan-<br>Ger des programmes de jeux.<br>Robert STEINIGER, 43 rue Cor-<br>nuchamps 4488 HOUTAIN SUR<br>OUPEYE. BELGIQUE.<br>ECHANGE manuel d'utilisation ECHANGE manuel d'utilisation<br>de Simon's basic contre jeux<br>"Socer II" pour COM, 64, Tel:<br>820 61 66 poste 421 (horaires<br>bureau) ou 993 75 93. (après<br>18H30).

VENDS COMMODORE 64 VENDS COMMODUCHE 64<br>VIC 1541 + disquettes + Tool<br>64 + livres . tout est neuf sous<br>garantie: 6300 F. à débatre . G.<br>60 THOREL 29200 BREST. Tel:<br>(98) 80 22 46 (le soir).

VENDS COMMODORE 64<br>SECAM péritel + magnéto K7 +<br>autoformation basic + cordon<br>péritel: 2800 F. Tel: 740 13 13.

#### **ORIC ATMOS**

CHERCHE moniteur ou TV. NB<br>ou couleur pas cher + carte ex-<br>tension de ECSI (interface ma-<br>nette programmable). Faire propositions à Stéphane<br>MAUCONDUIT. 3 avenue Cor-<br>neille 76380 CANTELEU. Tel:<br>(35) 36 11 78.

version OHIC ATMOS + lecteur<br>cassettes + console + peritel +<br>livres en français (valeur 3600<br>F.) vendu 3000 F.(sous garan-<br>tie).Bernard BETANT. 43 rue<br>des Boulets 75011 PARIS. Tel:<br>348 82 21. VENDS ORIC ATMOS + lecteu

VENDS cassette commerce<br>pour ATMOS (valeur 120 F.)<br>vendu 90 F. + 2 numéros théo-<br>ric: 100 F. compatible de chez<br>Micro puce pour jeux ORIC 1<br>sur ATMOS tels que (Hopper,<br>Achezon, Strip 21, Mushrom,<br>Munch, Dracula, Ulta, Ligh LER. 41 rue du chemin<br>37300 JOUAI LES TOURS.

VENDS ORIC ATMOS verword UHC ATMOS + cor-<br>
dons + 2 livres + 20 jeux et<br>
programmes don1 1 assembleur<br>
triple passe: 1500 F cu 3 x 500<br>
(pour TV, saps printe): 300 F<br>
(pr) LEROY - 2 riug<br>
Aragon<br>
95340 BERNES - SUR - Aragon<br>
95340 BERNES cor

VENDS ATMOS 48 K + cordo verwoo ATMOS 48 K + cordon<br>teur de K7 + mod. NB. + TV.<br>NB 220 12 V. + 6 K7 jeux +<br>manuels + livres: 3000 F. M.<br>HANN. 15 rue du Terrage 75010<br>PARIS. Tel: 206 07 69. après 19

#### **TRS 80**

CHERCHE contacts TRS 80<br>model III.4 DISK. A. DEMAILLE.<br>Tel: (20) 95 00 13.<br>(N.D.L.J.C.: Tiens donc ce Mon-<br>sieur cherche des contacts

sieur cherche des contacts<br>maintenant et après on dira que<br>nos BD sont grassières

VENDS PROF 80 complet (TRS VENDS PROF 80 complet (TRS<br>II) 48 K + 1 lecteur de lloppy,<br>DO5 + doc. TRS 80: 4000 F.<br>Jean LAVERGNE. 16 rue des<br>Cordeliers 86000 POITIERS.<br>Tel: (49) 41 02 61.

Tel:  $(49)$  41 02 61.<br>
Tel:  $(40)$  61 000 1 1 + RS 232 +<br>
TRS 80 MOD 1 + RS 232 +<br>
parallele + 1 ou 2 drives + dou-<br>
parallele + 1 ou 2 drives + dou-<br>
DF DD + écran wert + 2 cla-<br>
0FF DD + écran wert + 2 cla-<br>
somnes d'CM 82 30 06

#### **VIC: 20**

VENDS VIC 20 (SECAM) : 500<br>F. + 2 K7 jeux ( Crazy Kong,<br>Skramble) 70 F. pièce. Tel: (40)<br>20 05 18 après 18 H. demander<br>Pascal.

VENDS VIC 20 + magn VENDS VIC 20 + magnéto +<br>autoformation au basic + 16 KO<br>VIXEN + 7 livres + 2 cartou-<br>ches de jeux (Lode runner) +<br>programmes + manette : 2200<br>F. à débatte (valeur 3700 F.)<br>CHAUX 39120 CHAUSSIN. Tel:<br>CHAUX 39120 CHAUSSIN. T **CHAUA 3316** 

VENDS VIC 20 COMMODORE verwoord assettes + maneto<br>Cuick shet 3 + 4 jeux + manete<br>Quick shet 3 + 4 jeux + manuel<br>(valeur 3500 F) verdu 2500 F. à<br>allées des lins résidence du pla-<br>teau 94260 FRESNES. Tel: 668<br>teau 94260 FRESNES. Tel: 668 10.39

To Wall Control CONTENT CONTENT PALL + manual d'utilisation<br>
PAL + manual d'utilisation<br>
explore de termination + possible from the state of the state of the state of the state of the state of the state of the state of the 45 42 83

VENDS VIC 20 + 8 K7 + ma-<br>gnétophone + 40 jeux + joys<br> $v^2 = 1$  in the schemation basic<br> $v^2 = 1$  in the schemation basic<br> $v^2 = 1$  in the schematic in VIC 200<br>TIER 16 500 F. Alain COUR-<br>TIER 16 500 5<br>Tai 20370 ST PIERRE VIA

possesseurs de VIC 20+ext. 8K<br>RECHERCHE documents sur<br>programation des caractères<br>avec l'extension. Retour des do-<br>cuments assuré. Pascal RIZZA<br>15 rue du Ventoux 54400<br>10NGWY 15 rue<br>LONGWY.

CHERCHE tout programmes<br>pour VIC 20 + 16 KO. Jean<br>Marc detrez 15 aallée des peu-<br>pliers 61600 BERCH PLAGE.

#### **TEXAS**

VENDS TI 99 + cassette +<br>prise NB.: 1000 F. M. GAIL-<br>LARD. Tel: 884 70 42.

 $L_{\text{V}}(N) = 0.1 \times 10^{-4}$ <br>  $V(N) = 0.2 \times 10^{-4}$ <br>  $V(N) = 0.2 \times 10^{-4}$ <br>  $V(N) = 0.2 \times 10^{-4}$ <br>  $V(N) = 0.2 \times 10^{-4}$ <br>  $V(N) = 0.2 \times 10^{-4}$ <br>  $V(N) = 0.2 \times 10^{-4}$ <br>  $V(N) = 0.2 \times 10^{-4}$ <br>  $V(N) = 0.2 \times 10^{-4}$ <br>  $V(N) = 0.2 \times 10^{-4}$ <br>  $V(N) = 0.2 \times 10$ 3066 (heures de bureau).

CHERCHE mémoire extension<br>32K pour TI 99, Tel: 085 10 42

CHERCHE pour TI 99 module<br>Adventure + mini mémoire +<br>basic étendu. Faire offre a: M.<br>BELBEGRA. 81 boulevard Eins-<br>rein 62100 CALAIS. Tel: (21) 36<br>22 10

VENDS boltier expension T1 99<br>
+ extension mémoire 32K + RS<br>
232SC + T1 logo II + min mé-<br>
moire + livre introduction au<br>
langage assembleur T1 99;<br>
4200 F. Georges PECARRERE:<br>
16 Campan 63200 BAGNIERES<br>
BIGORRE. Tel: (62)

ou (89 96 77 88)<br>
Configuration (1997 1998)<br>
Semi-production (1998)<br>
Configuration (1998)<br>
Semi-production (1998)<br>
Configuration (1998)<br>
Configuration (1999)<br>
Configuration (1999)<br>
Configuration (1999)<br>
Configuration (1999 vendu: 6000 F, + en option: im-<br>primante SEIKOSHA GP 500/A:<br>2500 F. JP. TISSEYRE: 5 lot.<br>"Le Réal" 66220 ST PAUL DE<br>FENOUILLET.

VENDS TI 99 console + péritel<br>SECAM + manettes de jeu +<br>synthétiseur de parole + man<br>gnéto K7 et cordons + basic<br>étendu + mini mémoire + boîte étendu + mini mémoire + boit<br>extension avec unité de dis-<br>quette + nombreux module<br>dont (gestion de fichier, Pai<br>sec...) + manuel assembleur -<br>une bibliothèque de 50 livre<br>Tayae + 400 unergamment de die die underwate de 50 minus<br>100 sur K7 + moniteur couleur.<br>100 sur K7 + moniteur couleur.<br>sente de ST Elienne 60350 ST<br>ETIENNE. Tel: (4) 420 07 27 ou<br>442 83 23.

VENDS pour TI 99 module basic<br>étendu + Frogger: 600 F.<br>Thierry LAFORGE 4 square la<br>Bruyère 91000 EVRY. Tel: 077<br>54 25.

VENDS livres informatiques:<br>  $\begin{bmatrix} \text{Plogrammerz vo} & \text{if} \ 990\text{mm} & \text{if} \ 199 \\ \text{(Sibex)} + \text{Exercises pour T1 99} \\ + \text{Use grad's classical question} \\ \text{jely pour T1 99°; 170 F, les 3 à  
debature.  $\text{Total} \times \text{SINCLAR}} \\ \text{Othative F., -IV. Coulou F3T} \\ \text{Otho} & \text{if} \ 107 \text{M,} \\ \text{Otho} & \text{if} \ 107 \text{M,} \\$$ **VENDS** 

VENDS mémoire externe pour<br>TI 99: 900 F. RECHERCHE<br>pour TI 99 classis d'axistission<br>+ carte 32K: 1700 F. Patrick<br>95820 BRUYERES SUR OISE.<br>Tel: 034 53 78. après 18H30.

VENDS TI 99 + module extended basic + livre en français + race of Sur Sasette<br>programmes sur cassette<br>livres et revues sur ordinate<br>texas: 2300 F. Patrice RUBIO.<br>rue Verte Vallée 64000 PAU.

VENDS TL99 + basic étendu VENDS TI 99 + basic étendu +<br>modules: Blasco, Alpiner, At-<br>tack, Jeux Vidéo, Jungle Hunt,<br>Adventure + 4 K7 + 2 livres +<br>20 journaux + câble K7: 2000<br>F. CINNES. Tel: (16 93) 75 70 00.<br>ANNES. Tel: (16 93) 75 70 00.

VENDS TI 99 avec boite ext VENDS TI 99 avec botie ext.<br>périphérique (unité disk. interne<br>+ catte contrôleur + extension<br>32K + interface RS 232) + TI<br>waRTER (avec cabte impri-<br>mante) + TI LOGO 2 + TI Catc<br>+ 2 modules + livres: 8000 F. a<br>débattre. Tel

NENDS  $T1$  99 + magnetics of the manufacture of the same sign of  $F$ . bother extension peripherique + extension control control control of the control of  $B$  and  $B$  and  $B$  and  $B$  and  $B$  and  $B$  and  $B$  and  $B$  and  $B$ magnéto

RECHERCHE pour TI 99: minimanne + interface pour imprimante + logiciels (Solar system, L.J., Philippe<br>mante + logiciels (Solar system, L.J., Philippe<br>Lunar Lander II....). Philippe<br>des Fermes 91700 STE GENE-<br>VIEVE DES BOIS

RECHERCHE pour T1 99 mo-<br>the streep in the language asset The Indian II and the Indian II and II<br>the r. environ 500 Fear II alleges and the programmes ducatilis (Club<br>T1 education). Jean Claude<br>JOUE Lycée P. Paoli 20250<br>CO RECHERCHE pour TI 99 community pell canard [11].<br>
(N.D.L.J.C.: Elle s'embête pas<br>
celle-là c'est à moi qu'il est<br>
adressé le bisou faudrait quand<br>
même pas exagérer, non mais<br>
des fois [] VENDS pour TI 99 cassette<br>Gestion de fichiers: 150 F. +<br>cassette Basic par soi-même: 50 cassette easic par sol-memel bot<br>F. + manettes de jeu: 150 F.<br>JF. GOSSET, MAUBEUGE. Tel:<br>(27) 65 69 97. après 20 H.<br>(NDLNC: Pour la photo tu peux<br>toujours réver ! ! !).

(NULTIME)<br>
(NULTIME TRIVER IT I)<br>
(NULTIME TRIVER IT I)<br>
(NULTIME TRIVER IT I)<br>
pas parce que je vais matsen-<br>
pas parce que vais matsen-<br>
durelle s'y croit déjà.)

VFNDS TI 99 + manettes + pémanettes + pe-<br>alimentation +<br>nan + cassette ritel + par. 1<br>
divers + Munchman + cassette<br>
HEBDO N° 1 + cable magneto<br>
+ livre + revues: 2300 F, ou<br>
3500 F, avec BE. + magneto +<br>
cassette HEBDO N° 2 + livre: a<br>
cassette HEBDO N° 2 + livre: a<br>
séparée possi- $+$  pal.  $+$  alim<br> $+$  Munchman cassette HEBDO N° 2 + nvre: a<br>débattre. Vente séparée possi-<br>ble. Laurent MOREAU. 14 rue<br>Laennec 45100 ORLEANS. Tel:<br>(36) 63 40 36. Entre 19 et  $(36)$   $6$ <br>20H30

ACHETE pour TI 99 boîtier d'ex-<br>tension périphérique + carte RS<br>232: 2000 F. maximum. Christo-<br>phe MIRAMOND. 6 avenue<br>Léon Blum 87000 LIMOGES.

VENDS TI 99 + câble magnéto<br>+ basic étendu + manuel en<br>français + 8 modules jeux dont:<br>Parsec, TI Invaders, Brugertime Parsec, T1 invaders, Brugertime<br>etc... + cassettes jeux (20 envi-<br>ron) + livres: 4000 F. a debat-<br>tre. Alain BRANDIN. 1 rue des<br>Julis 45320 COURTENAY. Tel:<br>(16 39) 97 37 05. le matin.

VENDS TI 99 + péritel + VENDS TI 99 + perifel + Solar<br>System + Lunar Lander + câble<br>programmes dont jeux et el period programmes dont jeux Retor 1 &<br> $2K + 20$  reuses + livres: 1900<br>F. possibilité de vente séparée.<br>M. LE FLOCH, 250 AV, de la<br>Froël

VENDS pour TI 99 modules Vervise pour 11 sy modules sui-<br>vants: mini mémoire + livre d'in-<br>tiation: 600 F. + Musik Maker:<br>200 F. Tambstane city: 100 F.<br>Bugertime: 180 F. Ambulance<br>100 F. Star trek: 150 F. Tel 630<br>97 23 demander Didier.

VENDS TI 99 + basic étendu + cordons + TI calc + Munchman<br>+ magnétophone TEXAS + joysticks + KT programmes +<br>RECK d'extension + RS 232 + THE CORRECT THE CORRECT CENTRONICS + livres: 6000 F.<br>CENTRONICS + livres: 6000 F.<br>Philippe CHEVALLIER. Tel: 16<br>(7) 803 04 65.

VENDS TI 99 + manuel en fran-<br>çais + câble K7 + magnéto K7<br>+ manettes de jeux + TI Inva-+ manettes de jeux + TI Inva-<br>ders + Munch man + Micro sur-<br>geon + Indoor soccer: 2500 F.<br>ou avec BE. (manuel en fran-<br>avenue du Belvédère 78220 VI-<br>avenue du Belvédère 78220 VI-<br>ROFLAY. Tel: 3 024 54 22.

CHERCHE module BE. pour 99 avec manuel anglais ou fran-<br>cais: 400 F. maximum et pro-<br>grammes pour TI 99. Denis grammes pour<br>DESSEIGNE grammes pour TI 99. Denis<br>DESSEIGNE. 29 rue Pasteur<br>90300 CRAVANCHE. Tel: (84)<br>26 52 46 (après 18 H) ou (84)<br>55 15 95 (heures de bureau).

CHERCHE pour TI 99 module<br>Tunnels of Doom + 2 cassettes<br>ou cassettes: Mistery fun house,<br>Mission impossible, Soodoo cas-<br>tien. Possibilité d'échange. Lau-<br>rent PELE. 5 Clos d'Ergal 78310<br>ELANCOURT. Tel: 051 18 96.

CHERCHE pour TI 99 module<br>Adventure + "The Count" ou<br>"Strange odissey" ou "Voodoo CHENCHE pour la se international Adventure + "The Count" ou<br>"Strange odissey" ou "Voodoo<br>castle". Amaud DUMUSOIS. Rie<br>de Bourbon 71130 GEUGNON.<br>Tel: (85) 00 13. (Après 18 H.).

VENDS TI 99 Péritel + interface<br>SECAM + magnéto avec cor-<br>don + basic étendu avec ma-<br>nuel en français + extension oni + vaste territori + extension<br>32K + manettes de jeu: 3500 F.<br>+ nombreux programmes.<br>livres. Fabrice PERAUDEAU. 10<br>square Gilbert Pajot 85300<br>CHALLAUS. Tel: (51) 93 21 21.

VENDS TI 99 + BE. + magnéto<br>+ câble K7 + manettes de jeu<br>+ revues + 7 modules de jeux<br>+ programmes: 3700 F. + mo-<br>niteur MONOCHROME: 1000 F.<br>Tel: 991 26 34 (le soir).

VENDS TI 99 + mini mémoire<br>1500 F. Tel: (7) 825 16 84 .

VENDS extension 32K externe varius extension 32K externe<br>pour TI 99 et unité de disquette<br>interne SA 400 35 pistes.<br>Thierry BEGUIN. 8 rue Henri<br>Dunant 73100 AIX LES BAINS.<br>Tel (79) 35 63 88. (après 18 H.<br>30).

### BD.BD.BD.BD.BD.BD.

**DESSINEUX DE FRANCE ET D'AILLEURS. BOUGEZ VOUS LES DINCEAUX** 

**HEBDOGICIEL DANS SA GRANDE BONTE** PATERNALISTE VEUT DONNER UNE CHANCE<br>AUX DESSINATEURS DE BD MECONNUS.

**ENVOYEZ VOS CHEFS-D'OEUVRE AU CANARD.** ON VOUS PAIERA DES CLOPINETTES ET **VOUS POURREZ ADHERER AU CLUB DES EXPLOITES EN BAS DE CHEZ VOUS** 

LES CHEFS SERONT PUBLIES ET LES D'OEU-**VRE IRONT AU PANIER** 

**DIVERS** 

VENDS TI 99 + cordon péritel<br>+ alimentation + modul Persac<br>+ listing + 2 livres sur TI: 800<br>F. L. LEFRANCOIS. Rie d'Our-<br>ville 76540 VALMONT. Tel: (35)<br>29 85 03.

29 85 03.<br>
VENDS Ti 99 + adaptateur<br>
UHF + 110 programmes + ma-<br>
nettes + cordon K7 + 5 livres +<br>
mogolules BE. et Parsec +<br>
HEBDOGICIELS : 2500 F. Jé-<br>
rome DAVID. 160 rue de Bagno-<br>
rome DAVID. 160 rue de Bagno-<br>
92. (ap

VENDS pour T1 99 manettes de<br>jeux: 120 F. + K7 (Soft golf et<br>Billard): 80 F. les 2. J.L. DUVAL<br>6 square de L'Aveyron 7501<br>PARIS. Tel: 380 47 78.

VENDS extension mémoire (sous garantie) pour TI 99: 1000  $1000$ P. The wave sale care of the commande et cables: 700 F. M<br>LEPERCQUE. Tel: 563 12 12<br>poste 3748. (h. de bureau).  $12^{+12}$ 

CHERCHE mini mémoire<br>TI 99: 500 F. maximum + TI 99: 500 F. maximum + basic<br>etendu en bon état: 650 F.<br>maximum. Ludovic BAUDOT 57<br>Montéventé 62122 LAPUGNOY.

VENDS TI 99 avec péritel +<br>magnéto + cordon magnéto +<br>manettes de jeu + "99 magazi-<br>mes" (3 N°) + K7 "Basic par soi<br>même" + K7 "mes premiers<br>mobs croisés" + K7 (40 jeux en-<br>viron): 1500 F. Tel: (33) 34 11 viron):<br>71.

FROM THE 199 BE: 950 F. + minimemory: 300 F. + manetes de<br>
jeu: 120 F. + cordons. casset<br>
tes. logiciels sur K7, revues: 150<br>
tes. logiciels sur K7, revues: 150<br>
F. + PARSEC: 130 F. ou le totil<br>
GNIAUX. 1 rue de Nieppe<br>
91

CHERCHE pour TI 99 jeux<br>"Moonsweeper": 200 F. "Hop-<br>per": 160 F. "Ti Invaders": 150<br>F. Stéphane COFFINET. 12 rue<br>Louis Braille 95170 DEUILL LA<br>BARRE. Tel: (3) 983 14 48.

VENDS TI 99 + péritel + BE. VENDS T199 + period + cables<br>manuels + magneto + cables<br>manuels + magneto + cables<br>programmes + Lunar Jump + 140<br> $+$  24 programmes + Lunar Jump + Solar system<br>tem: le teur 3500 F. + modules + Chasse au wumpus<br>invaders + C

#### **ZX 81**

**IDS** 1 moniteur vert zenith VENDS 1 moniteur vert zenith :<br>900 F. 1 mémopack HRG : 500<br>F. mémoire 16 KO : 290 F. carte<br>caractères : 390 F. générateur de<br>caractères : 390 F. Le tout :<br>2530 F. (valeur 2692 F.). Eric<br>BRUNET 17 rue Bonaparte<br>75006 PARIS.

VENDS ZX 81 + 16 K + carte<br>graphique et sonore AGB sous<br>garantie + Reset + 7K7 + 200<br>programmes 1K et 16 K + 2<br>livres + 1 ZX 81 pour piece de<br>licitures + 1 transfo.: 1500 F.<br>Therery BAILLARD 131 rue du<br>Chemin 62152 HARDEL

VENDS ZX 81 + 16 K + clavier<br>ABS + 11 K7 (Scorpirus, Mazogs, T. Rex, Cobalt etc.) +<br> $3 \text{ Weys} + 4 \text{ K7} + 1 \text{ ordi } 5$ :<br> $1200 \text{ F}$  à débattre. Claude RO-<br>ZIER 30 avenue Carnot 94500<br>CIER 30 avenue Carnot 94500<br>682 36 42 le s

VENDS  $2X 81 + 16 K + n$ <br>
Here  $n = 16$  let tout 550 nuel + Livres : le tout 550 F.<br>Ludovic THIRION. Tel: 415 41 VENDS console Vidéopac Phi-<br>lips C 52 + 9 cartouches, Atlan-<br>tic, Combattants de la liberté,<br>Super Gloutons, Billard, etc...<br>(valeur 2500 F.) vendu 1500 F.<br>Philippe BURET. Tel: 958 45 56.

RECHERCHE tout No Unatriche tout matérie même inutilisable, pièces informatiques diverses et tout ce qui<br>s'y rapporte. Port payé. P.<br>S'y rapporte. Port payé. P.<br>JOUAULT. Mauville 27350<br>ROUTOT. matérie

NOUTO ...<br>VENDS EXL 100 exelvision S34<br>K RAM 8 K rom synthese vocale<br>definition 320 x 250: 2500 F.<br>Tel: 628 70 88.<br>N.D.L.J.C: Pourquoi il vend son<br>EXL100 celui-ià? il est dans le<br>journal maintenant, cong!...

Club informatique très bien<br>équipé (Goupil 2, 3, TRS 80<br>mod III, imprimante Honewcybyl, mod III, imprimante Honewcybyl<br>contribute of sk et plusieurs lect<br>teurs CHERCHE adhérents<br>Pour plus de renseignements té<br>léphoner au :(7) 873 55 32. Ré<br>gion de LYON.

gron de LYON.<br>
VENDS ADAM + clavier + lec-<br>
taur de K7 + imprimante + 6 taur de K7<br>
K7 (Smartbasic, Sul. Buckro-<br>
K7 (Smartbasic, Sul. Buckro-<br>
console CBS + adaptateur UHF<br>
+ 11 K7 (Tennis, Foot, Rocky,<br>
Taur 22<br>
Zaxonn.

VENDS EXL 100 + K7 basic +<br>manettes: 2800 F. + K7 Tennis,<br>Guppy: 350 F. 320 F. VENDS<br>VCS + K7: faire offre. Tel: (26) 68.47.17

VENDS ASMSTRAD CPC 464 VERIOR ASMSTRAD GPC 464<br>
Couleur + 2 logiciels Gestion de<br>
Fichiers et Pascal + 2 cassettes<br>
de jeux AMSOFT + documenta-<br>
tion: 5000 F. Christian GA-<br>
GNOL. 36 rue DURET 75116<br>
PARIS. Tel: 500 11 63.

VENDS Moniteur couleur haute<br>définition TAXAN "Vision EX".<br>Entrée RVB et Video SPAL<br>ampli son incorporé: 3000 F. à Emilie nois care and ampli son incorporé: 3000 F. à<br>débattre. Patrick GOUJON. 22<br>rue des Carrières 92150 SU-<br>RESNES. Tel: 772 51 00 poste<br>6629 (bureau): 506 25 73 (après  $19H$ 

OFFRE traduction du livret accompagnant le logiciel "the hot<br>bit" contre enveloppe timbrée<br>Bertrand BESNARD, 40 avenue timbrée du général de Gaulle 94320<br>THIAIS.

VENDS machine à écrire BBC VENDS machine à écrire BRO-<br>THER EP 222 connecteur RS<br>232 C. (valeur 2500F.) vendu<br>1500 F. Jean-Pierre DUVAL. 18<br>mue Georges Enesco 92000<br>NANTERRE. Tel: 16 1 724 33

99,<br>N.D.L.J.C.: Et mais dis donc,<br>c'est pas un ordinateur ça?<br>T'essaierais pas de truhander<br>toi, làdidont l' (à prononcer avec<br>l'accent bien súr !)

VENDS YENO SC 3000 H cla-<br>vier mécanique + 32 K RAM +<br>jeux (Star Jacker, Borderline,<br>Kamikaze) + utilitaires (Assem-Ramikaze) + ullullares (Assem-<br>bleur, Désassembleur moniteur)<br>+ magnéto K7 + 2 joysticks,<br>modulateur péritel TV. UHF +<br>cables + livres. (valeur 5300 F.)<br>vendu: 3100 F. R. BALTIMORE.<br>1 villa Bergerac 94220 CHA-<br>RENTON. Tel:

Etudiant fauché CHERCHE dé Etudiant fauche CHERCHE ge<br>noutes marques + logiciels contractions<br>toutes marques + logiciels contraspondants. M. HEBERT. 5:<br>rue ST LEGER 78100 ST GER<br>MAINS EN LAYE.

VENDS PC 1401 sous gara 1 an avec manuel d'instruction de la comme de la soir. ruction

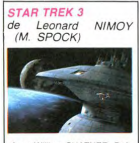

Avec William SHATNER, Defo-<br>rest KELLEY et toute la bande<br>habituelle vieillie par les ans, la<br>bibine et les temmes et non<br>par le maquillage. 1H45.

.<br>Y a un jeu super et je sais que<br>vous allez tous craquer. Telle vous allez tous craquer. Telle-<br>ment que si j'étais le programmeur génia que je réve d'être<br>depuis tant d'Annes nées, eht<br>prous frais le programme, et prous frais des projets<br>prous frais des roupettes en or<br>(massil, 24 car

150, aaargh... Baron Rouge, tu<br>mas eu... Avouez que ça vous<br>plait, hein ?<br>Hein, quoi ? Le film ? Mais<br>quel film ? Ah, Star Trek 3...<br>Eh ben c'est pas bien, quoi,<br>les trucages qu'ont été faits par les<br>ILM ILM (les mecs de Lucas) sont pas bien, c'est à peine si on<br>voit pas les machinos derrière<br>en train de pousser le décor !<br>Y a un moment, les hhhhéros<br>(faut hhhaspirer le HHH que la<br>maîtresse elle a dit) sont pris dans une tempête de neige, et<br>elle accroche même pas leurs

elle accorder même pas leurs<br>habits, eh, y nous prennent<br>pour des locatus, ou quoi?<br>Non, sans dek vous pouvez<br>largement vous en passer,<br>largement vous en passer,<br>rouvez soulez absolument voir<br>des mecs qui se canardent<br>mais

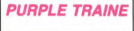

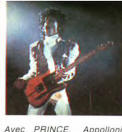

KOTERO, Morris DA<br>Olga KARLATOS, 1H52 npun<br>Da Y

Eh ben ! Y zauront mis<br>l'temps à l'sortir ce film, 4<br>mois ! Et en plus pour un tel<br>navet ! Vous voulez vraiment navel ! Vous voulez vraiment !<br>savoir cours prince to the contraction of the contraction of one PRINCE, de temps zen<br>core PRINCE, de temps zen<br>temps APPOLLONA et n'ou-<br>singer APPOLLONA et n'ou-<br>bions pas l'illustre PRINCE.

inin' r vous vous and pas dit que c'était<br>un ENORME clip ? Non ?<br>Ben alors vous vous êtes<br>faits arnaquer ! R'marquez, rans armaquer : Himarquez,<br>chuis vraiment de mauvaise<br>foi (et j'aime ça). Moi j'aime<br>pas trop cette musik. Quand<br>PRINCE faisait le mariole sur PRINCE taisait le mariole sur<br>scène avec des slips en cuit<br>des portes-jarcetelles et tout<br>le fourbi, que d'une chanson<br>à l'autre il changeait d'instru-<br>ment, là oui. Mais mainte-<br>nant, comme il fait dans la soupe, (y'en a qu'aiment la

soupe)...<br>De toute manière, ceux qui<br>aillés, les noeuds, et ceux<br>qu'aiment pas y zont qu'a<br>qu'aiment pas y zont qu'a<br>souvre mon consell: allez vont<br>souvre mon consell: allez vont BRAZIL. Le conseil m'est par de diffusion de diffusion de diffusion de diffusion de diffusion de diffusion de diffusion de diffusion de diffusion de diffusion de diffusion de particular de diffusion de particle particle p BRAZIL Le conseil  $n'$  $\approx$ 

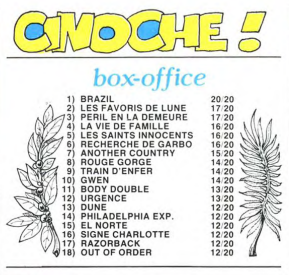

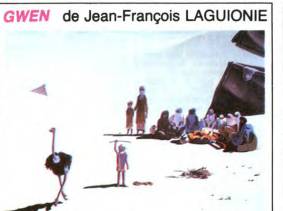

ssin anin.<br>etre mé. 1H07 J'dois être un peu débile<br>passke même après avoir fait<br>l'interview de JF LAGUIONIE. rimerview de ur LAGUIONI<br>j'ai toujours pas tout comp<br>dansile film.

dans le lilini.<br>J'vals être honnête avec vous,<br>le jour où j'l'ai vu j'étais avec<br>ma p'lite soeur, que c'était<br>mercredi, alors y fallait que mercie. and y rames que<br>pour ça que j'me suis un peu

pour ca que jime suis un peu<br>caracter en la construction<br>pas la soupe habituelle que<br>pas la soupe habituelle que<br>pas la soupe habituelle que<br>sours. Y a que des images<br>sours. Y a que des mages<br>sours. Y a que des mages<br>sours phone série mahousse ou

**SIGNE CHARLOTTE** 

quand tu vois les mecs faire<br>de la zik avec des fourchettes,<br>faut dire que dans l'film c'est taut dire que dans l'ilmi c'est du savent<br>pas à quoi ça sert. Y passent<br>leurs nuits à r'oevoir des tas<br>de trucs sur la gueule, style<br>de trucs sur la gueule, style<br>etc... et y zarrivent pas à sa-<br>etc... et y zarrivent pas à

voir d'oi set conce<br>A mon aixis y vivent dans une canché<br>A mon aixis y vivent dans une<br>pour c'que ça vaut... Et puis<br>pour c'que ça vaut... Et puis<br>comme le réalisation m'a diffusion<br>que que que que que que que que que que<br> un peu marre des trucs japo

 $\'edito$ Eh ben voilà ! Il est arrivé le<br>divin film ! Tatatininin... tata-

 $-BRAZIL$ 

Le plus beau, le plus génial,<br>la plus puissant, le film le<br>plus plus. Le message est-il

passe<br>MODE D'EMPLOI: Vous met-

**PERIL EN LA DEMEURE<br>de Michel DEVILLE** 

Avec ANEMONE, Richard<br>BOHRINGER, Nicole GAR-<br>CIA, Christophe MALAVOY<br>et Michel PICCOLI, 1H40.

Masseu ! La claque ! Et moi Masseu La claque ! Et moi<br>pi croyait que personne en<br>France n'était capable de<br>taire quelque chose d'origi-<br>na! L'Là, le père DEVILLE y<br>m'en bouche un coin (celui<br>en bas à droite). Pour la<br>traine l'unit lui distribuer des

peine j'vais lui distribuer des<br>bons points. Le premier pour

ANEMONE elle est eng'zneu,  $\begin{tabular}{l|c|c|c} ANEMONE elle est eng'zneu, jen riven, gas. D'habitude de fait toujours la même  
elbe fait toujours à même "Attentione"  
proles, genre "Ateration" was pouvar applaudir". Mais  
quès la las plus envie de passer  
la, l'ass plus envie de passer  
as de soice avec elle, dans la  
soé avec que, dans la  
spine des, bonjour$ 

**BOHRINGER** on I'fout BOHRINGER on l'fout tou-<br>jauds sympa, y d'valt en<br>lauds sympa, y d'valt en<br>avoir sa claque de ce cloa-<br>que, et hop, le voilà trans-<br>formé devant vos yeux<br>Málé enut que là écet du ci-

télé, sauf que là c'est du ci-<br>noche, en tueur à tendances.

noche, en tueur a ter<br>ca vous énate, hein ?

la distrib

sière, qu'est pas ancore arrivée de la Saludie<br>de la Saludie de la Saludie de la Saludie de la Saludie de la Saludie de la Saludie de la Saludie de la Saludie de la Saludie de la Saludie de la Saludie de la permete vision vous demanderez comment<br>quelqu'un a pu faire un film<br>aussi génial à notre époque.<br>Vous resterz pour la qua-<br>tième et dernière séance

Le lendemain, je vous permet<br>d'aller voir PERIL EN LA DE- $CD =$ 

La GARCIA porte bien son<br>nom pour ce rôle. Dans la<br>série les allumeuses sont de retour (c'est l'printemps), elle<br>assure. Pourtant moi i'la assure. trouve pas terrible, mais là

baleze :<br>
MALAVOY, il est tout paumé<br>
dans le film, le genre que les<br>
femmes aiment bien (y pa-<br>
rait, moi chuis plubt du<br>
genre emmerdeur). Mais il<br>
est bien, hein, vraiment bien. PICCOLI c'est le matou de

PICCOLI c'est le matou de<br>
Picticoli (nan, c'est plus<br>
PicTER le chal), zama c'est<br>
un mec sympa alors qu'en<br>
un mec sympa alors qu'en<br>
tait c'est vraiment un salaud<br>
D'oute manière, y a une jus-<br>lice vu qu'y s'lait zigoui

dre cobolle).<br>
Concilient pour les racions de la concilient pour les racions de la péninsue qui<br>
concilient pour les racions de MALAVOY<br>
différentes can migrant d'experience<br>
d'un différent de MALAVOY<br>
pour la concilient

Bientôt j'vouz explikrai c'que Bientót jvouz explikrai c que<br>c'est exactement un raccord.<br>Alors ce film, faut qu'vous<br>l'mettiez sur vos tablettes.<br>juste après BRAZIL, pigé ?

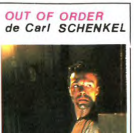

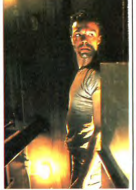

D'habitude for films

tratius par Wenderset sont plutôt<br>intellectuels, là pas du tout.<br>L'histoire, c'est un ascenceur<br>qui tombé en panne, d'ailleurs il lui arrive aussi de tomber<br>tout court, et devinez quand<br>Un vendredi soir bien entendu Un vendredi soir bien entendu,<br>mais ne croyez pas qu'il est<br>vide, non, non, non, 0n y<br>trouve un vieux comptable qui,<br>caisse ce soir-là, une vamp et<br>son ex et enfin un jeune mec<br>son ex et enfin un jeune mec

Casse of some all time values of the most of the some and the some all the sound allows a constant of the some and the some of the some of the some of the some of the some of the some of the some of the some some all the s

merche pas, passez-moi<br>pression, et toc.

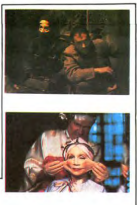

achent, vous javez qu'à lire<br>l'OI, ichi cé lé HHHHHebdo,<br>non ? Il y a oure fille dans le<br>film qué ché vraiment tré<br>jolie, qué jé mé demande

film que che viene de la primera l'internationale pourque de la prince de la proporcionale de la proporcionale de la proporcionale de la proporcionale de la proporcionale de la proporcionale de la proporcionale de la propo

pas variant. Ché lé film qué<br>
pas variant ché le film qué le film de la serie de la serie de la serie de la serie de la serie de la serie de la serie de la serie de la serie de la serie de la serie de la serie de la serie

PS: Si vous zallez pas voir le film, jé vous cache la guoule<br>la prochainé foie qué je vous

## Avec Jonathan PRICE, Ro-<br>bert DE NIRO (surprise!), Mi-<br>chael PALIN et Kim GREIST

- de vous parte aujourd'houi<br>no direct dou Carnaval dou<br>nito de Janeiro. Le Brajil qué<br>n'en de Janeiro. Le Brajil qué<br>qué jé vis la-bas dupous tré<br>n'en qué de be payent en vision du vision de vision de vision d'avignement

vous chavez dans mon pay-

riejour a toute ma ramme que<br>cha fait longtemps qué jé lé<br>jái pas vou. Vous voulez qué<br>é vous raconte l'histoire dou<br>film ?

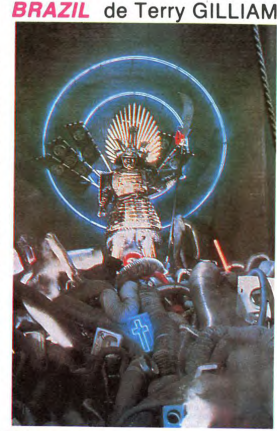

de Caroline HUPPERT

Avec Isabelle HUPPERT (etonnant,<br>non ?), Niels ARESTRUP et Chris-<br>tine PASCAL. 1H32. nd j'vous dis qu'on est en

Quant j'vous disqu'on est en<br>plein dans la mode de faire des<br>films en famille, faut m'croire<br>R'marquez comme ça les mecs<br>qui font les casting y s'cassent<br>pas, y r'gardent dans les familles<br>gens pour les rôles, et hop l'une

ue pius.<br>D'ailleurs faudrait kj'm'y mette à

 $\begin{tabular}{p{0.8cm}} \hline Dairers, 5 ustrat & irriy, metra & 31  
\nBireges, 5 ustrat & 500  
\nAline of the  
\nBline of the  
\nBline of the  
\nBline of the  
\nBline of the  
\nBline of the  
\nBline of the  
\nBline of the  
\nBline of the  
\nBline of the  
\nBline of the  
\nBline of the  
\nBline of the  
\nBline of the  
\nBline of the  
\nBline of the  
\nBline of the  
\nBline of the  
\nBline of the  
\nBline of the  
\nBline of the  
\nBline of the  
\nBline of the  
\nBline of$ reurs histoires personnelles, mais<br>C'est sympa, vraiment. Si jamais<br>BRAZIL ne passait pas par chez<br>vous allez-y.<br>PS: Les fans d'Isabelle HUPPERT

seront heureux de savoir qu'on la<br>voit à poil dans le film, ça peut<br>en decider certains

(qu'elle est belle). 2h22

Finites comme vous voulez.<br>mais cessez cet accent !<br>- Chi vous jaimez pas mon

 $14$ 

Finite policies and the policies of the policies of the Paris of Paris (1) and the couple of the couple of the couple of the policies and the policies of the film of the policies of the policies of the policies of the poli

joinne ! alors comme ché lei<br>thuil é monde qué il faut<br>courrirrir aller lé voir.<br>courrirrir aller lé voir.<br>rien sur le film, dépéndez-<br>rien sur le film, dépéndez-<br>vous, on est en direct !<br>vous, on est en direct !<br>- Ché vai

### éditorial

#### BONJOUR LES CLIPS

**BOMJOUR LES CLIPS**<br>
Demiet biagure du MIDEM<br>
vidéo-clips ne sentre plus<br>
vidéo-clips ne sentre plus<br>
vidéo-clips ne sentre plus<br>
teris gratuitement aux chaines<br>
teris gratuitement aux chaines<br>
La tabrication de sente plu pied ?<br>LES ENFANTS DU ROCK pour-

suivent vaillamment leur carrière<br>sur A2, le rythme est un peu

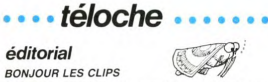

Now Your Bandier of the Control of the Control of the Control of the Control of the Control of the Control of the Control of the Control of the Control of the Control of the Control of the Control of the Control of the Con ble, surtout l'horaire de l'émis aion qui suit un algorithme inconnu entre 21h30<br>00001 entre 21h30 et 23h00.<br>MESSIEURS LES PROGRAMMA-<br>TEURS, encore un effort pour<br>être chébrans.

**BOMBYX** 

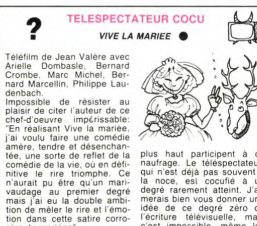

plus haut participent à ce<br>naufrage. Le téléspectateur,<br>qui n'est déjà pas souvent à qui n'est deja pas souvement<br>la noce, est cocufié à<br>degré rarement atteint. J<br>mererais bien vous donner :<br>l'écriture télévisuelle, m<br>c'est impossible, même<br>nanars américains du m a un<br>J'aiune<br>ab tion dans cette satire corro-<br>sive du mariage". L'année est à peine entamée<br>et déjà je selectionne ce<br>film comme prétendant au<br>titre du téléfilm le plus nul de<br>1985, toute catégorie credi sont meilleurs que cet<br>étron audiovisuel qui les rem-

title du telemin le plus fiur de<br>1985, toute catégorie confon-<br>due. TOUS ceux dénoncés Diffusion le 27 Février à<br>20h35 sur A2.

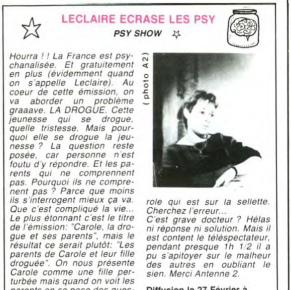

Diffusion le 27 Février à 22h10 sur A2

# AN SWEET HOME, SWEET CHARIOT

# Film (1960) d'A. Mann avec  $\frac{1}{2}$ <br>Glenn Ford, Maria Schell et Ann  $\frac{1}{2}$ <br>Baxter.<br>Spécialiste du western, A. Mann 2

parents on se pose des ques-<br>tions. Or pourtant c'est Ca-.

Badress du sestien A. Mann<br>College du sessionne, A. Mann de Collegeure<br>College du Son dernier chef-<br>College du Son dernier chef-<br>Trier des pionness vers les territoires de l'Ouest est magnifiée a<br>l'Armen (Processor), perso  $\begin{bmatrix} 1 & 0 & 0 \\ 0 & -1 & 0 \\ 0 & 0 & 0 \\ 0 & 0 & 0 \end{bmatrix}$ prend un journal créé par son<br>prend un journal créé par son<br>copain Sam Ceccaldi, puis re-

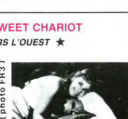

part vers d'autres aventures.<br>La geste de Noeu Pap illustre la<br>fin de 170uest. l'émergence<br>d'une nation. la construction<br>d'un pays. A la fois fresque historique, sociale, western et<br>comédie ce film clôt la décade<br>du western, la mythologie est<br>achevée, place à l'histoire.

Diffusion le 26 à 20h35 sur

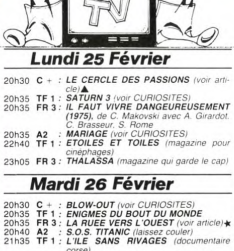

## 22h15 C + : BARBE D'OR ET LES PIRATES (la 22h25 TF 1 : TINTAM'ARTS (variétés)

#### Mercredi 27 Février

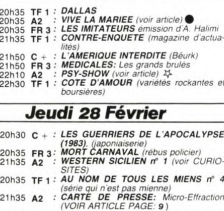

21h35 TF 1 : L'ENJEU (magazine économique et so-22h20  $C + 1$  UN AMOUR DE SWANN (voir CURIOSI-

### **Vendredi 1 Mars**

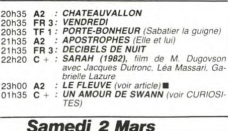

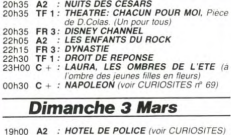

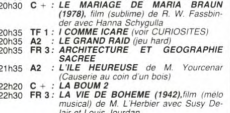

## curiosités :

UN AMOUR DE SWANN<br>avec Ornella Muti, Jérémy<br>avec Ornella Muti, Jérémy<br>avec Ornella Muti, Jérémy<br>avec Ornella Muti, Jérémy<br>Ardant.<br>Arabit State (SURCENAR et<br>après VOURCENAR et<br>annés VOURCENAR et<br>annés VOURCENAR et<br>annés de

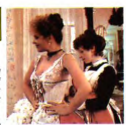

Illustration photo  $C +$ 

Diffusion le sur A2 à 20h35<br>le 28 février, le 7 et le 14 Diffusion sur  $C +$ , le 28<br>à 22h20, le 1 à 01h35.

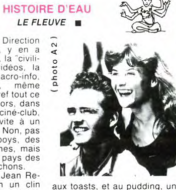

. . . . . téloche

公2

Cette fois on y va ! Direction<br>l'Est. C'est décidé, y en a<br>marre de l'Occident, la "civili-

marre de l'Occident, la "civili-<br>sation", les jeux vidéos, la marco-info, la marco-info<br>Stéphane Collaro, même poul-être l'hebdo, bref tout ce<br>qui fait vidre vie, Alors, dans<br>qui fait vidre vie, Alors, dans<br>le le cadre de

flèches et des plumes, mais<br>chez les indiens du pays des<br>éléphants et des cochons.<br>Grâce à ce film de Jean Re-<br>noir, vous voilà en un clin<br>d'oeil plongé au coeur de ce<br>pays si mystérieux, magique,

pays simpstrieux, magique, magique, chargé d'une culture ancrée<br>au plus produd des dires,<br>au plus prodond des êtres,<br>qui, dans leur tor intérieur.<br>tentent contre vents et<br>marées de conserver leurs<br>traditions ancestrates, p

ne pas dite annualismo<br>d'accord j'arrête là.<br>Ne vous attendez pas à une

Ne vous attendez pas à une<br>se version française des Trois<br>version française des Trois<br>bagarres ou de chéyauchées<br>bagarres ou de chéyauchées<br>phants. Renoir ses borné à<br>disparais. Renoir ses borné à<br>disparais a la velle de l

café, un calva et l'addition).<br>C'est également l'histoire de est également l'his<br>jeunes filles ame<br>u même homme 3 interests filies amounts<br>and the control of the control of the control of the control of the<br>method in the Certa pass and the control of the control of<br>the control of the control of the control of the control<br>of the cont ă. Tout ce

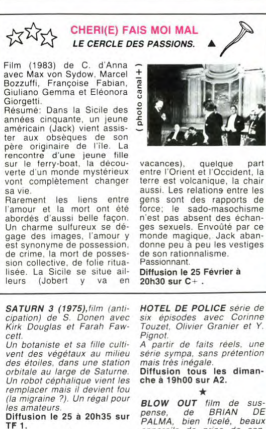

**SLOW OUT** film de sus-<br>pense, de BRIAN DE<br>PALMA, bien ficelé, beaux<br>apparelis de prise de son, JRAVOLTA fait des processes<br>grés, mais pour un réalisa-<br>pense, mais pour un réalisa-<br>pense pend pour le fils<br>spirituel du gra rité de son talent.<br>Diffusion le 26 à 20h30 sur

I COMME ICARE Film francomme TCARE Film Transport (1979)<br>Film politique s'il en est, Ver<br>neuil se place en justicier dé nonçant certaines pratiques<br>politiciennes.<br>Hélas. Il ne fait pas avancer

le shmilblick.<br>Diffusion le 3 à 20h35 sur<br>TFI

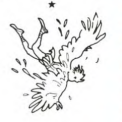

15

 $\star$ 

**MARIAGE** comédie de G. B.<br>
SHAW (le GUITRY britannique) avec Martine Sarcey,<br>
Robert Murzeau, Judith<br>
Magre, Jacques François, Magre, Jacques François,<br>Sabine Haudepin...<br>Deux futurs mariés exigent

Deux tuturs maries exigent<br>un contrat de mariage per-<br>sonnalisé: domiciles séparés,<br>salaire pour la femme au<br>foyer, vacances conjugales<br>obligatoires ... La société vic-<br>torienne mise en pièces avec alent et vach talent et vacherie. Jouissif.<br>Diffusion le 25 à 20h35 sur Ã2  $\star$ 

**\*\***<br>
WESTERN SICILIEN (Wes-<br>
tern di Cose Nostre) série<br>
italienne d'après la nouvelle<br>
de L. Sciascia avec Raymond Pellearin

Perregirm<br>
Purant la première guerre<br>
mondiale en Sicile, deux<br>
bandes de la Mafia réussissent<br>
à maintenir un équilibre très<br>
pécaire jusqu'au jour où l'un<br>
pécaire jusqu'au jour où l'un<br>
joué, rythme un peu lent.

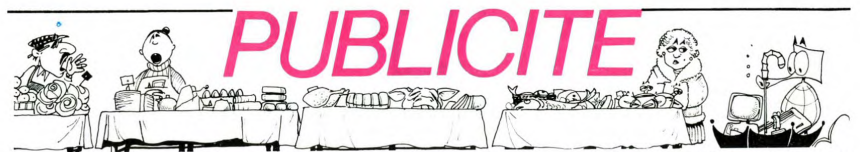

Hé oui, de la publicité dans Hebdogiciel, nous rentrons dans le rang? Vous rigolez ou quoi? Les annonceurs que vous voyez là, ici, dessous se sont engagés à faire 5 % de remise aux abonnés de l'hebdo sur TOUT le magasin, y

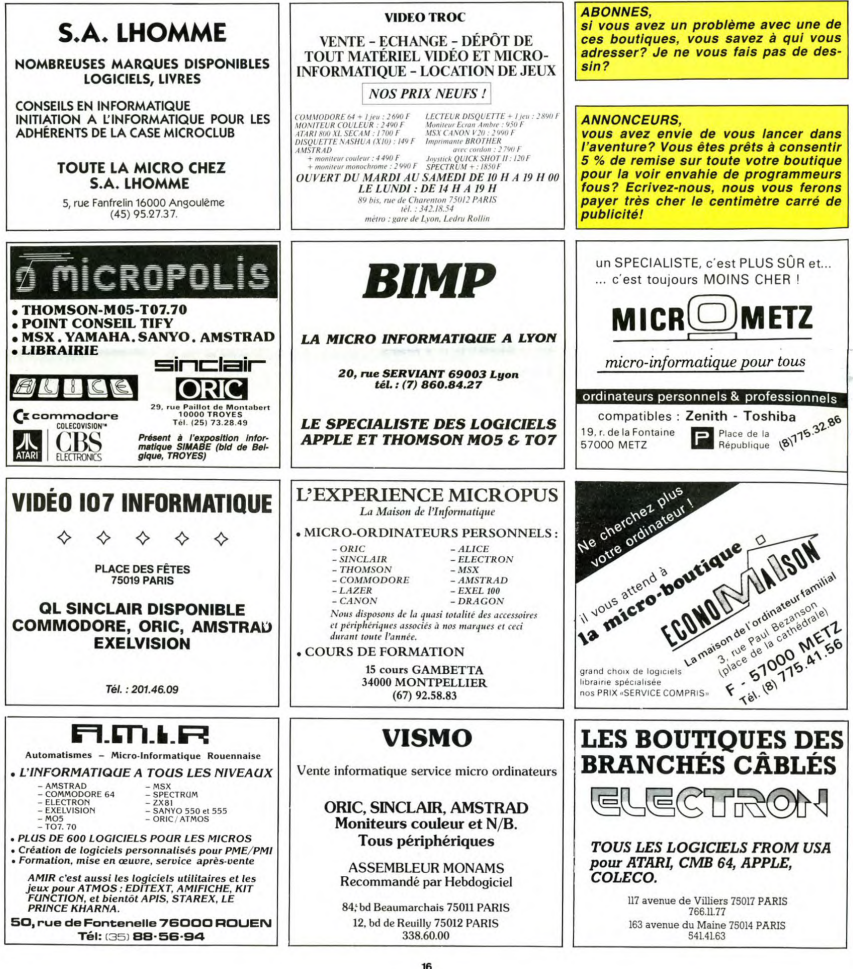

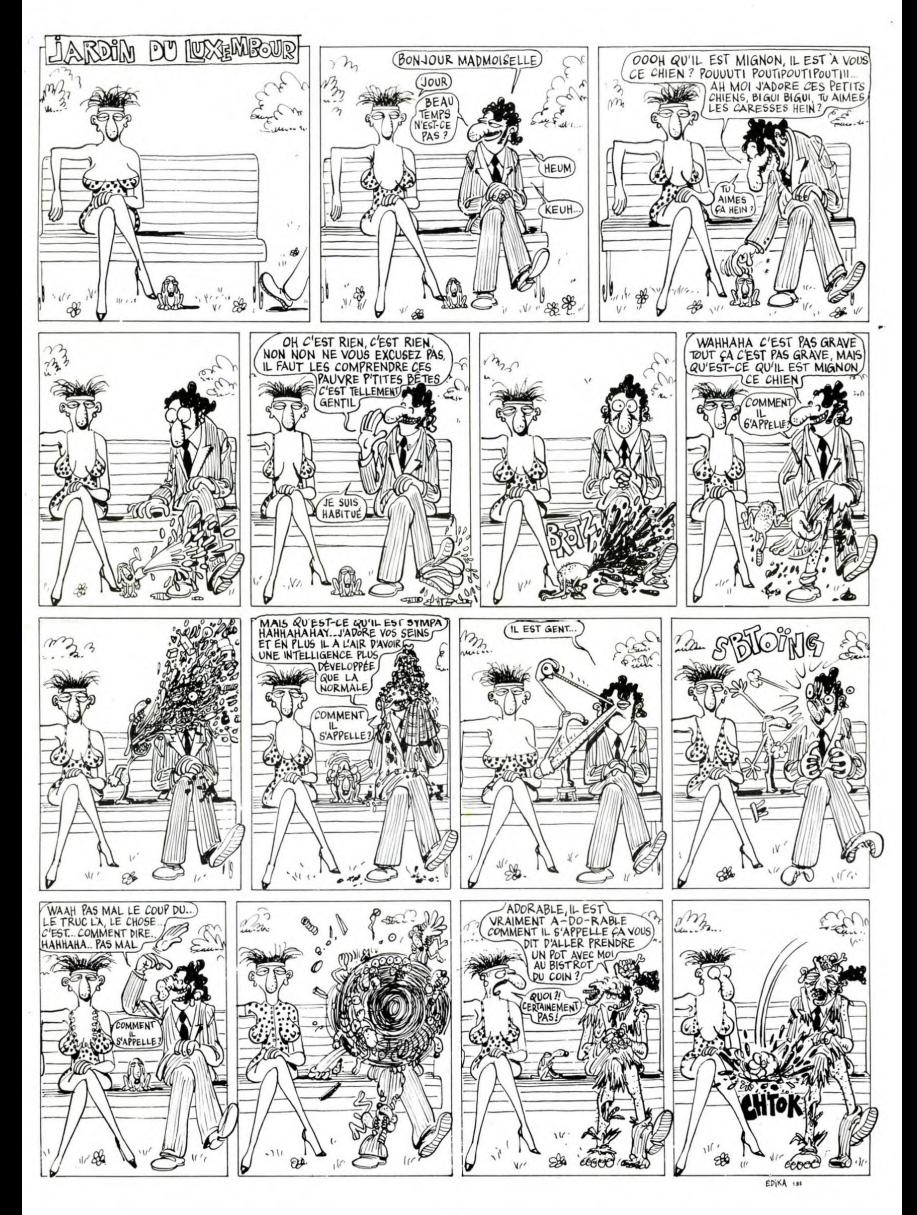

## la page pédagogique la page pédago Rosa, Rosa, Rosae, l'Exelvision de Jean Claude MANGIN réconcilie les langues mortes et les mémoires vives !

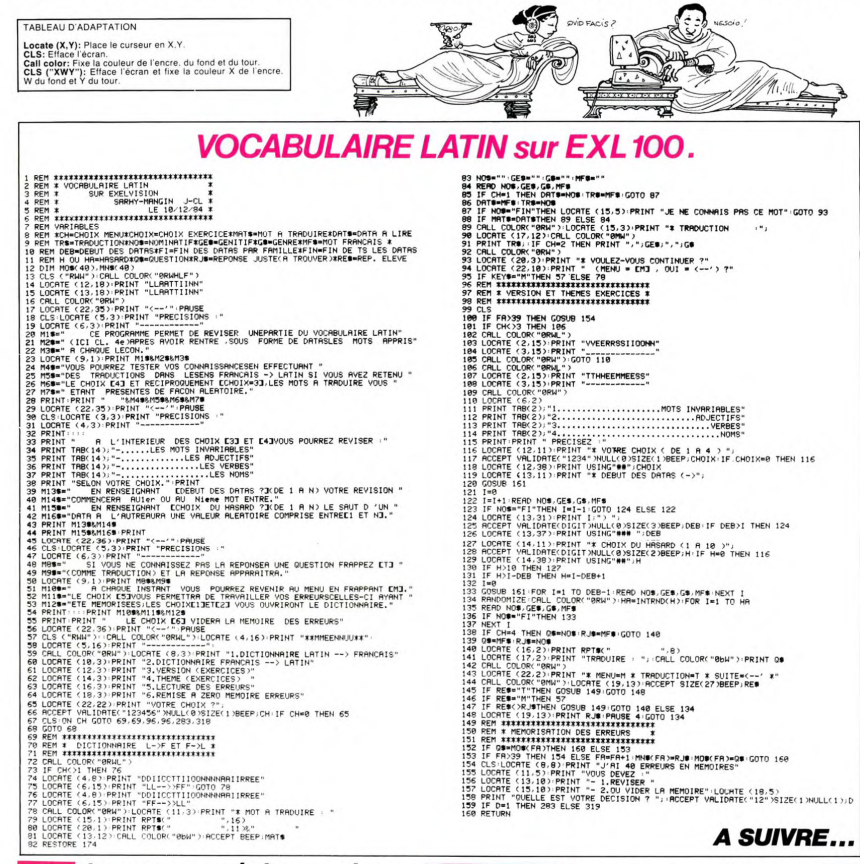

# $\equiv$  la page pédagogique $\equiv$

## L'ANTI-EVOLUTION

Vous vous souvenez du MPF Vous vous souvenez du MPF<br>Il de Multitech, ce compatible<br>Apple II qui n'en avait ni l'air<br>ni l'efficactié. Multitech, loin<br>de douter de ses capacités à<br>fabriquer des cordinateurs,<br>lance aigund'hui un nouveau.<br>portable : le portable: le MPF li8B. Base<br>sur un 8088 d'Intel (micro-<br>processeur 16 bits avec bus<br>8 bits), ce micro possède des<br>arguments de choc pour ne<br>pas se vendre: 4 Ko de RAM,<br>eur 2 linnes buffer interne de sur 2 lignes, buffer interne de<br>24 lignes de 20 caractères.<br>16 Ko de ROM... Heureuse-<br>ment des versions de 24 et 48 Ko sont prévues. Dernier<br>point en faveur de ce micro:<br>les cartes d'extension IBM

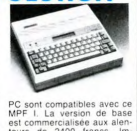

PC sont compatibles avec ce<br>
MPF L. La version de base<br>
est commercialisée aux alen-<br>
tours de 2400 francs. Impayable non 7<br>
payable non 7<br>
Compatible de 2400 francs.

#### L'AN 2000 EST DEPASSE, VIVE L'AN 3000!

Depuis le temps que nos<br>grand-mères nous rabâchent grand-mères nous rabàchent<br>que nous allons devenir des<br>machines, que bientòt tout le monde aura un ordinatur à<br>la place de sa montre... Volà<br>qui est fait. La Datagraph de<br>Seiko possède 2 Ko de mér<br>un clavier moins gros qu' utilisée comme pense-bête<br>Bien sûr, cette montre elle même comporte toutes les<br>fonctions inhérentes à une  $\frac{1}{2}$ fonctions infinerentes a une<br>montre normale: heure (oeuf<br>corse), alarme, chronomètre,<br>machine à laver. Lorsqu'elle<br>est connectée à son clavier.<br>le le est dote d'une ROM<br>basic Microsoft de 6 Ko. L'af-<br>fichage se fait sur un

cristaux liquides de 10 carac-<br>tères sur 4 lignes. Une imprimante thermique est même<br>disponible, mais on ne peut<br>pas en dire autant des prix.

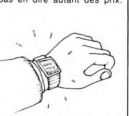

C'est un superbe bien qu'inutile peut constituer<br>un formidable cadeau en<br>bonne et due forme.

## la page pédago\_

**TELEMATIQUE EN RFA : LE BTX** réseau télématique Le réseau télématique alle-<br>mond, fort peu développé de mos jours (25.000 terminaux<br>en 64) développé de mos programe du second de la prévision<br>du de mondial de mondial de la prévision du dentre de<br>430.000 terminaux en 198 tut Control Data de Munich<br>en voe de transformer en<br>chômage en analystes-pro-<br>chômage en analystes-pro-<br>grammeurs spécialisés dans<br>tous les problèmes du BTX.<br>Ainsi la clientèle s'assurer le provinci-t-elle s'assurer le pro

compétent dans tous ses<br>problèmes de modernisation télématique. Une idée à sui-<br>vre de notre côté du Rhin.<br>Espérons que le BTX ne cou-<br>lera pas le Minitel.

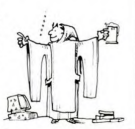

## la page pédagogique la page pédago

# **Formation à l'assembleur**

### **COURS D'ASSEMBLEUR**

Depuis plusieurs semaines,<br>vous profitez d'un cours d'as-<br>sembleur décomposé en deux<br>parties principales (l'une théo-<br>rique, l'autre pratique).

Cette semaine, le cours prati Cette semaine, le compare que concerne une nouvelle<br>fois le Z80 du ZX 81. Le prochain numéro consacrera une<br>pleine attention aux angoisses<br>majeures du 6502 de l'ORIC 1<br>et de l'ATMOS.

Jusqu'à présent, les cours pra-<br>tiques suivant ont été publiés:

Comme je vous l'avais an-<br>noncé la semaine dernière,<br>nous allons nous attacher du-<br>rant quelques paragraphes à<br>l'Unité Anthrindique et Logique<br>(UAL ou ALU -version an-<br>galase), vertiable bastion des<br>calculs au sein de l'or

Pour étudier cet organe essen-<br>tiel de votre machine, nous<br>allons devoir accomplir un<br>court retour en arrière, mettant<br>ainsi notre mémoire à

umari<br>l'épreuve. Lorsque nous avons<br>étudié l'additionneur binaire étudie l'additionneur binaire<br>série, nous avons injecté les<br>données sous forme de varia-<br>bles dans le circuit. Le sys-<br>tème se contente alors d'addi-<br>tionner ces deux variables et de donner d'une part la<br>somme d'autre part la retenue.<br>Ce principe souffre malgré tout<br>d'un champ d'activité restreint.<br>C'est dans le but d'améliorer e que l'idée de l'UAL

différence La entre UAL et additionneur tient<br>dans la nature doc données<br>que l'on fournit à chacun des<br>deux circuits. Si l'on entre deux circuits. Si l'on entre<br>dans l'additionneur des varia-<br>bles, en revanche l'UAL reçoit<br>une fonction de ces variables.<br>Nous n'allons pas détailler le circuit de cette puce (car c'en manière à en avoir un aperçu

Nous allons tout d'abord ad-<br>mettre un certain nombre de<br>règles logiques (que vous pou-<br>vez tenter de démontrer ma-<br>thématiquement à l'aide des théorèmes vus au début de ce

A \* B \* REPORT représente

 $2. A \cdot \hat{B} \cdot 1 = A \cdot B$ 

 $3.(\overline{A}.\overline{B})$  \* 1 = A.B  $4.(\overline{A + B})$   $1 = A + B$ 

De ces differentes equations<br>nous pouvons déduire la né-<br>cessité de multiplexer l'information à l'entrée du circuit, ce<br>qui nous conduit à dessiner un<br>nous conduit à dessiner un schéma tel que le suivant pour

UNITE ARITHMETIQUE ET<br>LOGIQUE

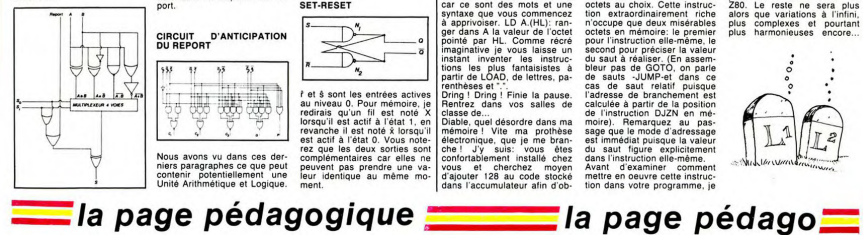

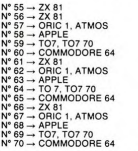

Vous remarquerez les deux<br>entrés de commande S0 et<br>51. Dans ce circuit nous ne<br>61. Dans ce circuit nous ne<br>tions logiques de quatre fonc-<br>tions avigation de transferier de selection<br>commande (par exemple) nous<br>commande (pa respondant au circuit que nous<br>venons de schématiser.

#### TABLE DE VERITE

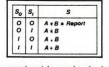

Le report est le seul calcul qui<br>est pratiqué de manière identi-<br>que dans l'additionneur binaire<br>série et dans l'unité arithméti-<br>que l'additionneur comporte un<br>que l'additionneur comporte un<br>nombre de bite imperiant (tren report var premier um point de<br>vue électronique bien entendu,<br>vue électronique bien entendu,<br>rieur au centième de seconde pour se propager de bit en bit<br>Pour cela des ingénieurs on<br>mis au point un circuit d'anticiure ont nation de renort

Nous n'étudierons pas ce cir-<br>cuit attentivement. Il vous est<br>seulement nécessaire de sa-<br>voir qu'il est possible de catu-<br>ler le report indépendament du<br>méconisme de l'addition. En<br>effet trois mécanismes interaceffet trois mecanismes interac-<br>tifs se font jour lorsque l'on<br>étudie attentivement le<br>schéma d'un additionneur<br>dans tout ce qui concerne le<br>report (ou retenue). Les voici:

w

1. le report<br>2. le mécanisme de généra-<br>tion du report<br>3. Le mécanisme de propaga-<br>tion du report.

Les démonstrations qu'il vous Les demonstrations qui vous<br>faudrait littéralement élucider<br>pour comprendre le principe<br>de fonctionnement de ce mé-<br>canisme n'ont pas de place<br>canisme n'ont pas de place<br>malgré tout regarder le circuit<br>autorisant l'anticip nort

f et \$ sont les entrées actives<br>au niveau 0. Pour mémoire, je

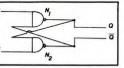

loge

CIRCUIT D'ANTICIPATION<br>DU REPORT

#### $\overline{a}$  $\mathbf{z}_i \mathbf{\overline{z}}_i$  $35$ in particular a

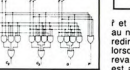

niers paragraphes ce que peut<br>contenir potentiellement une<br>Unité Arithmétique et Logique.

ie au niveau 0. Pour memoire, je<br>redirais qu'un fil est noté X<br>lorsqu'il est actif à l'état 1, en<br>revanche il est noté X lorsqu'il<br>est actif à l'état 0. Vous note-<br>rez que les deux sorties sont complémentaires car elles ne peuvent pas prendre une va-<br>leur identique au même mo-

### SET-RESET

etude en direction d'un circuit est distance<br>bien particulier qu'est le SET-<br>RESET (S-R). Le circuit est dit<br>bistable et est l'un des seul or-<br>ganes de mémorisation où<br>l'ouer. Il est constitué de deux<br>circuits NANDs (N1 et circuits NANUs (N1 et N2) re-<br>clair, la sortie est dédoublée<br>en direction de la sortie est dédoublée<br>en direction de la sortie du cir-<br>en direction des circuits<br>NANDs. Mais trève de dis-<br>cours, le schéma parle de luimême:

du circuit est arrivé. Pour assurer une transition<br>agréable entre les circuits<br>combinatoires et les circuits<br>séguentiels nous pencherons<br>d'urant aussi pencherons durant quelques lignes notre<br>étude en direction d'un circuit

Les premiers systèmes conçus<br>sur le principe de la logique<br>séquentielle que nous allons séquentialle que nous allons<br>voir dans ecours seront lous<br>de la famille des BASCULES.<br>Comme leur non l'indique<br>avec précision, ces circuits<br>laisseront passer les informations<br>due l'horioge indiquera au sys-<br>due l'instant f

Nous arrivons maintenant à un<br>state essentiel des circuis de<br>base en logique séquentielle.<br>Je vous rappelle que la logi-<br>que séquentielle, contraire-<br>que séquentielle, contraire-<br>toire, fait appel à une variable<br>temporelle Processeur, ou en etions-nous<br>de notre travail sur le registre<br>double HL ?<br>Pour seule réponse vous n'en-

a synchronisation des diffé

Pour seule réponse vous n'en-<br>tendez comme moi qu'une ru-<br>protestation synthétique à l'ac-<br>cent de crécèle qui, pénible,<br>protestation synthétique à l'ac-<br>ment, phonème par phonème,<br>érucle: "Quoi HL ? Toujours<br>NL'IEI les au La synchronosants d'un micro-<br>ordinateur est basée sur un<br>circuit électronique appelé abandonnés, avez-vous donc fents compositis d'un micio<br>circuit decironique appele (ou de l'angle de l'angle de l'angle de l'angle<br>circuit décironique appele (ou de l'angle de l'angle de l'angle de l'angle de l'angle de l'angle de l'angle de l'angle une âme..."<br>Qu'on se rassure dans les ci

due in se rassure dans les cel·les, chacun aura sa part l'La<br>preuve A: ce registre dont<br>nous n'avons encore jamais<br>parlé, le plus important peut-<br>étre, l'un des rares d'allleurs à porter un nom comme vous et<br>moi: ACCUMULATEUR. En un mot celui dont la protestation<br>est la plus légitime face à san fierté batouée à longueur de<br>fierté batouée à longueur d'Hebdo,<br>celui-là dis-je, sera aussitot et<br>avec mes plus limandes excu-<br>requisita dis-je, sera aussitot

ses, mis à contribution. Heur<br>
réaliste de la vous, en appareix internation de faite de la vous ce<br>
statistement : Vous vous rendrez<br>
autrement. Vous vous rendrez<br>
autrement. Vous vous rendrez<br>
camalateur. Il est omniprése

qu'à ça...<br>Dans notre exemple, c'est lui Dans notre exemple, c'est lui<br>qui va se charger de lire la va-<br>leur du premier cotet affiché à<br>l'écran dont l'adresse est, je<br>vous le rappelle, contenue<br>dans (rapprochez-vous) HL.<br>"Comment?" me demande "Comment?" me demande<br>déjà et sans ménagement le<br>moins brillant de mes lecteurs.<br>Mais par une instruction d'as-<br>semblage appropriée, pardi!<br>Vous auriez pu lui souffler,

évidemment...<br>Dictée: "Il va se charger..." -LD<br>A-"de lire HL..." -LD A.HL-<br>"dont la valeur n'est pas à Torn la valuer median consideration por<br>premier en consideration pour premier en consideration pour un plus-mais comme point<br>communication pour un plus-mais comme point de la value d'Aucune.<br>Combien de fautes? Aucune.<br>S'in

enthèse renthèses et ".".<br>Dring ! Dring ! Finie la pause.<br>Rentrez dans vos salles de es et

Renfrez dans vos salles de dela<br>classe de...<br>Olable, quel désordre dans ma memoire ! Vit en a probhèse<br>electronique, que je me branchèse de la proble.<br>confortablement installé chez vous et cherchez moyen confortablement in

(semblable à un GOTO basic) tion<br>
moccupe que deux misérables<br>
pour l'instruction elle-même, le<br>
pour l'instruction elle-même, le<br>
pour l'instruction elle-même, le<br>
second pour préciser la valeur<br>
du saut à réaliser. (En assem-<br>
bleur pas de GOTO, on cas de saut relatif puique<br>la castelle à partir de la position<br>claculée à partir de la position<br>moire). Remarquez au pas-<br>sage que le mode d'adressage<br>est immédiat puisque la valeur<br>dans l'instruction elle-même.<br>dans l'ins

Avant d'examiner comme<br>mettre en oeuvre cette instru<br>tion dans votre programme.

programme. Si humble soit-il,<br>pied dans l'assembleur du<br>280. Le reste ne sera plus<br>280. Le reste ne sera plus<br>alors que variations à l'infini,<br>plus complexes et pourtant<br>plus harmonieuses encore...

s'il ne s'agit pas œun iniver.<br>en Li<br>sinon en retourne à la borne L2 après avoir<br>décompté une ligne sur le registre B<br>retour au basic (lorsque toutes les lignes<br>auront été parcourues, B=0) -REM . calcul du nouveau code ajouter le facteur hexadécimal 80 pour établir<br>le nouveau code<br>remettre en place dans le FA le caractère en<br>vidéo inverse<br>retour à la borne L2 (saut non conditionnel)<br>retour à la borne L2 (saut non conditionnel)

-REM \* lecture case par case du FA :L2 INC HL<br>LD A.(HL)<br>CP 118<br>JR NZ.L1 on passe à l'octet suivant<br>sa valeur est rangée dans l'accumulateur<br>on traque les "intouchables"<br>s'il ne s'agit pas d'un intouchable on saute DJ N2.12

RET

ILI ADD A.580

LD (HL).A

 $JR L2$ 

LD HL.(16396) localisation du FA<br>LD B.24 initialisation du compteur de lignes

route leur de B est égale à zéro, au-<br>trement il effectuera un bran-<br>chement automatique Il est très important que vous<br>parveniez à une parfaite<br>compréhension de ce petit LISTING 2X81 -REM \* programme d'inversion vidéo LM<br>-REM \* Initialisations

sur lequel elle travaille. Enten-<br>dez-moi bien: qui dit boucle dit<br>compteur; avec DJZN c'est B<br>qui romplira cet office. Amen.<br>En vérité je vous le dis, à cha-<br>que passage par l'instruction que passage par l'instruction<br>DJZN le registre B sera décré-<br>menté (-1), sa valeur sera tes-<br>tée et le programme ne poursuivra sa route<br>séquentiellement que si la va

ouu.<br>Oui, mais précisément pour un<br>tour seulement. Car il va nous cours veuernent. Car in va nous<br>falloir répéter l'opération sur<br>les 793 octets du fichier d'affi-<br>chage. En basic, qu'utiliseriez-<br>vous? Une boucle FOR NEXT, bien sûr. En assembleur sur<br>Z80 idem mais avec une ins-Z80 idem mais avec une inscription traditional traditional traditional matrix and the paper star in the paper of registre SDM2 figure sur le registre B de la paroisse Zilog, En effet cette instruction est in the paper of t

tenir le nouveau code du ca-<br>ractère en vidéo inverse.<br>Comment ? Avec ce merveil-<br>leux Z80 ma réponse sera touleux Z80 ma reponse sera tou-<br>jours la même: par une ins-<br>truction d'assemblage<br>entrropriée, en l'occurence truction<br>appropriée, en l'occurence<br>ADD A.128 (ou bien en hexa-<br>décimal sur ZX AS: ADD A.80).<br>Rotez que le résultat de<br>cette addition est automatiquement rangé dans l'accumula-<br>ment rangé dans l'accumulater en remperaement de son de la constance de la constance de la constance de la constance de la constance de la constance de la constance de la constance de la constance de la constance de la constance de la constance de

**L'ASSEMBLEUR PRATIQUE** 

Langage machine...sur ZX81

rati incomplet sans le systeme<br>de fin de ligne (code 118) aux<br>quels il ne faut surtout pas tou-<br>quels il ne faut surtout pas tou-<br>cher. Achevons donc l'inven-<br>taire des instructions<br>nécessaires en abordant "CP". abréviation non ésotérique de<br>Trompare". Cette instruction<br>intéressante permet d'effectuer une comparaison entre le<br>contenu de l'accumulateur contenu de l'accumulateur<br>(toujours lui 1) et une opérande<br>qui peut être au choix: une va-<br>leur, un registre, un octet<br>pointé par HL etc. Pour identi-<br>fier les "118" il nous suffira<br>donc d'écrire CP 118. Si la oonc d'écrire CP 118. Si la<br>comparaison s'avère positive,<br>un "drapeau" (bit d'un registre<br>spécialisé appelé indicateur)<br>sera hissé bien haut afin que<br>notre programme notre programme puisse en<br>tenir compte. Il le fera grâce à<br>une instruction de saut condi-<br>tionnel JRNZ.x. Si vous voulez

vous rappelle que celui-ci se-<br>rait incomplet sans le système

mation.<br>NB: Attention, les L1 et L2<br>sont des bornes destinées aux sont des bornes destinées aux<br>branchements consécutits à<br>foto caute conditionnele. Elite<br>font partie de l'univers impliements<br>toyable des JR. Pour ces<br>"labels", j'ai repris ici les sym-<br>boles utilisés par l'assembleur<br>2X A

communique avec le listing<br>programme d'inversion vidéo.<br>Vous y retrouvers : ... Expression vidéo, Vous y retrouverez toutes les<br>instructions détaillées au fil de<br>ces pages avec en prime l'art<br>de les combiner: la program-<br>mation...

tionnel JRN2.x. Si vous voulez<br>des mots pour le dire: saut re-<br>latif à l'adresse x si et seule-<br>ment si la comparaison<br>s'avère négative (s'il ne s'agit<br>pas d'un caractère 118).<br>Hassure x-vous, tout cela va<br>devenir limpide

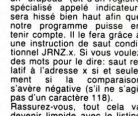

# **DEMANDEZ LE PROGRAMI**

Achetez vos logiciels les yeux fermés, nous les avons testés pour vous !

.<br>Nous avons sélectionné pour vous les meilleurs logiciels actuellement disponibles en France. Nous ne<br>prétendons pas que cette liste est complète et définitive et il est évident que nous y rajouterons régulièpretentions pas que cette nate est comprete et deminitive et il est exidem que nous y rajouterons regulie-<br>rement des programmes. Pourtant, vous chercherez en vain certains programmes qui jouissent d'une iennen des programmes. I variant vous chronicales en la publicité et aux conseils des vendeurs qui ne peu-<br>Donne réputation et qui se vendent surtout grâce à la publicité et aux conseils des vendeurs qui ne peuvent pas connaître tous les logiciels disponibles.

Les prix sont, nous l'espérons, les meilleurs du marché et les abonnés – anciens ou nouveaux – bénéfi-<br>cient en plus d'une remise de 10 %. Si vous êtes nombreux à nous suivre dans cette expérience nous pourrons rapidement arriver à faire baisser les tarifs des fournisseurs pour atteindre l'objectif que nous

nous sommes fixé: ramener les prix à une plus juste valeur !<br>Les classements sont faits en fonction de l'intérêt du programme et ne tiennent pas compte des prix,<br>c'est à vous de juger de l'opportunité de la dépense. N'oubl té/prix est mauvais, le logiciel ne peut figurer dans cette page !

Si vous étes ABONNE,<br>déduisez VOUS-MEMES<br>vos 10 % de REMISE<br>sur le bon de commande

nouveau

iezen musik<br>ie en grott<br>is pes to

**RE WULF** UTTLE SIMUI

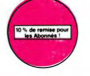

STI FO'S ROOTHED

Taventure, c'est toujou<br>! quand l'auteur progra<br>! quand l'auteur progra un cach<br>Un jeu<br>Un jeu

ietaco-<br>irrésistibleme<br>imais prépar

le mauditi<br>di l'in de

THE SUP

.<br>Omginas rasi die paus, Gren fast, Un petitichien (<br>Ou'll est adorable) dolf frammen von forêt se

### SEVEN CITIES OF GOLD

#### - *mu d'aventure*<br>ES OF THE AF

DALLAS

J'en bave<br>**4ESE JUGGLER**<br>vingue du côté du<br>, ni les huit assiett

iner of  $T$  OUT

#### $0.8<sub>M</sub>$

a panar<br>2 ATAC

inie de volve<br>P**ULSAR II** 

TO7, TO7 70 Aux 00

mais, d'amibe il faudri<br>I l'évolution, Superbe

**MER GAMES** 

**BIDU** 

abuser<br>Bungi .<br>Ynu pour en préparer la défi

**E COMMANDE A DECOUPER OU RECOPIE<br>EDITIONS, 27, rue du Gal Foy 75008 PARE** L LOGICIELS | Ordin Ι ı П **TOTAL** ............ ı are<br>M MONTANT a payer de la commande

cun cas encaisses avant<br>Cheque renvoyé en cas us ne sen

le de diartant, nils<br>hast, ni le de l'él

lieur jeu rapide pol<br>déjà hyper-marra<br>vi doit déjà passer en pli

.<br>IR du pauvre, qui ne sera d'affeurs pas si pauvre que<br>sobisma et la musique sont exhallents et l'intérét du

AIGLE D'OR e, ça c'est de l'anim<br>s ou deux et jouez<br>let il était parfait l

ciassique<br>Héra ou d

hangement de vitesse, accèlé

**Jot DU Dr GENIUS**<br>ympa le docteur Génius<br>perdre dans les 24 pièc<br>inte dans tous :<br>int

TIME ZONE s naun<br>1 JC jus<br>ais. Fai

**SK OF THE SUN**<br>Repeatonnume

÷,

-ON-ONE (Or J & Larry Bird)<br>-stouflant / Le plus beau jeu de b<br>ives, feinte, panier, les condition<br>is avec use exactitude partiale. Jr. du jeu sont<br>u contre l'or<br>at de de ite, Jeu<br>Ite, Jeu

ible : Mari<br>ières n'ont pas d<br>er de ce drôle de<br>vous surez bien

**IUCTION**<br>Velus entraînez sur<br>vous entraînez sur<br>vous créez ensuite<br>targets, les coulcirs<br>eur, de la forme, de Vous<br>de fiip<br>Till les spev<br>Lie non

se qui vau<br>se qui vau

THE RUNA<br>Qui se fait<br>- 150 différe<br>- Suite de<br>- Suite de<br>- Syper 

CBM 64<br>CHOCS DES MULTINATIONALES et MAN<br>Vatre pied c'est le fric, le business, la bour<br>tation ? Ces logiciels sont faits pour vous

**)N**<br>n jeu d'échecs ? Oui : C'est<br>lure ? Oui: Affrontez votre ac<br>vec anmes et mapies divers AE et ZA  $\overline{X}$ 

nts : Et pas donnés MICRO SURGEON

 $\frac{c}{2}$ 

estore

spatiale <sup>+ Ind</sup>isper<br>HOSTRUSTERS s sansomes<br>us prète di

**MALICE LEE** 

et le cavalier non pour et hatch hors du co

## **SOFT-PARADE<sup>®</sup>**

APPLE

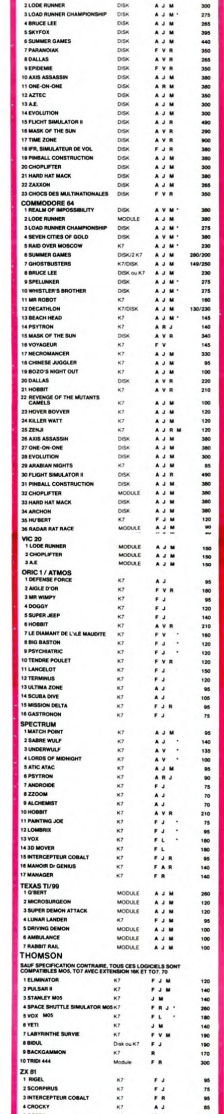

**BIG BASTON**<br>Entrum pro 00 **BAINTING INE** 

vox

**REVENOE OF THE MUTANTS CAMELS** ameaux.cax

ER BO

ZENJI n Ben lesjeux d'an

**KILLED WATT** 

E VOL AND C dide chinois<br>exes. Il vous<br>Cour  $\frac{d\phi}{d\phi}$ 

TRON

**ENSE FORCE** a anca<br>w

, n'étes pa.<br>: de plus en<br>les il vous!<br>tour les dr

veur Un je<br>ir la sellet<br>iur les am

LE VOYAGEUR DU TEMPS

101<br>| PO<br>| 87

TIRRO

s dangereus,<br>la pourtant parcouri<br>er à l'hôpital. Et de  $\frac{1}{16}$ 

urs de moi

peux mamei<br>IR, c'est l'est

4<br>nekalisation de Morpion en trois dimensions sur trois étapes<br>ne avec le crayon cotique. Module à chargement immèdiat<br>rtera les problèmes de chargement habituels du lecteur de K7

**Inux et de crés pe** 

que ça, déjà, ça jet-

# **MINI GOLF**

Ca vous dirait de faire une partie de golf bien au chaud ? Oui ? Alors tapez vite ce programme.

#### Roger LABOUE

100 PAL CLEAR 11 CALL COREEN 15<br>
1100 PAC CLEAR 11 CLEAR AND 11 CLEAR AND 1200 PAC CLEAR AND 1200 PAC CLEAR AND 1200 PAC CLEAR AND 1200 PAC CLEAR 11 COLL CLEAR CLEAR 11 CLEAR CLEAR AND 1200 PAC CLEAR AND 1200 PAC CLEAR AN CALL CLEAR 11 CALL SCREEN(15)  $\begin{smallmatrix} 1.00 & 0.01 & 0.01 & 0.01 & 0.01 & 0.01 & 0.01 & 0.01 & 0.01 & 0.01 & 0.01 & 0.01 & 0.01 & 0.01 & 0.01 & 0.01 & 0.01 & 0.01 & 0.01 & 0.01 & 0.01 & 0.01 & 0.01 & 0.01 & 0.01 & 0.01 & 0.01 & 0.01 & 0.01 & 0.01 & 0.01 & 0.01 & 0.01 & 0.01 & 0.01 & 0.0$ 

2,15,6,18,15,6,18,21,5,18,16<br>650 FOR I=1 TO 8 :: READ X,L,C :: CALL H<br>CHAR(L,C,88+8+X):: NEXT I<br>660 CALL SPRITE(#2,41,7,14\*8+4,36) CALL S<br>RETURN 570 RETURN<br>580 REM TER 3---<br>590 MULT=2.3 710 Children<br>
170 Children (1741-1831)<br>
170 Children (1741-1832)<br>
170 Children (1741-1832)<br>
170 Children (1741-1832)<br>
170 Children (1741-1832)<br>
170 Children (1741-1833)<br>
170 Children (1741-1833)<br>
170 Children (1741-1833)<br> \*\*\*<br>920<br>930<br>940

B.

昵

 $[0, 1, 1, 28, 3) \text{ is } \text{N} = \text{N} = \$ 

1120 DATA 4, 14, 23, 3, 15, 23<br>1130 FOR 1-1 TO 21 11 READ X.L.C 11 CALL

 $\sqrt{2}$  $\overline{\mathbf{v}}$ HCHAR(L,C,88+8\*X);; NEXT I<br>1140 CALL SPRITE(#2,41,7,84,22\*8+4)<br>1150 RETURN<br>500 REM TER 5-------------

 $\circ$ 

1120 Ref Tre Second 11140 - 1222<br>
1120 Ref Tre Second 111140 - 1222<br>
1130 Ref Tre Second 111140 - 1222<br>
1230 Ref Tre Tre Second 111140 - 1223<br>
1230 Ref Tre Tre Second 111141 - 1232<br>
1230 Ref Tre Tre Second 111241 - 1232<br>

 $\begin{smallmatrix} 1200 & 1600 & 1600 & 1600 & 1600 & 1600 & 1600 & 1600 & 1600 & 1600 & 1600 & 1600 & 1600 & 1600 & 1600 & 1600 & 1600 & 1600 & 1600 & 1600 & 1600 & 1600 & 1600 & 1600 & 1600 & 1600 & 1600 & 1600 & 1600 & 1600 & 1600 & 1600 & 1600 & 1600 & 1600 & 160$ 

HCHAR (L.C. 88+8\*X):: NEXT I<br>370 CALL HCHAR(14,13,44,3):: CALL<br>16,13,44,3)<br>390 RETURN<br>390 RETURN

RETURN<br>REM JEU-------------<br>CALL SPRITE(#1,41,2,INT(24+24\*RND),

1410 CALL SPRITE(#1,41,2,1NT(24+24+RND),<br>1MT(24+B+RND))<br>1720 CP(3D)=CP(3D)+1 :: DISPLAY AT(19+JD<br>1230 F=1<br>1430 F=1<br>1450 CALL KEY(1,TI,E):: IF TI=1B THEN 14<br>1450 CALL KEY(1,TI,E):: IF TI=1B THEN 14

90<br>1460 CALL JUVST(1,1Y,1X):: F=F+ABS(1Y/4)<br>+ABS(1X/4):: F=F-5+INT(F/6)<br>1470 DISPLAY AT(19+JO,15):"FORCE";F;CHR\$

 $(136)$ 

4136)<br>1480 GOTO 1440<br>1490 CALL KEY(1,TI,E):: IF E<≫O THEN 149

0<br>1500 V=F\*RLT 1: CALL POSITIDN(81,L,C):1<br>1510 LR=L/10 1: CALL POSITIDN(81,L,C):1<br>1510 LR=L/10 1: CR=C/10<br>1530 ANG=0:1: CALL CR=C/10<br>1530 ANG=0:1: CALL CR=C/10 1: CALL LOCATE(8<br>5.1-1592|N(MGO),C+159COS(ANG))<br>1540 CALL KEY(

 $\frac{1}{2}$ 

1940 CALL KEVINTTI, SITI IT TICIS IN 1949<br>1950 CALL BELEVINTERS<br>1950 CALL BELEVINTERS<br>1950 CALL BELEVINTERS<br>1950 CALL BELEVINTERS<br>1950 CALL GORNILI, CO.3(1)<br>1950 CALL GORNILI, CO.3(1)<br>1950 CALL GORNILI, CO.3(1)<br>1950 CALL G

1670<br>
1660 IF (G(2)=44 AND VYCO)OR(G(3)=44 AND<br>
VYDO)OR(G(4)=44 AND VXCO)OR(G(5)=44 AND<br>
VXDO)THEN ANG=3.14-ANG<br>
1670 FDR II=2 TO 5 11 IF G(II)=40 DR G(I<br>I)=44 THEN LET G(II)=6(1)

1680 NEXT II<br>1690 FOR 11=2 TO 5 : 8 (11) = (6 (11) -88) /8

11 G(11) = - 3-, 14G(11) 11 NEXT II<br>1700 GY=G(2) - G(3)<br>1710 GX=G(4) - G(3)<br>1710 GX=G(4) - G(5)<br>1720 GY=G(4) - G(5)<br>1720 GY=G-BEN(GY) 1.6314 (5)<br>1720 GY=G-BEN(GY) - GOG(6)<br>1720 GY=G-BIN(GY) - GOG(6)<br>1720 GY=G-BIN(GY) - GOG 1770 CR=CR+V\*SIN\HMS)\*1+.S\*S\*\*1\*1 II C=1<br>1780 VX=V\*COS{ANG)+GX\*T<br>1780 VX=V\*COS{ANG)+GX\*T T(CR#10) NT(CR\*10)<br>1800 IF VX∞O THEN LET ANG=3.14/2\*SGN(VY)<br>1: GOTO 1820<br>1810 ANG=ATN(VY/VX):: IF VX<O THEN ANG=A NG+3.14<br>1820 VI=SQR(VY\*VY\*VX\*VX)<br>1830 IF VI<=V THEN V=VI\*AMO 1: GOTO 1860<br>1840 IF VI\*AMO<V THEN V=(VI\*V)/2 1: GOTO<br>1860 1860<br>1850 V=V1\*AMO<br>1860 CALL LOCATE(#1,L,C)<br>1870 CALL HCHAR(19+JO,3,40)<br>1880 IF ABS(V)<MV THEN TEST=TEST+1 ELSE<br>1890 IF ABS(V)<MV THEN TEST=TEST+1 ELSE 1861<br>1850<br>1860<br>1870 1900 | PASS USA NEW 1980<br>1900 | PEST-S THEN 1960<br>1900 | PEST-S THEN 1960<br>1900 | PEST-S THEN 1960<br>1970 | PEST-S THEN 1960<br>1970 | PEST-S THEN CALL SOLVER (1971 | PEST-S THEN CALL DONC CALL DELENCIAL SCURP)<br>1970 | PELL DONC C IBYO I<br>TEST=0 INPUT "ENTER...": ZS 2000 INFUT "ENTER...":29<br>2010 RETURN<br>2020 RETURN ENTERT, 2007, 2021, 79, 76, 70<br>2020 DATA 77, 73, 73, 73, 73, 73, 71, 79, 76, 70<br>2020 RETA THE TOTO 1: READ X 11 CALL BRET<br>TE(#1, X, 2, 20-20 + (1) 8, 74-1):1: NEXT 1 1:<br>2020 2000 DISPLAY ATTICLES IN THE REAL PROPERTY AND RESPONSE TO A 2130 PER CALCULATE CALCULATION CONTINUES TO PERFECT 210 OPENITY - HOW THAT IS THE REAL PROPERTY AND REAL PROPERTY AND THE REAL PROPERTY AND THE REPORT OF PERFECT TRANSITOIRE EN FONCTION DES PENTES A<br>
TRANSITOIRES.<br>
2140 05030 2230<br>
2161 05030 2230<br>
2161 101 1021 2230<br>
2161 1021 1031 2240<br>
2161 1021 1031 2240<br>
2160 05030 2240<br>
2240 05040 2240<br>
2240 05040 2240<br>
2240 05040 2240<br>
2240 

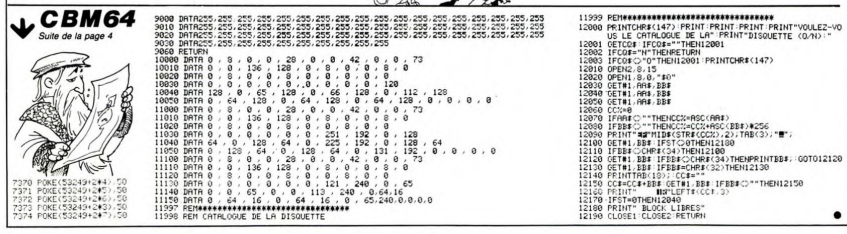

### **TI99 BASIC ETENDU**

 $70^{10^{10}}$  3.2

# **COMPOSITION**

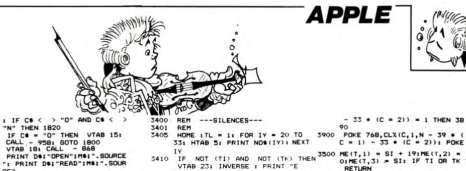

 $\mathbf{v}$ 

0015

1490

 $n00$ 

3100

3105

1150

IY<br>
IF NOT (TI) AND NOT (TK) THE<br>
UFAB 23; INVERSE : PRINT "E<br>
CRITURE": NORMAL<br>
IF TI THEN VIAB 23: INVERSE<br>
: PRINT "INSERTION D'UNE NOT

I PRINT "INBERTION"<br>E<sup>b</sup>: NORMAL.<br>IF TK THEN VTAB 23: INVERSE<br>I PRINT "CORRECTION D'UNE NO

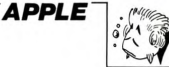

1460 VTAB LI - 20 \* PEI IMMERE<br>
1951-1951 F. MONEC (\* 11536)<br>
1470 Li - 1281 PONE - 16346)<br>
1470 Li - 1281 PONE - 16346)<br>
1470 Li - 1291 PONE - 16346)<br>
1480 11460 Liso, 158 - 20 101 Li<br>
1480 Li - 10 1001 PL - 10 1010 Li<br>
1 1042 FOR 10 - (IN) TO TA + 11HE(10,2)<br>
10.13 - ME(10 + 1,131HE(10,2)<br>
3 - ME(10 + 1,231HE(10,3) -<br>
ME(10 + 1,331HE(10,3) -<br>
ME(10 + 1,331 HEXT 101TA - T<br>
A - 11T1 - 01F1 - 01 GOTO 98  $10.00$  $0.050$ 1040<br>80TO 1080<br>VTAB IN - 20 + PB: PRINT " 1055 1080 IN = IN + 1 + (X = 10 DR TI)<br>
1080 IN = IN + 1 + (X = 10 DR TI)<br>
11 × 3 1 + (21 = 1N + 20 + PB<br>
1 → 1 + 22 + 21 + PB < 1 = 22 + PT (T<br>
A / 200) – (1N − 11 − 20 + 0P<br>
B − 11) + (X = 8 AND PB > 0) 1400

Musicalisez votre Apple, compositionnez (NDTA: D'où<br>le nom) des morceaux avec ce petit programme de

suite du N°70

- P = PBIPB = PB + 1 + (IN > 2<br>
0 + 20 + PB) = 1 + (IN < 1<br>
1 + (PB = 0 + 20 + PB) = 1<br>
IF P < > PB 0 + 21<br>
IF P < > PB 0 + 21<br>
IF P < > PB ON 11 THEN T1<br>
NEM = --EFFACEMENT D'UNE NO<br>
REM = --EFFACEMENT D'UNE NO  $1095$
- 1100<br>1199  $1200$
- $1201$

musique.

- $\frac{1210}{1230}$
- Ran<br>
REAL (PC = 015U = 1<br>
RP= 1 + 20 + PC<br>
UTAB IP = 20 + PC<br>
NOTE N<sup>-1</sup>1|P1<sup>2</sup>| "IND+RE(IP,1<br>
NOTE N<sup>-1</sup>1|P1<sup>2</sup>| "IND+RE(IP,1<br>
"INE(IP,2) " "IDU+RE(IP,3<br>"INE(IP,2) " "IDU+RE(IP,3<br>"INE(IP,2) " "IDU+RE(IP,3
- $1275$ IF (IR / 20) - INT (IP / 2<br>0) = 0 THEN 1260 1240
- $1250$  $1240$
- $\begin{array}{rl} \mathbf{S}=\mathbf{I}^{\mathsf{H}}\mathbf{I}^{\mathsf{H}}\mathbf{I}^{\mathsf{H$  $1270$
- $1280$
- $\alpha$ 1290
- $1291$
- $1292$
- 1300
- 
- 
- 
- 
- 
- 
- 1399 Reh<br>
1400 REH<br>
1400 REH<br>
1400 REH<br>
1400 REH<br>
1400 REH<br>
1410 15 = 1<br>
1410 15 = 1<br>
1420 REH<br>
1151 11 17<br>
1420 REH<br>
11410 15 = 1<br>
1410 PEH<br>
1410 PEH<br>
1410 PEH<br>
1410 PEH<br>
1410 PEH<br>
1410 PEH<br>
1410 PEH<br>
1410 PEH<br>
1410 PEH<br>
- IF ME(IS, 2) = 0 THEN PRINT
- 
- 
- 1430 | F (18 / 20) INT (18 / 2<br>
1430 | F (18 / 20) INT (18 / 2<br>
1440 | B = 15 + 1 + (18 < TA) | F<br>
1450 | HTMB | 1478 231 CALL 86<br>
1450 | HTMB | 1478 231 CALL 86<br>
01 | INVERSE | PRINT "CORRECTION<br>
ON D'INVERSE | PR

0<br>GOSUB 400: IF G4 = "0" THEN<br>1480 1480<br>1500 GOTO 1520<br>1510 VTAB LI - 20 + PE: PRINT " 1520 LI = LI + 1 + (X = 10 OR TK)<br>
16.00 CI = LI + 1 + (X = 10 OR TK)<br>
11. AND LI > 1) + (21 - LI +<br>
20 + PE) + (X = 21. AND PE <<br>
TMT (17A - 1) / 201) - (LI =<br>
1-20 + (PE - 1) + (X = 8. AND

Patrick ATLAS

- $\begin{array}{l} 1.17 \times 10^{-14} \times 10^{-13} \times 10^{-15} \times 10^{-14} \times 10^{-15} \times 10^{-15} \$
- 1540
- $\begin{array}{l} 1550 \\ 1599 \\ 1600 \\ 1601 \\ 1405 \end{array}$ 
	-
- 1408
- T M6 < > " THEN VTAB 23<br>
I MTAB 12: PRINT M6<br>
FOR IR = 1 TO TA 1<br>
IF ME(IR, 2) = 0 THEN<br>
IF ME(IR, 2) = 0 THEN<br>
746,1: POKE 749, DUIME(IR, 3)<br>
1 CALL 770; NEXT IR: GOTO I6 1610
- 1620 30<br>POKE 768,NO(ME(IR,1),ME(IR,<br>2)): POKE 769,DU(ME(IR,3)): CAL<br>770: NEXT IR<br>VTAB 23: CALL — 868: RETURN  $1470$
- $1599$ **REM --- SAUVEGARDE MELODIE-**
- 1701<br>1705  $1710$
- 
- 1720
- 1725
- $1230$
- 1735<br>1740
- ": FRIME DRIVETE" | MARINE | FRIME DRIVETE" | TO THE PAINT PRIME PRIME PRIME PRIME PRIME PRIME PRIME PRIME PRIME PRIME PRIME PRIME PRIME PRIME PRIME PRIME PRIME PRIME PRIME PRIME PRIME PRIME PRIME PRIME PRIME PRIME PRIME P 1750
- 
- 1780<br>1784
- 1788<br>PRINT NO(ME(IX,1),ME(IX,2))<br>| PRINT DU(ME(IX,3)) **1784**
- **1788 NEXT IX<br>1798 NEXT IX<br>1790 PRINT DS: "CLOSE": GOSUB 185<br>. VTAB 15: CALL 958: RETURN**
- ---RAPPEL MELODIE---
- 
- $1010$
- **REAL TIMES : PRINT "RAPPEL ME<br>
TIMES : PRINT "RAPPEL ME<br>
1. DOMES : PRINT "RAPPEL ME<br>
1. DOMES : PRINT "RAPPEL ME<br>
1. DOMES : NORMA<br>
1. DOMES : NORMA<br>
DE TRE DOMES : PRINT "PRINT "PRINT"<br>
DY VYAN IS COLL PS<br>
DY VYAN IS** 1820 de
- 3067
	-
- 3150 (1974) 1975 (1982) 1976 (1982) 1976 (1982) 1976 (1982) 1976 (1982) 1976 (1982) 1976 (1982) 1976 (1982) 1976 (1982) 1976 (1982) 1976 (1982) 1976 (1982) 1976 (1982) 1976 (1982) 1976 (1982) 1976 (1982) 1976 (1982) 1976 IF CLX(C,1,N = 39 + (C = 1)
- $\begin{array}{rcll} 3700 & \overline{10} & 700 & 740 & 700 & 700 & 700 \\ \overline{10} & 11 & 15 & 15 & 15 & 15 & 15 \\ \overline{10} & 11 & 15 & 15 & 15 & 15 & 15 \\ \overline{10} & 10 & 15 & 15 & 15 & 15 & 15 \\ \overline{10} & 10 & 10 & 15 & 15 & 15 & 15 \\ \overline{10} & 10 & 10 & 15 & 15 & 15 \\ \overline{10} & 10 & 10 &$  $\begin{array}{r|rrrrrr} 310 & 10^{10} & 10^{10} & 10^{10} & 10^{10} & 10^{10} & 10^{10} & 10^{10} & 10^{10} & 10^{10} & 10^{10} & 10^{10} & 10^{10} & 10^{10} & 10^{10} & 10^{10} & 10^{10} & 10^{10} & 10^{10} & 10^{10} & 10^{10} & 10^{10} & 10^{10} & 10^{10} & 10^{10} & 10^{10} & 10^{$  $\begin{array}{l} \mbox{MSE}^{(1)}(1) & \mbox{MSE}^{(1)}(1) & \mbox{MSE}^{(1)}(1) & \mbox{MSE}^{(1)}(1) \\ \mbox{MSE}^{(2)}(1) & \mbox{MSE}^{(2)}(1) & \mbox{MSE}^{(2)}(1) & \mbox{MSE}^{(2)}(1) \\ \mbox{MSE}^{(2)}(1) & \mbox{MSE}^{(2)}(1) & \mbox{MSE}^{(2)}(1) & \mbox{MSE}^{(2)}(1) \\ \mbox{MSE}^{(2)}(1) & \mbox{MSE}^{(2)}(1) & \mbox$ **NUSICAL CITAL-PETRY INCREASES**<br> **SHOWS INTERFERIT TABLE THERE INTERFERING A PART OF A SHOW IN A SHOW IT AND THE SHOWS IN A SHOW IT AND INTERFERING A SHOW IT AND INTERFERING A SHOW IT AND IT AS SHOWS IT AND IT AS SHOWS IT** 
	-
	- NOWNELL PORT STATES THE RESERVE THAT A PRINT THE STATE OF THE STATE OF THE STATE OF THE STATE OF THE STATE OF THE STATE OF THE STATE OF THE STATE OF THE STATE OF THE STATE OF THE STATE OF THE STATE OF THE STATE OF THE STAT zons
	- 3886
		-
	- $\begin{array}{cccc} \text{WAIT} &=& 16\, 394\, , 1281\, \text{N} = & \text{PEEK} \\ \text{5.68, O} &\text{1F} & \text{N} = & 128\, \text{i} & \text{POKE} = & 16 \\ \text{5.68, O} &\text{1F} & \text{N} = & 6 & \text{THEM} & \text{EKT} \\ \text{1F} & \text{N} & & \text{N} = & 9 \\ \text{1F} & \text{N} & & \text{N} = & 9 \\ \text{N} & & & \text{N} = & 16 \\ \text{N} & & & \text{N}$  $\begin{array}{c}\n 1.693 \\
	 2.693\n \end{array}$ 
		-
	- -
		- REM<br>REM ---TRAITEMENT ERREURE
		-
		-
		-
- 314 DOTA Luncher Sixter, 1,130 ORL 6,15251-1,131 ISBN 0-874-1-1535-1-154<br>
216 DOTA Company (1992) 1,130 OR 917: Company in the project of the same of the same of the same of the same of the same of the same of the same of **EXELVISION-EXL 100 25 Solution Figure 1 - Litrary Litre (1988)**<br> **26 Solution Figure 1 - Litrary Litre (1988)**<br> **26 Solution Figure 12 - Litrary Litre (1988)**<br> **27 Solution Figure 12 - Litrary Litre (1988)**<br> **28 Solution Figure 12 - Litre** Suite de la page 3 .<br>312 DATA Px.Port x B(x(255.ST.Re9istre Status,INT,Interruption<br>313 DATA CA.ComPteur d'adresse.R.adresse.>.motation hexa
- tain 3420
- CE"<br>INPUT TA<br>FOR IU = 1 TO TA; INPUT ME(<br>IU,1): INPUT ME(IU,2): INPUT<br>ME(IU,3): NEXT IU:TA = TA +  $1010$
- 
- 

 $10255$ 

1828

 $\dot{\epsilon}$ 

- 1860 PRINT SH. CLOSE 1, 0003 187<br>
1870 PRINT SH. CLOSE 1, 0003 187<br>
1870 PRINT SH. CLOSE 1, 0003 187<br>
2000 PRINT SH. Close 1, 0003 1, 000<br>
2000 PRINT SH. Close 1, 0003 PRINT SELO<br>
2000 PRINT SH. Close 1, 0003 PRINT SELO<br>
	-
	-
- 
- 
- -
- 
- 1657,80: PRINT<br>IF Me < > "" THEN PRINT "<br>MELODIE: "IMS: PRINT : PRINT
	-
- **PELODES:** "THE PRINT I PRINT<br>
PER UNIT "NOTE N" | PER UNIT I PRINT<br>
PER UNIT I PRINT I PRINT | PER UNIT I PRINT<br>
THEN PRINT " "PRINT UNIT" | PER UNIT | PRINT<br>
PER UNIT | PRINT | PRINT | PRINT<br>
PRINT " "| PROPER(UV, 2
- **1971 ANOVEM DE CHINE (1972) 1972 1972 1973 1974 1974 1974 1974 1974 1974 1974 1974 1974 1974 1974 1974 1974 1974 1974 1974 1974 1974 1974 1974 1974 1974 1974 1974** 
	-
	-
	-
	-
	-
	-
	-
	- $max<sub>0</sub>$
	- $\begin{array}{lllllllllllllllllllll} &\text{MSE} & \text{DOS} & \text{DOS} & \text{DOS} & \text{DOS} \\ \text{MSE} & \text{1:} & \text{1:} & \text{1:} & \text{1:} & \text{1:} & \text{1:} & \text{1:} \\ \text{MSE} & \text{1:} & \text{1:} & \text{1:} & \text{1:} & \text{1:} & \text{1:} & \text{1:} \\ \text{MSE} & \text{1:} & \text{1:} & \text{1:} & \text{1:} & \text{1:} & \text{1:} & \text{1:}$ **MADE**
	-
	- 3070
		-

## **INDIANA**

Décidément. les aventures de ce sympathique héros sont loin d'être terminées... La preuve

J. Philippe EIMER

Mode d'emploi:<br>Cauvigne de la conde partie par SAVE "NEIGAMA".<br>Vous dirigez vote aventurer dans les 8 directors a l'aide de la<br>Vous dirigez vote aventurer dans les 8 directors, à l'aide de la<br>manete (alterior) aux diches,<br>

VILLEY SIPE INTOINE (1863110041218,41PRIN<br>1980 - CHELER (1876)<br>1980 - CHELER (1876)<br>1980 - CHELER (1877), MICHAEL (1877)<br>1980 - CHELER (1877), MICHAEL (1877), MICHAEL (1878)<br>1881 - LEGIN COMPER, MICHAEL (1887), MICHAEL (18

44)<br>COGATELS, 2:PRINTCHR&(52)1LOCATELS, 3:P<br>CHERICAN (1982)1LOCATELS, 3:PRINTCHR&(122)<br>CHERICAN (1983)1LOCATER 3:PPINTCHR&(122)<br>CHERICAN (1973)1COGATER 12:PRINTCHR&(122)<br>RINTCHR&(127)1LOCATER, 2:PRINTCHR&(126)<br>UTCHR&(44)1L

5)<br>hFFCR#(8)=129.218.249.255.255.255.25

15<br>DEFGR\$(1)=128,154,217,255,255,255,25

5<br>DEFGR\$(2)=48,120,253,255,255,255,255

The percent state of the state of the state of the state of the state of the state of the state of the state of the state of the state of the state of the state of the state of the state of the state of the state of the s

onnage :=<br>238 LOCATE4,13:COLOR6:PRINT"- L'ouvertur

e des coffres"<br>240 LOCATE4,14:PRINT"- Un bond du person

 $7.496$ .<br>LOCATE4,15:PRINT"- L'ouverture des m

LS"<br>LOCATE4,16:PRINT"- La mise en place

ont"<br>LOCATE4,17:PRINT"- L'elimination du

770 LOCATETY.<br>188 de sable<br>188 LOCATE2,18:COLOR1:PRINT\*Le jeu consi<br>1te a s'emparer du tresor\*:LOCATE6,20:PR<br>1te a s'emparer du tresor\*:LOCATE6,20:PR sym LOCATES, 19:COLOR1:PRINTTLe jeu consi<br>Sit a s'emparer du tresor "LOCATEG,201PR<br>29: LOCATEG,22:PRINTTM.B.: Il faut rever<br>29: LOCATEG,22:PRINTTM.B.: Il faut rever<br>oir sasner" Pour":LOCATEG,23:PRINTTPouv

oir gagner"<br>Top PUN "INDIANA"

380 MEXT :<br>410 COLORATION (2015) - COLORATION (2027)<br>410 COLORATION (2027) - SPINTCHREE (227)<br>410 COLORATION (227) - SPINTCHREE (227)<br>440 COLORATION (2027) - SPINTCHREE (227)<br>440 COLORATION (2027) - SPINTCHREE (2027)<br>441 C

 $42712$  $\frac{1}{2}$ 

 $0$  :::

 $\overline{ }$ 

 $\tilde{\iota}_1$ 

 $\ddot{ }$ 

7)<br>1622 LOCATEI2,22:COLORI:PRINTGR#(17);GR#(<br>163) GR#(163) GR#(17);GR#(163) GR#(17)<br>458 COLOR4:LOCATE37,2:PRINTGR#(8):LOCATE<br>380 COLOR4:LOCATE37,2:PRINTGR#(8):LOCATE<br>460 LOCATE3,3:PRINTGR#(8):LOCATE4,3:PRIN<br>460 LOCATE3,3:P

 $CRS(1)$ **ATEL, SIPPLNTCPS(A):I OCATER, SIPRIN**  $470 L$ 

atel.i2:PRINTGR\$<8>:LOCATE2,12:PR

eus Lucrii, ISBPSINICARE (SILECTRIS ISBN 9787-1887)<br>1980 - Construction (SILECTRIS ISBN 9787-1887-1887)<br>1980 - Construction (SILECTRIS ISBN 9787-1887-1887-1887)<br>1980 - Constitution (SILECTRIS ISBN 9787-1887-1887-1887-1887-

**LIST OF THE TRANSPORT OF STATE OF STATE OF STATE OF STATE OF STATE OF STATE OF STATE OF STATE OF STATE OF STATE OF STATE OF STATE OF STATE OF STATE OF STATE OF STATE OF STATE OF STATE OF STATE OF STATE OF STATE OF STATE O** 

COLOR3

XT I<br>|NI GOTO 1000,2000,3000,4000,5000,<br>AAA.AAAA.9000,10000,11000,12000,12

**2020 - 2020 - 2020 - 2020 - 2020 - 2020 - 2020 - 2020 - 2020 - 2020 - 2020 - 2020 - 2020 - 2020 - 2020 - 2020 - 2020 - 2020 - 2020 - 2020 - 2020 - 2020 - 2020 - 2020 - 2020 - 2020 - 2020 - 2020 - 2020 - 2020 - 2020 - 2020** 

768 RETURN<br>1980 COLORENCE (ENCLUSION PRENTORS (S):LOCAT<br>1980 COLORENCE (S):LOCATE (PRENTORS (S):LOCAT<br>1980 COLORENCE (S):LOCATE (PRENTORS (S):LOCAT<br>1980 COLORENCE (S):LOCATE (PRENTORS (S):LOCA<br>1980 COLORENCE (S):LOCATES<br>19

F(43)<br>971 LOCATE32,6:PRINT\* \*:RETURN<br>980 FOR T=29 TO 31:LOCATEI,5:PRINT\* \*:RETURN<br>4:RETURN\*03FA\*:LOCATEI,5:PRINT\* \*:RE<br>4:RETURN\*03FA\*:LOCATE31,6:PRINT\* \*:TAS=<br>1000 GOSUA ofa :RETURN<br>000 GOSUB 850<br>020 GOSUB 700<br>025 IF X=20 AND Y=22 AND TRESOR=1 THEN<br>026 IF X=20 AND Y=22 AND TRESOR=1 THEN

1826 || X=28 AND Y=22 AND YEISOR=1 THEN<br>1838 || 1838 || 1838 || 1838 || 1838 || 1838 || 1838 || 1838 || 1838 || 1838 || 1838 || 1838 || 1838 || 1838<br>1835 || 17 || 17 || 17 || 1838 || 1838 || 1838 || 1838 || 1838 || 1838 ||

TO 600<br>1976 GOTO 1820<br>1976 GOTO 1820<br>1976 GOTO 1820<br>1976 - 17-0 GOTO 1830<br>1976 F X-1919 AND Y-22 THEN GOSUB730:X-<br>1975 F X-1919 AND Y-22 THEN GOSUB730:X-<br>1975 F X+1=36 THEN GOSUB 14500<br>1975 F X+1=36 THEN GOSUB 14500

1975 LOT AND MANUSE THE MANUSE 1976 COTEN V-11P<br>
1976 COTEN AND V-22 MMH - 179711-11005<br>
1978 - 4000 MMH - 179711-179711-11005<br>
1987 - 4000 MMH - 179711-179711-11005<br>
2089 COSUPTS<br>
2080 COSUPTS<br>
2010 COSUPTS<br>
2010 COSUPTS<br>

000<br>2020 OM S GOTO 2040,2010,2030,2010,2060,<br>2020 OM S GOTO 2010<br>2040 IF X-26 THEN GOSU07301Y=Y-IEE-0:GOS<br>2040 IF X-26 THEN GOSU07301Y=Y-IEE-0:GOS<br>2040 IF X-163<br>2040 IF X-1129<br>2040 IF X-1120510950<br>X-11COSU0850<br>X-11COSU0850

 $23$ 

环  $12.1887$ 2854 IF X-1-26 THEN GOSUB 14518<br>2855 GOTO 2818<br>2868 IF X-26 AMD Y/19 THEN COOL

2055 GOTO 2010<br>2060 IF X=26 AMD Y(19 THEN GOSUB730:Y=Y+<br>1:E=1:GOSUB750:GOSUB14040<br>2063 IF X=36 THEN NI=1:GOSUB750:GOTO 102

o<br>2065 GOTO 2010<br>2070 IF Y=19 THEN GOSUB730:X=X-1∶GOSUB80

**THOMSON TO7, TO7 70, MO5,** 

 $\mathbb{R}$ 

I

榆

E

H

A suivre:<br>En raison de la longe<br>habituelle du listin habituelle du listing nous<br>passerons ce programme<br>en deux fois.

.<br>un≂  $\frac{30000}{20000}$ 

J (U | - `i--T | / - 'ill∩| /279)<br>6030 GOTO 6010<br>6040 IF X=37 AND Y>6 THEN GOSUB730:Y=Y-1<br>6045 IF X=37 AND Y>6 THEN NI=7:GOTO 600<br>6045 IF X:34 AND Y=9 THEN GOSUB730:X=X+1<br>6050 IF X:34 AND Y=9 THEN GOSUB730:X=X+1

2006 (27) 2010 10:00 10:00 10:00 10:00 10:00 10:00 10:00 10:00 10:00 10:00 10:00 10:00 10:00 10:00 10:00 10:00 10:00 10:00 10:00 10:00 10:00 10:00 10:00 10:00 10:00 10:00 10:00 10:00 10:00 10:00 10:00 10:00 10:00 10:00 10:

18<br>18<br>1885 IF X>35 AND Y=18 THEN GOSUB738:X=X-<br>11GOSURRAG 1:GOSUB900 -- ANY 1-40 THEN GOS!<br>6086 IF X+1=37 THEN GOSUB1454A<br>6087 GOTO AA10 40821F-X+1-37 THEN GOSUB14540<br>6087 GOTO 6818<br>6087 GOTO 6818<br>11Y4-11OSUB808<br>6087 GOTO 6818<br>11Y4-11OSUB808<br>1978 GOSUB708<br>7080 GOSUB708<br>7081 GOSUB708<br>7011 IF(X-733) R-12 -12 AND PELLE-1 AND 2<br>--1 THEN TAS-TAS-1<br>2-1 IHEN TAS-T

The Literature of the Capital Communication<br>
1911 - The Section Andre (1988)<br>
1921 - The Section Andre (1988)<br>
1921 - The Section Andre (1988)<br>
1922 - The Section Andre (1988)<br>
1922 - The Section Andre (1988)<br>
1923 - The C

**2008 IT We ARE NO THE GOURGETS INC. 2008 IT WAS CONSIDERED AND ASSESSED FOR A 2008 PARTICULAR PROPERTY AND INC. 2008 PARTICULAR PROPERTY AND INC. 2008 PARTICULAR PROPERTY AND INC. 2008 PARTICULAR PROPERTY AND INC. 2008 PA** 

7250 OM UN SON DE SAN 7300 PERSENTE PRESSONALE DE SAN 179 PERSENTE DE SAN 179 PERSENTE DE SAN 179 PERSENTE DE SAN 179 PERSENTE DE SAN 179 PERSENTE DE SAN 179 PERSENTE DE SAN 179 PERSENTE DE SAN 179 PERSENTE DE SAN 179 PERS

)<br>8530 PELLE=1<br>8540 FOR I=0 TO 500:NEXT I<br>8550 LOCATE37,0:PRINT" ":LINE(280,0)-(3

9818, 9818, 9858, 9818, 9868, **A SUIVRE...** 

8550 LOCATE37,4<br>8560 RETURN<br>8560 RETURN<br>9800 GOSUB980<br>9020 GOSUB9500<br>9030 ON S GOTO<br>9030 ON S GOTO<br>9040 GOTO 9010

é

0<br>2073 IF X(23 THEN 16000<br>2074 IF X+1=26 THEN GOSUB 14510<br>3000 GOSUB750<br>3000 GOSUB750

 $\ddot{\bullet}$ 'd

 $\ddot{\cdot}$ ঁ **RAB** 

**STAR CONDUCTS AND V-14 AND 2--1 AND PONCE<br>
STAR CONDUCTS AND V-14 AND 2--1 AND PONCE<br>
1918 Private And V-14 AND 2--1 AND PONCE<br>
1928 All 10:000 000 0000 0000 000007301X-X<br>
1928 All 10:000 0000 0000 000007301X-X<br>
1928 Priv** 

LOSUBBBB<br>LOSUBBBB<br>IS IF X(32 AND Y=16 THEN GOSUB738:X=X-JUBBOR -- MND Y=16 TH<br>IF X<25 THEN 16000<br>GOTO 3010<br>RETURN GOSUBBOO<br>16 IF X

3238 RETURN<br>1988 RETURN 1982<br>1988 GOSUB728:COLOR4:LOCATE37,14:PRINTGR<br>1981 LINEC290,184)-COLOR7:PRINT-Ponce\*<br>3328 LOCATE35,12:COLOR7:PRINT-Ponce\*<br>1940 LOCATE35,12:COLOR7:PRINT-<br>1940 LOCATE35,12:PRINT\*---LINEC319,9

228 | 1964<br>|1971 | 1972 | 1972 | 1973 | 1974 | 1985 | 1986 | 1987 | 1988 | 1988 | 1988 | 1988 | 1988 | 1988 | 1988 | 1988 |<br>|1988 | 1988 | 1988 | 1988 | 1988 | 1988 | 1988 | 1988 | 1988 | 1988 | 1988 | 1988 | 1988 | 1988 |

 $\begin{array}{l} \texttt{THEI}\ \texttt{NE} \ \texttt{OSU} \ \texttt{SUSI} \ \texttt{SNI} \ \texttt{SUSI} \ \texttt{SNI} \ \texttt{SUSI} \ \texttt{SUSI} \ \texttt{SUSI} \ \texttt{SUSI} \ \texttt{SUSI} \ \texttt{SUSI} \ \texttt{SUSI} \ \texttt{SUSI} \ \texttt{SUSI} \ \texttt{SUSI} \ \texttt{SUSI} \ \texttt{SUSI} \ \texttt{SUSI} \ \texttt{SUSI} \ \texttt{SUSI} \ \texttt{SUSI} \ \texttt{SUSI} \ \texttt{$ 

**SORO IF XX28 AND Y-13 THEM GOSUNTSURFATE**<br>11605UBBS6<br>2005 IF X-124 THEM 608UB<br>2005 IF Y-124 THEM 608UB<br>2005 IF Y-24 AND Y-13 THEM GOSUNT30:Y-Y-<br>2006 IF X-24 AND Y-13 THEM GOSUNT30:Y-Y-<br>2007 SORO SORO<br>2007 IF Y-224 AND Y-2

1:GOSUB800<br>5876 IT X+1=24 THEN GOSUB 14530<br>6877 GOTO 5010<br>6010 GOSUB750<br>6010 GOSUB750<br>6010 GOSUB700<br>6010 GOSUB700<br>6010 GOSUB700<br>6010 GOSUB700<br>6010 GOSUB700

4066 IF<br>4067 IF<br>4068 IF<br>2:Y=Y-1:

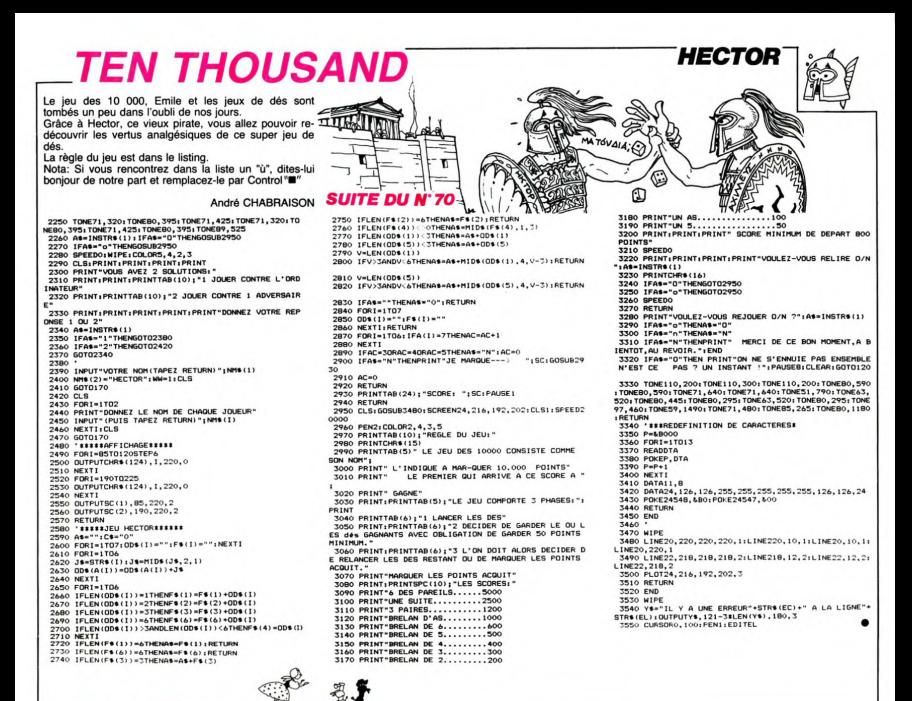

# **ESSIN**

Vos petits Mickeys manquent de vie et vos monstres L'option 1 permet la succession des huit pages représentant une<br>de réalisme ? Ce programme vous permettra de les élipse en rotation, puis le déclenchement automatique de l faire gigoter.

la séquence.<br>L'option 3 permet le changement des paramètres du défilement des

**ZX81** 

 $\mathcal{P}$ 

SOOR IF AL=6 THEN PRINT AT 2,1,8<br>5003 IF AL=7 THEN PRINT AT 3,1,8

蛔  $\lambda$ cen

Alain HERBUEL pages:<br>Choix de la vitesse de 1 à 65535 (un nombre plus petit accélère<br>Choix de la vitesse de 1 à 65535 (un nombre plus petit accélère

Mode d'emploi - I REM de 104 coletes<br>Carol d'OTO 97000 : Ca programme par reninse les codes machines. Choix els nombre de pages de 3 a 8.<br>Choix els programmes par la facta de la succession de l'Annun de Monte de pages de 3

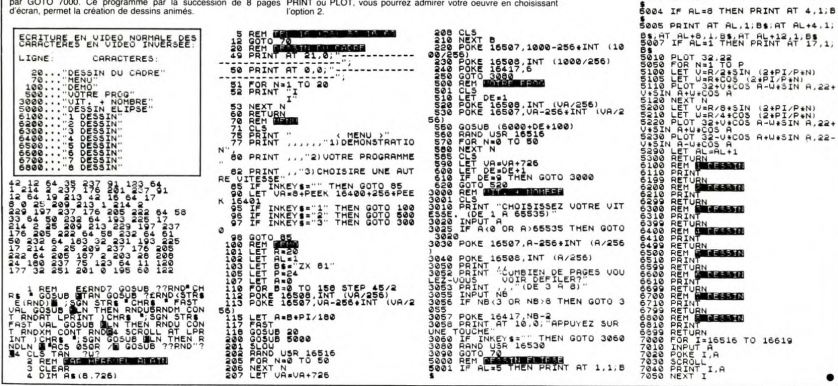

# **LA CITE INTERDITE**

Pour parcourir cette cité, vous devez franchir 8 ta-<br>bleaux, pas moins. Pour cela il vous faudra utiliser avec ingéniosité différents moyens de transport pour éviter les affreuses besticles qui ne manqueront pas de vous empoisonner la vie.

#### **Bruno DASSAS**

OREM !<br>1 REM ! LA CITEE INTERDITE  $\frac{1}{2}$ **REM** 1984 BRUNO DASSAS **DEM** 10 GOTO 100 20 P=PEEK(#208):IFP=56THENP=PE 20 PERENTRADS):IPPESSIMENPERE<br>22 IFPE169THEN GET R\$:GET R\$<br>25 B0=B0-10:PLOT 32,2,N\$:PLOT 32,<br>2,STR\$(BO):IF BO(1 THEN 1000  $\frac{1}{20}$ IFP=DTHENA=1:B\$="a":B 30 IFF-DIMENA-1:B+-7<br>40 IFP=GTHENA--1:B+-7<br>50 IFP=ZTHENGOSUB 80  $"c"$ : B=A 50 IFF-2 HERWOOD SO<br>60 S=SCRN(X,Y):IFS>99THEN1000<br>65 PLOT X,Y,M\$:X=X+A+T:S=SCRN(X,Y)<br>:PLOT X,Y,B\$:IF S>32 THEN 1000 70 Augusting (PE-GLO-COONLY VALLER % HEN 3200<br>SC8 THEN 3200<br>75 GOTO S\*100:RETURN<br>80 PLOT X,Y,M\$:PLOT X+B,Y-1,S\$:FO RI=10TO 90STEP5: SOUND1, I, W: NEXT: SO  $UND1 - 1 - 0$ PLOT X+B, Y-1, M\$: S=SCRN(X+B+2, Y : IF S=100 OR S=117 THEN Y=Y-1<br>95 A=2\*B:RETURN 100 TEXTICLS: PAPERO: INK3<br>105 POKE 48035,0<br>110 POKE 618,10 120 IF PEEK(46856)=12 THEN 140<br>130 FOR I=46856 TO 47055:READ DT:<br>POKE I:DINNEXT<br>140 S\$="b":A=0:M\$=" ":V=3:D\$="\$"  $150 - \frac{11}{2}$ 155 FOR I=1T08+HN\*(I)="......... ...."IHS(1)=1000INEXT<br>160 FOR I=1T038IE\$=E\$+" "INEXTIN\$ 165 TI\$=" LA CITEE INTERN ITE 170 LI(1)=2501LI(2)=3801LI(3)=530  $+1.7741$  $650111(5) = 760$ 172 LI(6)=850:LI(7)=1300:LI(8)=15 ٥o  $175 LM = 8$  $190 6070 1120$ <br>
190 MI (1)=20001MI (2)=20001MI (3)=1<br>
50001MI (4)=11001MI (5)=1000<br>
200 MI (6)=11001MI (7)=10001MI (8)=1 210 FOR I=1 TO LM:BO(I)=2+MI(I):N FYI  $245$  REM ----250 REM !<br>255 REM -TABLE ALL 1 1:M=2160SUB 8000 265 X(1)=22:Y(1)=20:B\$(1)="s":M\$( 268 X(2)=6:Y(2)=12:B\$(2)="qr":M\$(  $21n$ 270 PLOT2, 25, 7: PLOT15, 21, 6: PLOT25 .21.1:PLOT7.17.4:PLOT 5.21.1:PLO  $.13.6$ ა,დ<br>80 PLOT25,12,2:PLOT13,9,7:PLOT21<br>,1:PLOT 3,9,1<br>90 PLOT 4,25,"mmmmmmffffffffffff 290 1fffnnnnninnnn 300 PLOT 6,21, "gggggggg kknkkkkk 1ddddddddd : 1000000000"<br>310 PLOT 9,17,"alafffffffffaggga  $\frac{1}{2}$ 320 PLOT 5, 13, "kkkkklk eenee": PLO : GOSUB 7000 370 608UR 20160SUR 9000160TO 370  $\frac{375}{375}$ REM 380 REM ! TABLEAU 2 382 REM  $L=2:N(L)=6:N=5:N=24:B+...*B=$ 1:M=2: GOSUB :M=2:GOSUB 8000<br>390 X(1)=12:Y(1)=24:B\$(1)="op":M\$  $(1)$  =  $($ 395 x(2)=35:Y(2)=11:B\$(2)="t":M\$( 21="<br>AOD PLOT 5,7,CHR\$(1)+"mmmmmmmmm"<br>AOD PLOT 16,8,CHR\$(2)+"kkhkk k<br>kkvvvvvvv":PLOT 26,8,7<br>AYD PLOT 32,12,CHR\$(1)+"d1d"<br>430 PLOT 6,13,"ffffenvvvvvveeeeee<br>k40 PLOT 14,17,"lgnggghggg":PLOT<br>440 PLOT 14,17,"lgnggghggg":PLOT  $1.17.2$ 

160SUB 7000

525 RFM **530 REM** TARLEAU 3 **RZE DEM .**  $-3:N(L)=6:X=5:Y=24:R+...*P=$ 1:M=1:GOSUB 8000 545 X(1)=41Y(1)=201B6(1)="="+"M6(1) 550 PLOT 4, 9, "dndd 540 BLOT 9-10-"ddndd 560 r.c.<br>ukkkk<sup>er</sup><br>565 PLOT 15,11,"maanamal**a**anam<br>570 PLOT 4,13,"ggg*x*<br>dn ill" 575 PLOT 9, 14, "kkkkx u<br>580 PLOT 15,15,"iljijihjiji"<br>585 PLOT 4,17,"dddnd<br>- wm -ili" 590 PLOT10, 18, "dldd .<br>595 PLOT 15.19."iffffffffij"<br>600 PLOT 4.21."ggggg kkkx<br>ili" 605 PLOT 15, 22, "ffffm m m m iihii 610 PLOT 4,25, "eeefffhffff ffff f  $fffhfff$   $ffffff$ 620 FOR I=9 TO 21 STEP 4:PLOT 1.I 2: PLOT 1, I+1, 7: RLOT 1, I+2, 1: NEXT<br>625 PLOT 1, 25, 1<br>630 DO\$="060836082813041631213224 160SUB 7000 640 GOSUB 20160SUB 9000160TO 640 665 X(1)=61Y(1)=12:B\$(1)="u"IM\$(1) 670 X(2)=35: Y(2)=5: B\$(2)="t": M\$(2) ,<br>680 PLOT 29,6,CHR\$(7)+"kkknkkk"<br>685 PLOT 3,9,CHR\$(1)+"mmm mmhmm<br>vvvvvvmmx"+CHR\$(3) 690 PLOT 25, 10, "iljnil kkkk": PLO 1,10,7<br>695 PLOT 3,13,CHR\$(4)+"kkkkklk dd nvyvvnyvvvd"+CHR\$(3)<br>700 PLOT 27,14,"vvvvvd":PLOT 1,14 ,<br>705 PLOT 34,15,"kkk":PLOT 1,15,7<br>710 PLOT 10,17,CHR\$(1)+"eeen ee  $\overline{c}$ 760 REM ! TABLEAU 5 765 REM 770 L=5:N(L)=8:X=11:Y=8:B+="a":B= 1:M-2:GOSUB 8000  $1BC$ :m=∠:@USUB @UUU<br>775 X(1)=31:Y(1)=7:B\$(1)="u":M\$(1<br>=" ":X(2)=5:Y(2)=20:B\$(2)="u":M\$( 780 PLOT 15.8."ddfffffndd mm mm 790 PLOT 4.9. "knkk kkkkk": PLOT 35  $9.1<sub>m</sub>$ 795 PLOT 8,12, "wijij glgg ggngg dldd 800 PLOT 4, 13, "knk" : PLOT 33, 13, "g gng"<br>805 PLOT 10,16,"mlmmm mlmhm<br>810 PLOT 4,17,"eeen":PLOT 3  $31.17$  $in 1111$ njii;"<br>815 PLOT 16,20,"dldd ddddd"<br>820 PLOT 4,21,"ijijn -ffff":PLOT<br>925 PLOT 4,25,"vvvvvffflifff ffff  $29.21$ 825 FLUT 4:25: WWW.TTITTTTTTTTTTTTTTTTTTTTTTTTTT<br>830 PLOT1.8.6:PLOT1.12.2:PLOT1.16 6: PL0T1, 20, 2: PL0T1, 25, 6<br>835 D0\$="190706082411211532162419<br>0201424": G0SUB 7000 852 REM -855 L=6:N(L)=6:X=10:Y=7:B\$="a":B= 1:M=1:GOSUR 8000 860 X(1)=30:Y(1)=7:B\$(1)="op":M\$( ċ 870 PLOT 14,7, "dddndddx"<br>875 PLOT 9,8, "ijij  $V V V$ 

5 885 PLOT 3-16-CHR\$(2)+"fffff fffh fff ffiff eeex"<br>890 PLOT30,17, "eex":PLOT 34.18."m m"<br>895 PLOT 3,20,CHR\$(1)+"en vvvvv v vv dddldd"<br>900 PLOT 25,21,"gaghaad":PLOT 33.  $22.1111$ 910 PLOT1-7-71PLOT 1-8-61PLOT1-12 4:PLOT1,17,7:PLOT1,18,7<br>915 PLOT1,21,7:PLOT1,18,7<br>925 DO\$="250705113511151527201523 190SUR 7000 930 GOSUB 201608UR 9000160TO 930 999 STOP<br>1000 REM == PERTE ==<br>1005 IF S=36 THEN 3600<br>PERO:WAIT 10:NEXT<br>PERO:WAIT 10:NEXT 6:PAPER1:WAIT10:P 1012 V=V-1:PL0T 4,0,STR\$(V)<br>1015 S0\$="161612164632361216" 1013 SUB- 10101210902201419<br>1020 FORI=0 TO 8:J=I+2+1:NO=VAL(M<br>D\$(SO\$,J,1)):TE=VAL(MID\$(SO\$,J+1, 1030 MISTO 1-2-NO-MINATE TEATLEDE D 1,1,0:NEXT<br>D 1,1,0:NEXT<br>1040 MUSIC 1,1,12,W:WAIT 20:SOUND  $1, 1, 0$ 1045 MUSIC 1.2.1. MIMATT 481 SOLINDS 1.0<br>1.0<br>1050 IF V<1 THEN 1070 1055 GOSUR 8100 1055 GOSOB 8100<br>1060 GOTO LI(L)<br>1070 PLOT 13,3,CHR\$(12)+CHR\$(1)+" **SAME OVER** AME OVER"<br>1072 WAIT 50<br>1075 MUSIC 1,3,3,W:WAIT 40<br>1080 MUSIC 1,3,12,W:WAIT 40<br>1090 MUSIC 1,3,8,W:WAIT 60:SOUND  $1.1.0$ .1095 WAIT 100<br>1095 WAIT 100<br>1100 PLOT 1,5,5:PLOT 9,5,"PRESSEZ<br>UNE TOUCHE..." 1110 GET ROIGET RO IIIO GET R\$1GET R\$<br>1112 IF SC>HS(8) THEN 2300<br>1114 GOTO 2200<br>1115 REM === MENU ===<br>120 CLS1PRINT1PRINT:PRINT:PRINT:<br>PRINT 1130 PRINT"(1) POUR JOUER"<br>1140 PRINT: PRINT"(2) EXPLICATIONS 1150 PRINT:PRINT"(3) VOLUME"<br>1160 PRINT:PRINT"(4) CHOIX DES TO unueer 1170 PRINT: PRINT" (5) METILEURS SC RES": PRINT: PRINT<br>1172 PLOT 1, 17, 17: PLOT 20, 17, 16<br>1175 PRINT: PRINT"TOUCHES D'ORIGIN 11/9 PRINT:PRINT"-DOUGHES D'URIGIN<br>1178 PRINT:PRINT"-GAUCHE: <":PRIN<br>1178 PRINT:PRINT"-GAUCHE: <":PRIN<br>1179 PRINT:PRINT:-PAUSE : ESPACE" **I: PRINT** 1177 PRINTLPRINT TENDSE : ESC<br>1180 GOSUB 3000<br>1190 K=VAL(K\$):IF K<1 OR K>5THEN1 av<br>1195 CLS:SC=0:V=3<br>1200 ON K GOTO 190,20000,2150,200 0,2200 2200<br>1295 REM 1279 REM -<br>1300 REM -TABLEAU 7 1310 L=7:N(L)=6:X=6:Y=12:B\$="a":B #11M#216091B 9000 1320 X(1)=12:Y(1)=12:B\$(1)="t":M\$  $(1)$ 1325 X(2)=13:Y(2)=20:B\$(2)="op":M  $$(2) =$ 1330 PLOT 1, 9, 41PLOT 1, 13, 1: PLOT  $1, 17, 5$ 1340 PLOT 1, 21, 2: PLOT 1, 24, 1: PLOT 1350 PLOT 5, 9, "knkklk kkkkk kkkk KKKK<sup>-</sup><br>1360 PLOT 5,13, "mmlmnmmmmm mmmlmnmmm"<br>1370 PLOT 5,17, vvvvvveeeleeefffff fffbeenele 1380 PLOT 11, 21, \* | | | | | | | | | | | | | 1410 DO#="14082712151634202823152 **150SUR 7000** 1450 GOSUB 201GOSUB 90001GOTO 145 1495 REM 1500 REM ! TABLEAU 8 SOS REM 1510 L=8:N(L)=6:X=25:Y=24:B\$="c":

P,

4 t i A cuivre -Ŕ, En raison de la longueu inhabituelle du listing. minauturelle du listing<br>nous passerons ce pro<br>gramme en deux fois. Ł B=-1:M=1:GOSUB 8000  $1520 X(1)=8:Y(1)=8:B*(1)="s" :M*(1)$ 1530 PLOT 1,8,11PLOT 1,9,71PLOT 1 61PL0T1.11.41PL0T1.13.21PL0T1 ...,<br>1540 PLOT1,15,1:PLOT 1,17,4:PLOT1<br>19,1:PLOT 1,20,2:PLOT 1,21,6:PLOT  $1, 25, 7$ 1,25,7<br>1550 PLOT 24,8,"ddhffffffx"<br>1555 PLOT 7,9,"eeex  $\lambda$ 1560 PLOT 12,10,"eex d"<br>1565 PLOT 16,11,"mmm"<br>1570 PLOT 5,13,"kkk klkd":PLOT 35  $17.1$ ,13, nk<br>1575 PLOT 14,14, "ddlddd"<br>1580 PLOT 21,15, "vvv vvvvv":PLOT<br>33,17, "nvvv" ffnv'  $21.1$ 41, "TINY"<br>1600 PLOT 5, 21, "TITTITIT"<br>1605 PLOT 5, 25, "fflyvvyy vvvvvvv vyvvvv<br>1610 DO\$="18100612261434160620322<br>":GOSUB 7000 1615 PLOT 10, 24, "u u u": PLOT 1620 GOSUB 20: GOSUB 9000: GOTO 162 ,<br>2000 REM == TOUCHES ==<br>2010 CLS:PRINT<br>2030 PRINTCHR\$(129)+"CHOIX DES TO  $UCUCO$ UCHES!"<br>2040 T\$(1)=" DROITE!"!T\$(2)=" G<br>AUCHE!"!T\$(3)=" SAUT !"<br>2050 FOR I=! TO 3<br>2060 PRINT!PRINTT\$(I); 2000 FRINTFRINTFOLIT 2070 REPEAT:K=PEEK(#208):K\$=<br>2071 IF K<br />56<br>2071 IF K\$=" " THEN K\$="SPC"<br>2072 IF K=172 THEN K\$="<-"<br>2073 IF K=188 THEN K\$="-"<br>2073 IF K=188 THEN K\$="","<br>2075 IF K\*180 THEN K\$="" 2080 PRINTKS:KS="":T(I)=K:WAIT 50 ≏∨⊌v<br>NEXT 2090 D=T(1):6=T(2):Z=T(3) 2100 IF D<>G AND D<>2 AND G<>Z TH  $\frac{100}{2115}$ 2110 PRINT:PRINTCHR\$(133)+"2 TOUC<br>HES SONT IDENTIQUES!":WAIT 150:GOT  $2000$  $\overline{0}$  $2115$ PRINT: PRINT"CHOIX CORRECT (0  $/N$ W',<br>2120 GET R\$:IF R\$="N" THEN 2000<br>2130 IF R\$<>"0" THEN 2120<br>2140 GOTO 1120 2150 REM == VOLUME ==<br>2160 CLS:PRINT:PRINT CHR\$(130);:I PUT "VOLUME (0-15)";W<br>PUT "VOLUME (0-15)";W<br>2170 IF W<0 OR W>15 THEN 2150 ыō 2180 GOTO 1120 2200 REM == HI-SCORFS == 2210 CLS:K=2<br>2210 CLS:K=2<br>2220 FOR I=1 TO 8:J=2\*I+4:PLOT 2,<br>J,STR\$(I)+" -- "+HN\$(I) 2225 PLOT 1.J.K 2225 PLOT 1,J,K<br>2230 K=K+1:IFK=8 THEN K=1<br>2240 PLOT 30,J,STR\$(HS(I))<br>2260 NEXT:GOSUB 3000:GOTO 1120<br>2300 REM ==SCORE BATTU== 2310 CLS<br>2310 CLS<br>2320 FOR I=1 TO 8:IF SC>HS(I) THE N 2340 N 2330<br>2330 NEXT:STOP<br>2340 FOR J=7 TO I STEP-1:HS(J+1)=<br>HS(J):HN\$(J+1)=HN\$(J):NEXT 2350 HS(1)=SC<br>2350 PRINT:PRINT"VOUS AVEZ BATTU<br>JN RECORD!"<br>2370 PRINT:INPUT"VOTRE NOM: ";R\$: HN\$(I)=MID\$(R\$,1,15) 2380 GOTO 2200<br>3000 REM == SCROLL TITRE = 3005 PLOT 0,2,17:PLOT 0,1,17<br>3010 PLOT 1,2,10:PLOT 1,1,10<br>3020 REPEAT<br>3030 TI\$=MID\$(TI\$,2,36)+MID\$(TI\$,  $1, 1)$ 3040 PLOT 2.2. TIS: PLOT 2.1. TIS 3050 WAIT 10<br>3050 WAIT 10<br>3060 K#=KEY\$:UNTIL K\$<>"" 3070 RETURN 3070 RETURN<br>3200 REM =CHUTE=<br>3210 POP:FOR I=Y TO 23<br>3215 SOUND 1,I\*10,W 3220 S=SCRN(X, I+1): IF \$>32 THEN 3

**A SUIVRE...** 

**ORIC 1/ATMOS** 

knikkki"<br>880 PLOT 4,12, "fny vyvy vyvy vyvy

# **TENNIS**

Ahhhhh! Enfin un programme pour votre beau micro Anninhi i critin un programme pour voire ceau mouse<br>tout neuf. Pour commencer un jeu simple, mais effi-<br>cace dont le listing n'est pas trop long ce qui vous permettra de vous familiariser avec votre clavier en douceur. Michel PRAT

#### Mode d'emploi: Restez calme.

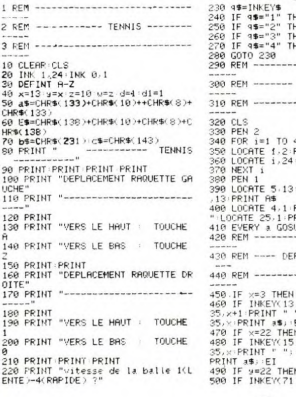

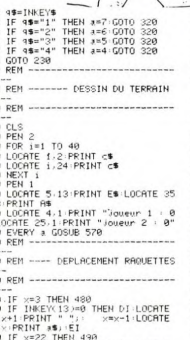

of a truent

 $\mathfrak{g}$ 

23.L.

 $490$ =0 THEN DI LOCATE x=x+1:LOCATE 35,x N 520<br>>=0 THEN DI LOCATE

aultiv

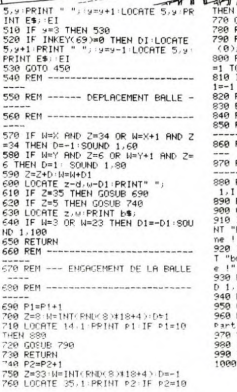

 $\overline{m}$ 

ó . – ..<br>113ez hebdog

€ 哪 1/月 .<br>IB 799 ETURN RETURN<br>PEN 0:LOCATE 38,1:PRINT REMAIN<br>::LOCATE 39,1:PRINT " ";:PEN 5<br>O 400 :NEXT J:NEXT 1<br>16 AND(1)>0,5 THEN 01=1:ELSE D FOR I=1 TO 1000 NEXT<br>EVERY A GOSUB 570<br>RETURN **RFM** ----------<br>REM ------- FIN DE PARTIE --PFM ------------<br>FOR 1=450 TO 600 STEP 10:SOUND<br>FOR 1=1 TO 5000:NEXT<br>CLS<br>IF P1=10 THEN LOCATE 2,12:PRI<br>UPRVO JOUGUP 1 ! VOUS aVez 949 IF P2=10 THEN LOCATE 2.12 PRIN<br>mayo joueur 2 ! yous avez 9a9n FOR 1= 300 TO 20 STEP -10:SOUN 1 NEXT<br>FOR 1=1 TO 4000 NEXT CL<sub>S</sub> ILS<br>\_OCATE 12,12:PRINT "une ≳utre" 980 Louinna<br>Partje ?"<br>980 IF 9#="n" OR 9#="N" THEN END<br>980 IF 9#="o" OR 9#="O" THEN 10<br>980 IF 9#="o" OR 9#="O" THEN 10<br>1008 GOTO 970

**AMSTRAD** 

## **IIIm ROBINSON**

Pauvre de vous ! Vous voilà tout seul, perdu sur une ile déserte. Pour vous tirer de ce mauvais pas, il faudra construire un radeau tout en veillant à subvenir à<br>vos besoins et à ne pas finir dans le ventre d'un requin.

Christian JACQUES

Mode d'emploi:<br>Ce programme ne nécessite aucune extension mémoire

30 REM #ROBINSON PAR JACQUES .C\*<br>100 POKE36878.15<br>102 PRINT"JUMNOD 102 PRINT-2002-00 SEVEZ SURVIVES - 20211504<br>
122 PRINT-2002-00 SEVEZ SURVIVES - 20211504<br>
122 PRINT-2002-00 SEVEZ SURVIVES - 20211504<br>
123 PRINT-2002-00 SEVEZ UN REGULAR<br>
123 PRINT-2002-00 SEVEZ UN REGULAR<br>
123 PRINT-2002 ROBINSON 

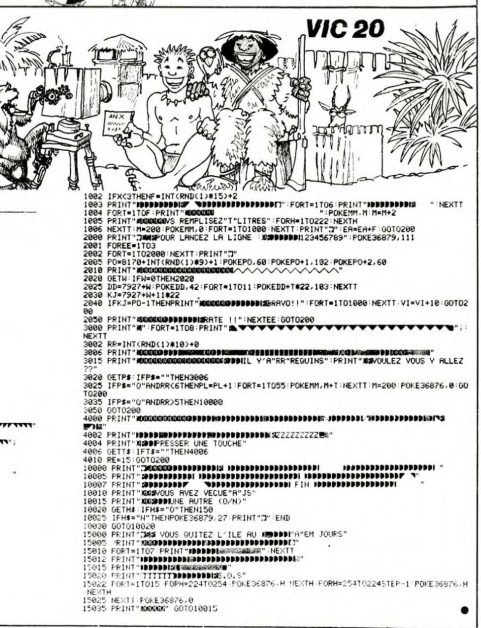

## **HFIPI** TRS 80 **Contract**  $\widehat{C}$ °. Dramatique ! Un immeuble en feu, des appels au se- cessits (les pauvres...).<br>cours. Brancardier !La vie des cocupants dépend de Déplace votre civilere à l'aide des touches ← et → .<br>...-tr- h-h-lland Chururs mon viau v  $\widetilde{r}_{\widetilde{g}}$ communities and www.personinage tombe et vous perdez au bout de trois<br>Jeu B: Deux personnages tombent et vous perdez au bout de six<br>échecs. Régis BOURNIQUE  $\infty$ Mode d'emploi:<br>Vous devez rattraper sur une civière, des malheureux tombant d'un<br>immeuble en feu et leur faire atteindre l'ambulance par bonds suc- $\tilde{\phantom{a}}$ III10 REM<br>20 REM<br>30 REM<br>40 REM -----------<br>--- H E L P ---<br>--- REALISE PAR<br>-- BOURNIQUE REGIS 638 REM<br>648 PRINTSA, CHR\$(128)+CHR\$(136)+CHR\$(148)+CHR\$(128 640<br>- PELNTGA+9, CHRS (128) +CHRS (136) +CHRS (148) +CHRS (1<br>- 20)<br>- CAP PRINTGA+9, CHRS (128) +CHRS (136) +CHRS (148) +CHRS (12<br>- 20) +CHRS (148) +CHRS (148) +CHRS (149) +CHRS (148) +CHRS (148)<br>- +CHRS (138) +CHRS (134) + 49 Mm<br>
49 DCS<br>
25 CGS<br>
26 DCS<br>
26 DCS MV<br>
26 DCS MV<br>
26 DCS MV<br>
27 D-MOS<br>
27 D-MOS<br>
27 D-MOS<br>
27 D-MOS<br>
27 D-MOS<br>
27 D-MOS<br>
27 D-MOS<br>
27 D-MOS<br>
27 D-MOS<br>
27 D-MOS<br>
27 D-MOS<br>
27 D-MOS<br>
27 D-MOS<br>
27 D-MOS<br>
27 D-MOS<br>
27 D-MOS ...................... AFFICHAGE DE L'IMMEUBLE - ART - ALL - DERACHEMISSION<br>TAR RENT - A DERACHEMIS ET TESTS POUR LES CHUT<br>TRE RENTALES<br>TRE RENT - A DERACHEMISSION<br>TRE RENT - A DERACHEMIS<br>TRE PRINTED, CHRACIZE)<br>DER PRINTED, CHRACIZE)<br>DER PRINTED, CHRACIZE)<br>DER PRINTED, state Principle (1881)<br>
1988 - District Content (1881)<br>
1988 - District Content (1881)<br>
1988 - Principle Content (1881)<br>
1988 - François Content (1881)<br>
1988 - François Content (1881)<br>
1988 - François Content (1881)<br>
19 ----------------------<br>AFFICHAGE DE L'AMBULAN<br>---------------------371 POWELASPA - 1978<br>1978 POWELASPA - 1978<br>1978 POWELASPA - 1978 - 1978 - 1978 - 1978 - 1978 - 1978 - 1978 - 1978 - 1978 - 1978 - 1978 - 1978 - 1978 - 1<br>1978 POWELASPA - 1978 - 1978 - 1978 - 1978 - 1978 - 1978 - 1978 - 1199 | IPO (\* 1971)<br>1199 | IPO (\* 1971)<br>1199 | IPO (\* 1971)<br>1199 | IPO (\* 1971)<br>1199 | IPO (\* 1971)<br>1200 | IPO (\* 1971)<br>1200 | IPO (\* 1971)<br>1210 | IPO (\* 1971)<br>1210 | IPO (\* 1971)<br>1210 | IPO (\* 1971)<br>1210 | IPO (\* 1971)<br>1

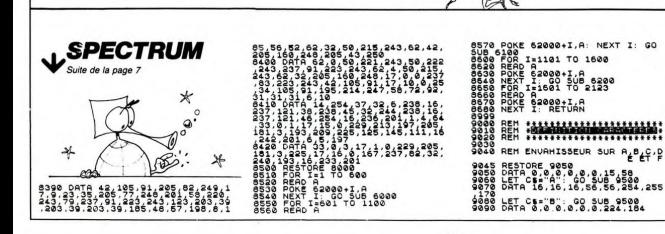

....................................

AFFICHAGE DES SECOURISTES ET DE LA CT

....................................

610 REM

);" DROITE"<br>2198 FORI=8TO508:NEXT "0<br>2208 RETURN "00"<br>2218 REM  $\bullet$ 9109 LET C+="C", GO SUB 9500<br>9120 LET C+="C", GO SUB 9500<br>9120 LET C+="C", GO SUB 9500<br>1300 LET C+="C", GO SUB 9500<br>1500 LET C+="E", GO SUB 9500<br>2150 DATA 952,246,224,192,192,0 378 PHIT CE-PHIT GO SUB SEG<br>9188 REN VAISSEAU DE DEFENSE<br>9288 REN VAISSEAU DE DEFENSE<br>9288 PEN VAISSEAU DE DEFENSE<br>9288 DETA 1,15,24,48,127,28,8,8<br>938 DATA 128,248,24,12,284,56,1 9440 DRIM 140,600,800<br>9400 DET CS-"H": GO SUB 9500<br>9400 BETURN<br>9400 BETURN<br>9530 POR IS TO 7<br>9530 READ OCTET<br>9530 NEXT IS CS+I,OCTET<br>9530 NEXT IS CS+I,OCTET<br>9530 NEXT IS

\* : CHR\$ ( 94

 $\bullet$ 

PRINTCHRS(28); PRINT:PRINT:PRINT<br>PRINTCHRS(28); PRINT:PRINT:PRINT<br>FCHRS(93); " GAUCHE

### **BOULDER DASH** de First Star

Rien ne sert de courir, il faut<br>partir à point ! Ce n'est pas<br>parce que vous voyez luire<br>des tonnes de diamants que vous devez vous jeter<br>baissée dans les pièges uuu<br>téte vous devez vous jeter tête bijeus évidents la pièges les<br>plus évidents. Et ce bloc de ro-<br>cher qui vient de frôler vos<br>basques, vous ne l'aviez pas<br>vu peut-être ? Et cet emplie-<br>ment anodin ne vous angoisse<br>preuve: qu'alle preuve: qu'allez-vous faire<br>maintenant que vous ne dispo-<br>sez plus d'aucun moyen pour<br>vous échapper, maintenant<br>que par votre inconscience et<br>votre précipitation vous avez<br>construit les murs de votre pri-<br>constantielles mu chasseurs de diamants, que la<br>loi de la gravitation règne loi<br>comme partout ailleurs dans<br>votre monde natal. Ce n'est<br>pas à cause du chronomètre<br>qui scande chacun de vos<br>mouvements que vous devez<br>laisser la porte ouverte a laisser la porte ouverte aux<br>faux mouvements. Au<br>contraire, profitez de chacune<br>des cent cinquante secondes<br>qui vous sont allouées pour<br>choisir avec soin le chemin de<br>la plus grande récolte de gemmes. Pensez donc l'Chagemmes. Pensez donc ! Cha-<br>que fois que vous empochez<br>l'équivalent de cinq cents cré-<br>plémentaire. La réincarnation<br>a du bon ! Au fil de vos expé-<br>riences, vous rencherez des<br>princes. mondes remplis de pièges<br>tous plus vicieux et machiavétous plus victieux et machiavé<br>liques les uns que les autres.<br>Inévitablement vous vous re-<br>mémorerez vos expériences<br>antérieures dans un monde<br>nommé Lode Runner.<br>Blen sûr le nombre de ta-<br>Bleaux est nettement inférieur

(30 contre 150 pour L.R., mais

jeu contre un) et vous ne dis-<br>posez pas de l'éditeur de ta-<br>bleau. Mais la subtilité de ce<br>jeu vous offrira plus de plaisir<br>qu'il n'y parait au premier<br>abord. Evidemment, les fanatiabord, Evidemment, les fanati-<br>ques des jeux d'aventure ou<br>aucun intérêt à acquérir le<br>aucun intérêt à acquérir le<br>soft, mais pour tous ceux qui<br>apprécient au plus haut point<br>l'ingénieux équilibre enter rapid<br>dité et réfle dans les derniers tableaux. La<br>qualité graphique du jeu est<br>exceptionnelle tout comme la<br>rapidité du jeu, ce qui ne<br>laisse pas que de nous sur-<br>prendre compte tenu du grand<br>nombre de paramètres à gérer<br>(scrolling vertical mouvements de blocs, dépla-<br>cement du joueur...). Un must<br>que vous vous devez d'inté-<br>grer dans votre logithèque.

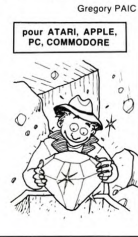

# LE LOGICIEL DE LA SEMAINE, PEPE LOUIS CONTRE LE GANG DES PUCES ! **AMSTRAD<br>M. PPAT<br>P. ATLAS<br>ATARI<br>P. DUCHEN<br>CANON X07<br>F. TRANCA!**

P 冊  $89$ 

42

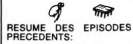

Pépé Louis, détectiv ticien à la retraite est chargé par le Vieux (son directeur)<br>d'enquêter sur de mystérieux d'enquêter sur de mysterieux<br>enlèvements de jeunes<br>femmes. Coup de théâtre, le<br>Vieux apprend que sa propre<br>femme a été enlevée et, au<br>même moment, une bombe ex-<br>plose dans son bureau... 3ème épisode:

L'OMBRE VERTE !

Le soutifie de l'explosion nous<br>a secoutibilité vieux est affaite<br>sur son bureau, le nez dans<br>sur son bureau, le nez dans<br>sur ses dossiers. Il se re-<br>dresse avec un frémissement de nairines, tel un étable avec<br>la saillie. dent s'est décroché et me sert dentra secretaria de cache-nez. Je<br>me relève péniblement, le<br>souffle court.<br>Le téléphone drelin-dreline sur

Le téléphone drelin-areinne sur<br>son combiné en bakélite et le<br>vieux décroche. Il me fait<br>signe de prendre l'écouteur.<br>Une voix nasillarde crépite au

Une voix nasillarde crépite au<br>
bout de la ligne.<br>
- Ceci est un premier avertis-<br>
sement l'Laissez tomber l'en-<br>
quête sur le Gang des Puces<br>
si vous voulez revoir votre me la profita d'un instant de stu-

pour ouvrir une parenpeur<br>thèse

Pour la bonne compréhens Pour la bonne compréhension<br>de celte rocambolesque en-<br>quête, le dois vous dire deux<br>mots sur le Gang des Puces.<br>Ce groupe terroriste a été comprendit de fondé dans les années 80 par<br>troite dans les années Plary Verking (s Kong a eu pas mal de démêtés<br>avec les éditeurs de logiciels.

Programmeur de talent ou pa-<br>ranoïaque total, chaque fois<br>qu'un jeu informatique obtenait quelque succès Harry Kong in-<br>quelque succès Harry Kong intental un proces a l'éditeur. Il<br>prétendait que le programme de ses idées originales<br>avait été entierement copié sur<br>déposées au ministère de l'in-<br>deustrie, section Brevets d'in-<br>ventions, 3eme porte au fond<br>près es-vivc.

Ventions, tame porte au<br>
agree is two comparisons and the comparisons of the characteristic Naprice Characteristic Naprice Characteristic Characteristic Characteristic Characteristic Characteristic Characteristic Character la sortie d'un procès:<br>onkey Kong...". 'Va

A la minute même où il lu<br>titre, il décida de prendre même nú il lu ce Nie III des Index de Several de Constantino<br>maquis et de se venere de la civilisation occidentale en la civilisation de Celestra de Celestra de Celestra de Celestra de la civilisation de la civilisation de la civilisation cain Annoil

cain Appoil.<br>Plus tard, le Gang des Puces<br>sabota l'usine de microproces-<br>seurs de Texas-Godemiche, la<br>fameuse firme fabriquant les<br>calculettes à bouliers. En l'espace de quelques années,<br>Harry Kong et son Gang se<br>rendirent célèbres, mais jamais (au grand Jamais) on

yu les coincer.<br>ntenant que vous en savez

B autant que moi, je referme la<br>parenthèse et au même mo-<br>ment, le Vieux raccroche son

ᇤ

<u>menu</u>

**F. TRANCART**<br>COMMODORE 64

**COMMODE EXAMPLE COMMODER**<br>
EXAMPLE COMMODER<br>
EXAMPLE COMMODER<br>
BRAGUIN<br>
HECTOR<br>
MSX<br>
SCAYLA<br>
BDASSAS<br>
SCAYLA<br>
BDASSAS<br>
SCAYLA<br>
BDASSAS<br>
SCAYLA<br>
TI 99/44(bs)<br>
TI 99/44(bs)<br>
TI 99/44(bs)<br>
TI 99/44(bs)<br>
TI 99/44(bs)

TI 994A(b.e.)<br>R. LABOUE<br>TO 7<br>J.P. EIMER

**TRS 80<br>TRS 80<br>R. BOURNIQUE<br>VIC 20** 

PAISON

page 2

page 2<br>page 2

page 24

«uction<br>page 8<br>nterdite

page<br>Le cut

page 26

page

CHA nerdite<br>age 25

ment, le Vieux raccroche son<br>bignou.<br>-Oh couillong ! Ils kidnappeunt<br>la plus belleu de mes épou-<br>seu, ils me plastiquent le bu-<br>rôôô, et maintenang ils me<br>menacent moi-même personmenacem mormeme person:<br>nellemeng... Louis, tu as carte<br>blanche et crédit illimité pour blanche et crédit illimité pour<br>ton enquête, que si tu me re-<br>trouves pas ma fAAAmme ra-<br>plotos, tu peux prendreu ta<br>feuille de retraiteu, te la rouler<br>en pointeu et le la mettre LA<br>où l'étofte d'un Levis, sert de<br>filtre a

cong.<br>
Cuand le vieux apoplexe, il<br>
n'est pas toujous du meilleur<br>
goût. Mais je compatis, je<br>
compassionne, j'acquiesce et<br>
je prends le chèque qu'il me<br>
tend...

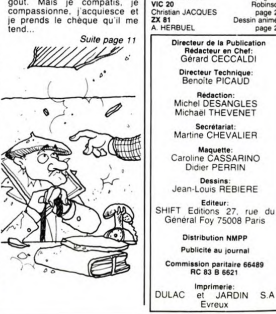

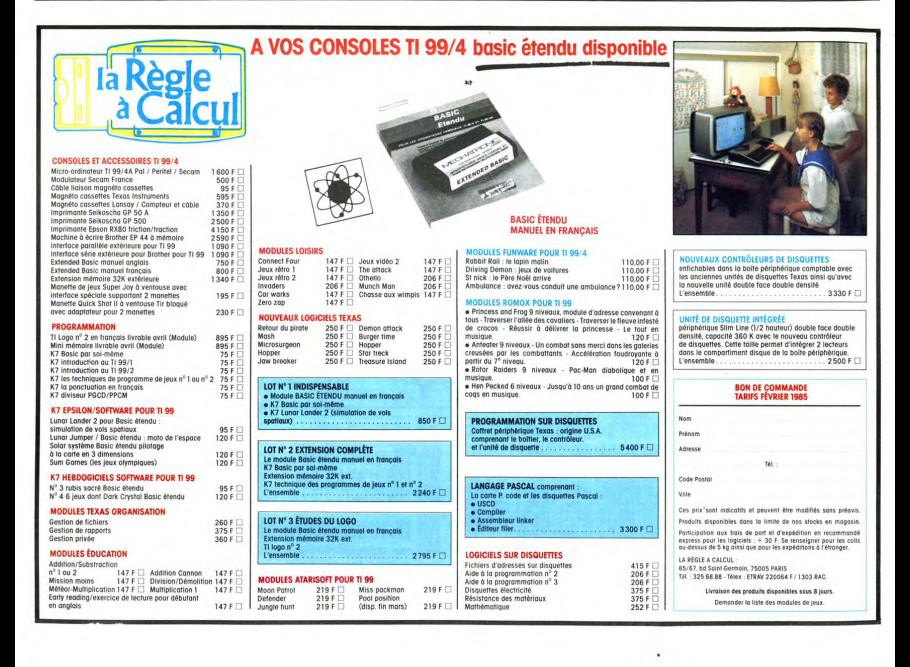